**STATEMENT OF ACCOUNT** for Secondary Transmissions by

Cable Systems (Long Form)

General instructions are located in

the first tab of this workbook.

# SA3E Long Form

Return completed workbook by email to:

# coplicsoa@copyright.gov

For additional information, contact the U.S. Copyright Office Licensing Division at: Tel: (202) 707-8150

| Α                                                               | AC                       | COUNTING PERIOD COVERED BY THIS STATEMENT                                                                                                    | r:                                                                                        |                                                                                                    |                |          |
|-----------------------------------------------------------------|--------------------------|----------------------------------------------------------------------------------------------------|-------------------------------------------------------------------------------------------|----------------------------------------------------------------------------------------------------|----------------|----------|
| Accounting<br>Period                                            |                          | 2022/2                                                                                                    |                                                                                           |                                                                                                    |                |          |
| <b>B</b><br>Owner                                               | rate                     | Interactions:         Give the full legal name of the owner of the cable system. If the owner of the subsidiary, not that of the parent corporation.         List any other name or names under which the owner conducts the bus of there were different owners during the accounting period, only the owner statement of account and royalty fee payment covering the entire a Check here if this is the system's first filling. If not, enter the system's | siness of the cable syste<br>wner on the last day of th<br>accounting period.             | m.<br>e accounting period should su                                                                             |                | 007258   |
|                                                                 | LE                       | GAL NAME OF OWNER/MAILING ADDRESS OF CABLE SYSTEM                                                                                                    |                                                                                           |                                                                                                    |                |          |
|                                                                 |                          | CEQUEL COMMUNICATIONS LLC                                                                                                    |                                                                                           |                                                                                                    |                |          |
|                                                                 |                          |                                                                                                    |                                                                                           |                                                                                                    | 00725          | 820222   |
|                                                                 |                          |                                                                                                    |                                                                                           |                                                                                                    | 007258         | 2022/2   |
|                                                                 |                          |                                                                                                    |                                                                                           |                                                                                                    |                |          |
|                                                                 |                          | 3027 S SE LOOP 323<br>TYLER, TX 75701                                                                                                    |                                                                                           |                                                                                                    |                |          |
| С                                                               |                          | <b>STRUCTIONS:</b> In line 1, give any business or trade names used nes already appear in space B. In line 2, give the mailing addre                                                                                                    | •                                                                                         |                                                                                                    |                |          |
| System                                                          |                          | IDENTIFICATION OF CABLE SYSTEM:                                                                                                    |                                                                                           | <u></u>                                                                                                    |                |          |
| -                                                               | 1                        | ALDERSON                                                                                                    |                                                                                           |                                                                                                    |                |          |
|                                                                 |                          | MAILING ADDRESS OF CABLE SYSTEM:                                                                                                    |                                                                                           |                                                                                                    |                |          |
|                                                                 | 2                        | (Number, street, rural route, apartment, or suite number)                                                                                                    |                                                                                           |                                                                                                    |                |          |
|                                                                 |                          | (City, town, state, zip code)                                                                                                    |                                                                                           |                                                                                                    |                |          |
| D                                                               | Ins                      | tructions: For complete space D instructions, see page 1b. Ide                                                                                                    | ntify only the frst com                                                                   | munity served below and re                                                                                      | elist on pag   | ne 1b    |
| Area                                                            |                          | n all communities.                                                                                                    |                                                                                           | ······,                                                                                                    |                | <b>,</b> |
| Served                                                          |                          | CITY OR TOWN                                                                                                    | STATE                                                                                     |                                                                                                    |                |          |
| First                                                           |                          | ALDERSON                                                                                                    | wv                                                                                        |                                                                                                    |                |          |
| Community                                                       | E                        | elow is a sample for reporting communities if you report multiple                                                                                                    | e channel line-ups in S                                                                   | Space G.                                                                                                    |                |          |
|                                                                 |                          | CITY OR TOWN (SAMPLE)                                                                                                    | STATE                                                                                     | CH LINE UP                                                                                                    | SUE            | B GRP#   |
| Sample                                                          | Ald                      |                                                                                                    | MD                                                                                        | A                                                                                                    |                | 1        |
| -                                                               | -                        | ance                                                                                                    | MD                                                                                        | B                                                                                                    |                | 2 3      |
|                                                                 | Ge                       | ing                                                                                                    |                                                                                           | В                                                                                                    |                | <u>ی</u> |
| form in order to pro<br>numbers. By provi<br>search reports pre | ocess<br>ding P<br>pared | tion 111 of title 17 of the United States Code authorizes the Copyright Offce to or<br>your statement of account. PII is any personal information that can be used to id<br>II, you are agreeing to the routine use of it to establish and maintain a public rec<br>for the public. The effect of not providing the PII requested is that it may delay p<br>ments of account, and it may affect the legal sufficiency of the fling, a determina              | entify or trace an individual<br>ord, which includes appear<br>rocessing of your statemen | , such as name, address and telep<br>ing in the Offce's public indexes a<br>t of account and its placement in t | ohone<br>nd in |          |

FOR COPYRIGHT OFFICE USE ONLY

\$

AMOUNT

ALLOCATION NUMBER

DATE RECEIVED

2/28/2023

| LEGAL NAME OF OWNER OF CABLE SYSTEM:                                                                                                    |                                                                                                    |                                                                     | SYSTEM ID#          |                        |
|----------------------------------------------------------------------------------------------------|----------------------------------------------------------------------------------------------------|---------------------------------------------------------------------|---------------------|------------------------|
| CEQUEL COMMUNICATIONS LLC                                                                                                    |                                                                                                    |                                                                     | 007258              |                        |
| <b>Instructions:</b> List each separate community served by the cable system.<br>in FCC rules: "a separate and distinct community or municipal entity (incluareas and including single, discrete unincorporated areas." 47 C.F.R. §76<br>of system identification hereafter known as the "first community." Please u<br><b>Note:</b> Entities and properties such as hotels, apartments, condominiums, | uding unincorporated communiti<br>5.5(dd). The frst community that<br>use it as the first community on a | es within unincorpo<br>you list will serve a<br>Ill future filings. | orated<br>is a form | D<br>Area<br>Served    |
| below the identified city or town.<br>f all communities receive the same complement of television broadcast s<br>all communities with the channel line-up "A" in the appropriate column be<br>on a partially distant or partially permitted basis in the DSE Schedule, ass<br>designated by a number (based on your reporting from Part 9).                                                            | low or leave the column blank. I                                                                         | f you report any sta                                                | ations              |                        |
| When reporting the carriage of television broadcast stations on a commu<br>channel line-up designated by an alpha-letter(s) (based on your Space G<br>based on your reporting from Part 9 of the DSE Schedule) in the approp                                                                                                    | reporting) and a subscriber gro                                                                          |                                                                     |                     |                        |
| CITY OR TOWN                                                                                                    | STATE                                                                                                    | CH LINE UP                                                          | SUB GRP#            |                        |
| ALDERSON                                                                                                    | WV                                                                                                    | Α                                                                   | 1                   | First                  |
| ATHENS                                                                                                    | WV                                                                                                    | A                                                                   | 8                   | Community              |
| BECKLEY                                                                                                    | WV                                                                                                    | С                                                                   | 5                   |                        |
| CENTRAL RALEGH                                                                                                    | WV                                                                                                    | С                                                                   | 5                   |                        |
| FAYETTE CNTY-BECKLEY                                                                                                    | WV                                                                                                    | С                                                                   | 5                   |                        |
| FAYETTE CNTY-LEWISBUG                                                                                                    | WV                                                                                                    | Α                                                                   | 3                   | See instructions for   |
| FAYETTEVILLE                                                                                                    | WV                                                                                                    | С                                                                   | 5                   | additional information |
|                                                                                                    | VA                                                                                                    | Α                                                                   | 10                  | on alphabetization.    |
|                                                                                                    | VA                                                                                                    | Α                                                                   | 10                  |                        |
|                                                                                                    | WV                                                                                                    | A                                                                   | 1                   |                        |
|                                                                                                    | WV                                                                                                    | A                                                                   | 1                   | Add rows as necessa    |
| HINTON<br>LANSING                                                                                                    | WV<br>WV                                                                                                 | A                                                                   | 9                   |                        |
| LANSING                                                                                                    | WV                                                                                                    | A<br>C                                                              | 9<br>5              |                        |
| LEWISBURG                                                                                                    | WV                                                                                                    | A                                                                   | 1                   |                        |
| MABSCOTT                                                                                                    | WV                                                                                                    | C C                                                                 | 5                   |                        |
| MATOAKA                                                                                                    | WV                                                                                                    | A                                                                   | 8                   |                        |
| MERCER CNTY-PRINCETON                                                                                                    | WV                                                                                                    | A                                                                   | 8                   |                        |
| MERCER CNTY-BECKLEY                                                                                                    | WV                                                                                                    | С                                                                   | 6                   |                        |
| MONROE COUNTY                                                                                                    | WV                                                                                                    | Α                                                                   | 2                   |                        |
| MT. HOPE CITY                                                                                                    | WV                                                                                                    | С                                                                   | 5                   |                        |
| NARROWS                                                                                                    | VA                                                                                                    | В                                                                   | 10                  |                        |
| OAK HILL                                                                                                    | WV                                                                                                    | С                                                                   | 5                   |                        |
| ΡΑΧ                                                                                                    | WV                                                                                                    | С                                                                   | 5                   |                        |
| PEARISBURG                                                                                                    | VA                                                                                                    | B                                                                   | 10                  |                        |
| PEMBROKE                                                                                                    | VA                                                                                                    | B                                                                   | 10                  |                        |
|                                                                                                    | WV                                                                                                    | D                                                                   | 10                  |                        |
| PRINCETON CITY<br>QUINWOOD                                                                                                    | WV<br>WV                                                                                                 | A                                                                   | <u>8</u><br>1       |                        |
| RAINELLE                                                                                                    | WV                                                                                                    | A                                                                   | 1                   |                        |
| RHODELLE                                                                                                    | WV                                                                                                    | A<br>C                                                              | 5                   |                        |
| RICH CREEK                                                                                                    | VA                                                                                                    | D                                                                   | 10                  |                        |
| RUPERT                                                                                                    | WV                                                                                                    | A                                                                   | 1                   |                        |
| SOPHIA                                                                                                    | WV                                                                                                    | С                                                                   | 5                   |                        |
| SUMMERS CNTY-LEWISBURG                                                                                                    | WV                                                                                                    | A                                                                   | 4                   |                        |
| SUMMERS CNTY-PRINCETON                                                                                                    | WV                                                                                                    | A                                                                   | 9                   |                        |
| WHITE SULPHER                                                                                                    | WV                                                                                                    | Α                                                                   | 1                   |                        |
| WYOMING COUNTY                                                                                                    | WV                                                                                                    | С                                                                   | 7                   |                        |
|                                                                                                    |                                                                                                    |                                                                     |                     |                        |
|                                                                                                    |                                                                                                    |                                                                     |                     |                        |

|      | ··· | 1 |
|------|-----|---|
| <br> |     |   |
| <br> |     |   |
|      |     |   |

|                               |                                                                                                    |                   |           |                            |              |                    |              |                | M SA3E. PAG |  |  |  |
|-------------------------------|----------------------------------------------------------------------------------------------------|-------------------|-----------|----------------------------|--------------|--------------------|--------------|----------------|-------------|--|--|--|
| Name                          | LEGAL NAME OF OWNER OF CABLE                                                                                                    |                   |           |                            |              |                    |              | 5              | YSTEM I     |  |  |  |
|                               | CEQUEL COMMUNICAT                                                                                                    | IONS LLC          |           |                            |              |                    |              |                | 0072        |  |  |  |
|                               | SECONDARY TRANSMISSION                                                                                                    |                   | IBSCPI    |                            | TES          |                    |              |                |             |  |  |  |
| E                             | In General: The information in s                                                                                                    |                   | -         | -                          | -            | y transmission :   | service of t | he cable       |             |  |  |  |
|                               | system, that is, the retransmissi                                                                                                    |                   |           |                            |              |                    |              |                |             |  |  |  |
| Secondary                     | about other services (including p                                                                                                    |                   |           |                            |              |                    | those existi | ing on the     |             |  |  |  |
| Transmission                  | last day of the accounting period                                                                                                    |                   |           |                            |              |                    |              | haaltaa        |             |  |  |  |
| Service: Sub-<br>scribers and | Number of Subscribers: Both<br>down by categories of secondar                                                                                                    |                   |           |                            |              |                    |              |                |             |  |  |  |
| Rates                         |                                                                                                    |                   |           |                            |              |                    |              |                |             |  |  |  |
| Rates                         | each category by counting the number of billings in that category (the number of persons or organizations charged separately for the particular service at the rate indicated—not the number of sets receiving service).                             |                   |           |                            |              |                    |              |                |             |  |  |  |
|                               | Rate: Give the standard rate of                                                                                                    | harged for eac    | h categ   | ory of service. I          | Include bo   | th the amount o    | of the charg | e and the      |             |  |  |  |
|                               | <b>Rate:</b> Give the standard rate charged for each category of service. Include both the amount of the charge and the unit in which it is generally billed. (Example: "\$20/mth"). Summarize any standard rate variations within a particular rate |                   |           |                            |              |                    |              |                |             |  |  |  |
|                               | category, but do not include disc                                                                                                    |                   |           |                            |              |                    |              |                |             |  |  |  |
|                               | Block 1: In the left-hand block<br>systems most commonly provide                                                                                                    |                   |           |                            |              |                    |              |                |             |  |  |  |
|                               | that applies to your system. Not                                                                                                    |                   |           |                            |              |                    |              |                |             |  |  |  |
|                               | categories, that person or entity                                                                                                    |                   |           | -                          |              | -                  |              |                |             |  |  |  |
|                               | subscriber who pays extra for ca                                                                                                    |                   |           |                            |              |                    |              |                |             |  |  |  |
|                               | first set" and would be counted o                                                                                                    |                   |           |                            |              |                    |              |                |             |  |  |  |
|                               | Block 2: If your cable system                                                                                                    | -                 |           |                            |              |                    |              |                |             |  |  |  |
|                               | printed in block 1 (for example, t                                                                                                    |                   |           |                            |              | •                  | ,            | -              |             |  |  |  |
|                               | with the number of subscribers a<br>sufficient.                                                                                                    | and rates, in the | e right-r | and block. A tv            | vo- or three | e-word descript    | ion of the s | ervice is      |             |  |  |  |
|                               |                                                                                                    | OCK 1             |           |                            |              |                    | BLOC         | K 2            |             |  |  |  |
|                               | _                                                                                                    | NO. OF            |           |                            |              |                    |              | NO. OF         |             |  |  |  |
|                               | CATEGORY OF SERVICE                                                                                                    | SUBSCRIB          | ERS       | RATE                       | CAT          | EGORY OF SE        | RVICE        | SUBSCRIBERS    | RATE        |  |  |  |
|                               | Residential:                                                                                                    |                   |           |                            |              |                    |              |                |             |  |  |  |
|                               | <ul> <li>Service to first set</li> </ul>                                                                                                    | 2                 | 8,227     | \$ 50.00                   |              |                    |              |                |             |  |  |  |
|                               | • Service to additional set(s)                                                                                                    |                   |           |                            |              |                    |              |                |             |  |  |  |
|                               | • FM radio (if separate rate)                                                                                                    |                   |           |                            |              |                    |              |                |             |  |  |  |
|                               | Motel, hotel                                                                                                    |                   | 070       | A 45.05                    |              |                    |              |                |             |  |  |  |
|                               | Commercial                                                                                                    |                   | 978       | \$ 45.95                   |              |                    |              |                |             |  |  |  |
|                               | Converter                                                                                                    |                   |           |                            |              |                    |              |                |             |  |  |  |
|                               | Residential     Non-residential                                                                                                    |                   |           |                            |              |                    |              |                |             |  |  |  |
|                               |                                                                                                    |                   |           |                            |              |                    |              |                |             |  |  |  |
|                               | SERVICES OTHER THAN SEC                                                                                                    |                   | NSMIS     |                            |              |                    |              |                |             |  |  |  |
| _                             | In General: Space F calls for ra                                                                                                    |                   |           |                            |              | ll your cable sys  | stem's serv  | ices that were |             |  |  |  |
| F                             | not covered in space E, that is, t                                                                                                    | hose services     | that are  | not offered in o           | combinatio   | on with any seco   | ondary tran  | smission       |             |  |  |  |
|                               | service for a single fee. There a                                                                                                    |                   |           |                            |              |                    |              |                |             |  |  |  |
| Services                      | furnished at cost or (2) services                                                                                                    |                   |           |                            |              |                    |              |                |             |  |  |  |
| Other Than<br>Secondary       | amount of the charge and the ur<br>enter only the letters "PP" in the                                                                                                    |                   | usually   | billed. If any ra          | ites are ch  | larged on a vari   | able per-pr  | ogram basis,   |             |  |  |  |
| ransmissions:                 | Block 1: Give the standard rat                                                                                                    |                   | he cabl   | e svstem for ea            | ich of the a | applicable servi   | ces listed.  |                |             |  |  |  |
| Rates                         | Block 2: List any services that                                                                                                    |                   |           |                            |              |                    |              | were not       |             |  |  |  |
|                               | listed in block 1 and for which a                                                                                                    | separate charg    | je was r  | nade or establi            | shed. List   | these other ser    | vices in the | form of a      |             |  |  |  |
|                               | brief (two- or three-word) descrip                                                                                                    | otion and includ  | le the ra | ate for each.              |              |                    |              |                |             |  |  |  |
|                               |                                                                                                    | BLO               | CK 1      |                            |              |                    |              | BLOCK 2        |             |  |  |  |
|                               | CATEGORY OF SERVICE                                                                                                    | RATE              | CATE      | GORY OF SER                | VICE         | RATE               | CATEGO       | ORY OF SERVICE | RATE        |  |  |  |
|                               | Continuing Services:                                                                                                    |                   | Install   | ation: Non-res             | idential     |                    |              |                |             |  |  |  |
|                               | • Pay cable                                                                                                    | \$ 17.00          | • Mo      | tel, hotel                 |              |                    |              |                |             |  |  |  |
|                               | <ul> <li>Pay cable—add'l channel</li> </ul>                                                                                                    | \$ 19.00          | -         | mmercial                   |              |                    |              |                |             |  |  |  |
|                               | <ul> <li>Fire protection</li> </ul>                                                                                                    |                   | •Pa       | y cable                    |              |                    |              |                |             |  |  |  |
|                               | <ul> <li>Burglar protection</li> </ul>                                                                                                    | ļ                 | -         | y cable-add'l ch           | nannel       |                    |              |                |             |  |  |  |
|                               | Installation: Residential                                                                                                    |                   |           | e protection               |              |                    |              |                |             |  |  |  |
|                               | • First set                                                                                                    | \$ 99.00          | • Bu      | rglar protection           |              |                    |              |                |             |  |  |  |
|                               | <ul> <li>Additional set(s)</li> </ul>                                                                                                    | \$ 25.00          | Other     | services:                  |              |                    |              |                |             |  |  |  |
|                               | •FM radio (if separate rate) •Reconne                                                                                                    |                   |           |                            |              | \$ 40.00           |              |                |             |  |  |  |
|                               | <ul> <li>FM radio (if separate rate)</li> </ul>                                                                                                    |                   |           |                            |              |                    |              |                |             |  |  |  |
|                               | • FM radio (if separate rate)<br>• Converter                                                                                                    |                   | • Dis     | sconnect                   |              |                    |              |                |             |  |  |  |
|                               |                                                                                                    |                   | -         | connect<br>tlet relocation |              | \$ 25.00           |              |                |             |  |  |  |
|                               |                                                                                                    |                   | • Ou      |                            | ess          | \$25.00<br>\$99.00 |              |                |             |  |  |  |

| F | FORM SA3E. PAGE 3.                   |            |
|---|--------------------------------------|------------|
|   | LEGAL NAME OF OWNER OF CABLE SYSTEM: | SYSTEM ID# |
|   |                                      | 007258     |

|                                                                                                    | ER OF CABLE SY                                                                                                    | STEM:                                                                                                    |                                                                                                    |                                                                                                    | SYSTEM ID#                                                                                                    | Name                                           |
|----------------------------------------------------------------------------------------------------|----------------------------------------------------------------------------------------------------|----------------------------------------------------------------------------------------------------|----------------------------------------------------------------------------------------------------|----------------------------------------------------------------------------------------------------|----------------------------------------------------------------------------------------------------|------------------------------------------------|
| CEQUEL COMM                                                                                                    | NUNICATIO                                                                                                    | NS LLC                                                                                                    |                                                                                                    |                                                                                                    | 007258                                                                                                    | Indille                                        |
| PRIMARY TRANSMITTE                                                                                                    | RS: TELEVISIO                                                                                                    | N                                                                                                    |                                                                                                    |                                                                                                    |                                                                                                    |                                                |
| carried by your cable s<br>FCC rules and regulati<br>76.59(d)(2) and (4), 76<br>substitute program bas<br><b>Substitute Basis S</b><br>basis under specifc FC<br>• Do not list the station<br>station was carried<br>• List the station here,<br>basis. For further in<br>in the paper SA3 fo<br><b>Column 1:</b> List eac | ystem during the<br>ons in effect or<br>.61(e)(2) and (4<br>sis, as explaine<br><b>stations:</b> With r<br>CC rules, regula<br>here in space<br>only on a substa<br>and also in spa<br>formation conc<br>rm.<br>th station's call | ne accounting<br>in June 24, 198<br>4), or 76.63 (red<br>d in the next p<br>respect to any<br>titions, or author<br>G—but do list<br>titute basis.<br>Icce I, if the stat<br>erning substitut<br>sign. Do not red | period, except (<br>81, permitting the<br>eferring to 76.61<br>varagraph.<br>distant stations<br>orizations:<br>it in space I (the<br>tion was carried<br>ute basis station<br>eport origination | 1) stations carried<br>e carriage of certa<br>(e)(2) and (4))]; a<br>carried by your c<br>e Special Stateme<br>both on a substit<br>is, see page (v) o                                                               | and low power television stations)<br>d only on a part-time basis under<br>ain network programs [sections<br>nd (2) certain stations carried on a<br>able system on a substitute program<br>ent and Program Log)—if the<br>ute basis and also on some other<br>f the general instructions located<br>s such as HBO, ESPN, etc. Identify<br>ion. For example, report multi- | G<br>Primary<br>Transmitters:<br>Television    |
| WETA-simulcast).<br>Column 2: Give the<br>its community of licens<br>on which your cable sy<br>Column 3: Indicate<br>educational station, by<br>(for independent multion<br>For the meaning of the                                                                                                    | e channel numb<br>se. For example<br>stem carried th<br>in each case v<br>entering the le<br>cast), "E" (for no<br>se terms, see p<br>ation is outside                                                                            | ber the FCC h<br>be, WRC is Cha<br>be station.<br>whether the sta<br>tter "N" (for ne<br>boncommercial<br>boage (v) of the<br>the local serv                                                                      | as assigned to th<br>annel 4 in Washi<br>ation is a networ<br>etwork), "N-M" (for<br>educational), or<br>egeneral instruc<br>ice area, (i.e. "di                                                 | he television stati<br>ington, D.C. This<br>rk station, an inde<br>or network multica<br>"E-M" (for nonco<br>tions located in th<br>istant"), enter "Ye                                                              | s". If not, enter "No". For an ex-                                                                                                    |                                                |
| cable system carried th<br>carried the distant stati<br>For the retransmiss<br>of a written agreement<br>the cable system and a<br>tion "E" (exempt). For s<br>explanation of these th<br><b>Column 6:</b> Give the                                                                                                    | ne distant static<br>ion on a part-tir<br>ion of a distant<br>entered into or<br>a primary transr<br>simulcasts, also<br>ree categories,<br>e location of ea<br>Canadian station                                                  | on during the a<br>me basis beca<br>multicast stree<br>n or before Jun<br>mitter or an as<br>o enter "E". If y<br>see page (v)<br>ch station. Fou<br>ns, if any, give<br>nnel line-ups, u                         | accounting perior<br>use of lack of ac<br>am that is not su<br>ne 30, 2009, bet<br>sociation represe<br>you carried the c<br>of the general ir<br>r U.S. stations, li<br>e the name of the       | d. Indicate by ent<br>ctivated channel of<br>ubject to a royalty<br>ween a cable sys-<br>senting the primar<br>channel on any oth<br>astructions locate<br>ist the community<br>e community with<br>space G for each | payment because it is the subject<br>tem or an association representing<br>y transmitter, enter the designa-<br>ner basis, enter "O." For a further<br>d in the paper SA3 form.<br>to which the station is licensed by the<br>which the station is identifed.                                                                                                    |                                                |
| 1. CALL<br>SIGN                                                                                                    |                                                                                                    |                                                                                                    |                                                                                                    |                                                                                                    |                                                                                                    |                                                |
|                                                                                                    | CHANNEL<br>NUMBER                                                                                                    | 3. TYPE<br>OF<br>STATION                                                                                                    | 4. DISTANT?<br>(Yes or No)                                                                                                    | 5. BASIS OF<br>CARRIAGE<br>(If Distant)                                                                                                    | 6. LOCATION OF STATION                                                                                                    | -                                              |
| WCHS-1                                                                                                    |                                                                                                    | OF                                                                                                    |                                                                                                    | CARRIAGE                                                                                                    | 6. LOCATION OF STATION                                                                                                    | -                                              |
|                                                                                                    | NUMBER                                                                                                    | OF<br>STATION                                                                                                    | (Yes or No)                                                                                                    | CARRIAGE<br>(If Distant)                                                                                                    |                                                                                                    | See instructions for                           |
| WCHS-1                                                                                                    | NUMBER<br>8                                                                                                    | OF<br>STATION<br>N                                                                                                    | (Yes or No)                                                                                                    | CARRIAGE<br>(If Distant)                                                                                                    | CHARLESTON, WV                                                                                                    | See instructions for additional information on |
| WCHS-1<br>WDBJ-1                                                                                                    | NUMBER<br>8<br>7                                                                                                    | OF<br>STATION<br>N<br>N                                                                                                    | (Yes or No)                                                                                                    | CARRIAGE<br>(If Distant)                                                                                                    | CHARLESTON, WV<br>ROANOKE, VA                                                                                                    |                                                |
| WCHS-1<br>WDBJ-1<br>WLFB-1                                                                                                    | NUMBER<br>8<br>7<br>40                                                                                                    | OF<br>STATION<br>N<br>I                                                                                                    | (Yes or No) Yes No No                                                                                                    | CARRIAGE<br>(If Distant)                                                                                                    | CHARLESTON, WV<br>ROANOKE, VA<br>BLUEFIELD, WV                                                                                                    | additional information on                      |
| WCHS-1<br>WDBJ-1<br>WLFB-1<br>WOAY-1                                                                                                    | NUMBER<br>8<br>7<br>40<br>4                                                                                                    | OF<br>STATION<br>N<br>I<br>N                                                                                                    | (Yes or No)<br>Yes<br>No<br>No<br>No                                                                                                    | CARRIAGE<br>(If Distant)                                                                                                    | CHARLESTON, WV<br>ROANOKE, VA<br>BLUEFIELD, WV<br>OAK HILL, WV                                                                                                    | additional information on                      |
| WCHS-1<br>WDBJ-1<br>WLFB-1<br>WOAY-1<br>WOAY-2                                                                                                    | NUMBER<br>8<br>7<br>40<br>4<br>4.2                                                                                                    | OF<br>STATION<br>N<br>I<br>N<br>I-M                                                                                                    | (Yes or No)<br>Yes<br>No<br>No<br>No                                                                                                    | CARRIAGE<br>(If Distant)                                                                                                    | CHARLESTON, WV<br>ROANOKE, VA<br>BLUEFIELD, WV<br>OAK HILL, WV<br>OAK HILL, WV                                                                                                    | additional information on                      |
| WCHS-1<br>WDBJ-1<br>WLFB-1<br>WOAY-1<br>WOAY-2<br>WOAY-HD1                                                                                                    | NUMBER<br>8<br>7<br>40<br>4<br>4<br>4.2<br>4                                                                                                    | OF<br>STATION<br>N<br>I<br>I<br>N-M                                                                                                    | (Yes or No)<br>Yes<br>No<br>No<br>No<br>No                                                                                                    | CARRIAGE<br>(If Distant)                                                                                                    | CHARLESTON, WV<br>ROANOKE, VA<br>BLUEFIELD, WV<br>OAK HILL, WV<br>OAK HILL, WV                                                                                                    | additional information on                      |
| WCHS-1<br>WDBJ-1<br>WLFB-1<br>WOAY-1<br>WOAY-2<br>WOAY-HD1<br>WSWP-1                                                                                                    | NUMBER<br>8<br>7<br>40<br>4<br>4.2<br>4<br>9                                                                                                    | OF<br>STATION<br>N<br>I<br>N<br>I-M<br>N-M<br>E                                                                                                    | (Yes or No)<br>Yes<br>No<br>No<br>No<br>No<br>No                                                                                                    | CARRIAGE<br>(If Distant)                                                                                                    | CHARLESTON, WV<br>ROANOKE, VA<br>BLUEFIELD, WV<br>OAK HILL, WV<br>OAK HILL, WV<br>OAK HILL, WV<br>GRANDVIEW, WV                                                                                                    | additional information on                      |
| WCHS-1<br>WDBJ-1<br>WLFB-1<br>WOAY-1<br>WOAY-2<br>WOAY-HD1<br>WSWP-1<br>WSWP-2                                                                                                    | NUMBER<br>8<br>7<br>40<br>4<br>4<br>4.2<br>4<br>9<br>9.2                                                                                                    | OF<br>STATION<br>N<br>I<br>I<br>N<br>I-M<br>E<br>E-M                                                                                                    | (Yes or No)<br>Yes<br>No<br>No<br>No<br>No<br>No                                                                                                    | CARRIAGE<br>(If Distant)                                                                                                    | CHARLESTON, WV<br>ROANOKE, VA<br>BLUEFIELD, WV<br>OAK HILL, WV<br>OAK HILL, WV<br>OAK HILL, WV<br>GRANDVIEW, WV<br>GRANDVIEW, WV                                                                                                    | additional information on                      |
| WCHS-1<br>WDBJ-1<br>WLFB-1<br>WOAY-1<br>WOAY-2<br>WOAY-HD1<br>WSWP-1<br>WSWP-2<br>WSWP-3                                                                                                    | NUMBER<br>8<br>7<br>40<br>4<br>4<br>4.2<br>4<br>9<br>9<br>9.2<br>9.3                                                                                                    | OF<br>STATION<br>N<br>I<br>I-M<br>N-M<br>E<br>E-M<br>E-M                                                                                                    | (Yes or No)<br>Yes<br>No<br>No<br>No<br>No<br>No<br>No<br>No                                                                                                    | CARRIAGE<br>(If Distant)                                                                                                    | CHARLESTON, WV<br>ROANOKE, VA<br>BLUEFIELD, WV<br>OAK HILL, WV<br>OAK HILL, WV<br>OAK HILL, WV<br>GRANDVIEW, WV<br>GRANDVIEW, WV                                                                                                    | additional information on                      |
| WCHS-1<br>WDBJ-1<br>WLFB-1<br>WOAY-1<br>WOAY-2<br>WOAY-HD1<br>WSWP-1<br>WSWP-2<br>WSWP-3<br>WSWP-HD1                                                                                                    | NUMBER<br>8<br>7<br>40<br>4<br>4.2<br>4<br>9<br>9.2<br>9.3<br>9.3<br>9                                                                                                    | OF<br>STATION<br>N<br>I<br>N<br>I-M<br>E<br>E-M<br>E-M<br>E-M                                                                                                    | (Yes or No)<br>Yes<br>No<br>No<br>No<br>No<br>No<br>No<br>No<br>No                                                                                                    | CARRIAGE<br>(If Distant)                                                                                                    | CHARLESTON, WV<br>ROANOKE, VA<br>BLUEFIELD, WV<br>OAK HILL, WV<br>OAK HILL, WV<br>OAK HILL, WV<br>GRANDVIEW, WV<br>GRANDVIEW, WV<br>GRANDVIEW, WV                                                                                                    | additional information on                      |
| WCHS-1<br>WDBJ-1<br>WLFB-1<br>WOAY-1<br>WOAY-2<br>WOAY-HD1<br>WSWP-1<br>WSWP-2<br>WSWP-3<br>WSWP-HD1<br>WVNS-1                                                                                                    | NUMBER<br>8<br>7<br>40<br>4<br>4<br>4.2<br>4<br>9<br>9.2<br>9.3<br>9.3<br>9<br>59                                                                                                    | OF<br>STATION<br>N<br>I<br>N<br>I-M<br>E-M<br>E-M<br>E-M<br>E-M<br>N                                                                                                    | (Yes or No)<br>Yes<br>No<br>No<br>No<br>No<br>No<br>No<br>No<br>No                                                                                                    | CARRIAGE<br>(If Distant)                                                                                                    | CHARLESTON, WV<br>ROANOKE, VA<br>BLUEFIELD, WV<br>OAK HILL, WV<br>OAK HILL, WV<br>OAK HILL, WV<br>GRANDVIEW, WV<br>GRANDVIEW, WV<br>GRANDVIEW, WV<br>GRANDVIEW, WV                                                                                                    | additional information on                      |
| WCHS-1<br>WDBJ-1<br>WLFB-1<br>WOAY-1<br>WOAY-2<br>WOAY-HD1<br>WSWP-1<br>WSWP-2<br>WSWP-3<br>WSWP-3<br>WSWP-HD1<br>WVNS-1<br>WVNS-2                                                                                                    | NUMBER<br>8<br>7<br>40<br>4<br>4.2<br>4<br>9<br>9.2<br>9.3<br>9.3<br>9<br>59<br>59.2                                                                                                    | OF<br>STATION<br>N<br>I<br>N-M<br>E<br>E-M<br>E-M<br>E-M<br>N<br>I-M                                                                                                    | (Yes or No)<br>Yes<br>No<br>No<br>No<br>No<br>No<br>No<br>No<br>No                                                                                                    | CARRIAGE<br>(If Distant)                                                                                                    | CHARLESTON, WV<br>ROANOKE, VA<br>BLUEFIELD, WV<br>OAK HILL, WV<br>OAK HILL, WV<br>OAK HILL, WV<br>GRANDVIEW, WV<br>GRANDVIEW, WV<br>GRANDVIEW, WV<br>LEWISBURG, WV<br>LEWISBURG, WV                                                                                                    | additional information on                      |
| WCHS-1<br>WDBJ-1<br>WLFB-1<br>WOAY-1<br>WOAY-2<br>WOAY-HD1<br>WSWP-1<br>WSWP-2<br>WSWP-3<br>WSWP-4D1<br>WVNS-1<br>WVNS-2<br>WVNS-4D1                                                                                                    | NUMBER<br>8<br>7<br>40<br>4<br>4.2<br>4<br>9<br>9.2<br>9.3<br>9.2<br>9.3<br>9<br>59<br>59.2<br>59<br>59.2<br>59                                                                                                    | OF<br>STATION<br>N<br>I<br>N<br>I-M<br>E<br>E-M<br>E-M<br>E-M<br>E-M<br>N<br>I-M<br>N-M                                                                                                    | (Yes or No)<br>Yes<br>No<br>No<br>No<br>No<br>No<br>No<br>No<br>No<br>No                                                                                                    | CARRIAGE<br>(If Distant)                                                                                                    | CHARLESTON, WV<br>ROANOKE, VA<br>BLUEFIELD, WV<br>OAK HILL, WV<br>OAK HILL, WV<br>OAK HILL, WV<br>GRANDVIEW, WV<br>GRANDVIEW, WV<br>GRANDVIEW, WV<br>GRANDVIEW, WV<br>LEWISBURG, WV<br>LEWISBURG, WV                                                                                                    | additional information or                      |
| WCHS-1<br>WDBJ-1<br>WLFB-1<br>WOAY-1<br>WOAY-2<br>WOAY-HD1<br>WSWP-1<br>WSWP-2<br>WSWP-3<br>WSWP-3<br>WSWP-HD1<br>WVNS-1<br>WVNS-1<br>WVNS-2<br>WVNS-HD1<br>WVNS-HD2                                                                                                    | NUMBER<br>8<br>7<br>40<br>4<br>4<br>4.2<br>4<br>9<br>9.2<br>9.3<br>9.2<br>9.3<br>9<br>59<br>59.2<br>59.2<br>59.2                                                                                                    | OF<br>STATION<br>N<br>I<br>N<br>I-M<br>E-M<br>E-M<br>E-M<br>E-M<br>N<br>I-M<br>N-M<br>I-M                                                                                                    | (Yes or No)<br>Yes<br>No<br>No<br>No<br>No<br>No<br>No<br>No<br>No<br>No<br>No<br>No<br>No<br>No                                                                                                 | CARRIAGE<br>(If Distant)                                                                                                    | CHARLESTON, WV<br>ROANOKE, VA<br>BLUEFIELD, WV<br>OAK HILL, WV<br>OAK HILL, WV<br>OAK HILL, WV<br>GRANDVIEW, WV<br>GRANDVIEW, WV<br>GRANDVIEW, WV<br>GRANDVIEW, WV<br>LEWISBURG, WV<br>LEWISBURG, WV<br>LEWISBURG, WV                                                                                                    | additional information or                      |
| WCHS-1<br>WDBJ-1<br>WLFB-1<br>WOAY-1<br>WOAY-2<br>WOAY-HD1<br>WSWP-1<br>WSWP-2<br>WSWP-3<br>WSWP-3<br>WSWP-HD1<br>WVNS-1<br>WVNS-1<br>WVNS-2<br>WVNS-HD1<br>WVNS-HD2<br>WVVA-1                                                                                                    | NUMBER<br>8<br>7<br>40<br>4<br>4.2<br>4<br>9<br>9.2<br>9.3<br>9<br>9.2<br>9.3<br>9<br>59<br>59.2<br>59<br>59.2<br>59.2<br>6                                                                                                    | OF<br>STATION<br>N<br>I<br>N<br>I-M<br>E-M<br>E-M<br>E-M<br>I-M<br>N-M<br>I-M<br>N-M                                                                                                    | (Yes or No)<br>Yes<br>No<br>No<br>No<br>No<br>No<br>No<br>No<br>No<br>No<br>No<br>No<br>No<br>No                                                                                                 | CARRIAGE<br>(If Distant)                                                                                                    | CHARLESTON, WV<br>ROANOKE, VA<br>BLUEFIELD, WV<br>OAK HILL, WV<br>OAK HILL, WV<br>OAK HILL, WV<br>GRANDVIEW, WV<br>GRANDVIEW, WV<br>GRANDVIEW, WV<br>LEWISBURG, WV<br>LEWISBURG, WV<br>LEWISBURG, WV<br>LEWISBURG, WV<br>BLUEFIELD, WV                                                                                                    | additional information or                      |
| WCHS-1<br>WDBJ-1<br>WLFB-1<br>WOAY-1<br>WOAY-2<br>WOAY-HD1<br>WSWP-1<br>WSWP-2<br>WSWP-3<br>WSWP-HD1<br>WVNS-1<br>WVNS-1<br>WVNS-2<br>WVNS-HD1<br>WVNS-HD2<br>WVVA-1<br>WVVA-2                                                                                                    | NUMBER<br>8<br>7<br>40<br>4<br>4.2<br>4<br>9<br>9.2<br>9.3<br>9<br>9.2<br>9.3<br>9<br>59<br>59.2<br>59<br>59.2<br>59.2<br>6<br>6<br>6.2                                                                                           | OF<br>STATION<br>N<br>I<br>N<br>I-M<br>E-M<br>E-M<br>E-M<br>E-M<br>I-M<br>N-M<br>I-M<br>I-M                                                                                                    | (Yes or No)<br>Yes<br>No<br>No<br>No<br>No<br>No<br>No<br>No<br>No<br>No<br>No<br>No<br>No<br>No                                                                                                 | CARRIAGE<br>(If Distant)                                                                                                    | CHARLESTON, WV<br>ROANOKE, VA<br>BLUEFIELD, WV<br>OAK HILL, WV<br>OAK HILL, WV<br>OAK HILL, WV<br>GRANDVIEW, WV<br>GRANDVIEW, WV<br>GRANDVIEW, WV<br>GRANDVIEW, WV<br>LEWISBURG, WV<br>LEWISBURG, WV<br>LEWISBURG, WV<br>LEWISBURG, WV<br>BLUEFIELD, WV<br>BLUEFIELD, WV                                                                                                   | additional information on                      |
| WCHS-1<br>WDBJ-1<br>WLFB-1<br>WOAY-1<br>WOAY-2<br>WOAY-HD1<br>WSWP-2<br>WSWP-3<br>WSWP-3<br>WSWP-HD1<br>WVNS-1<br>WVNS-1<br>WVNS-2<br>WVNS-HD1<br>WVNS-HD2<br>WVVA-1<br>WVVA-2<br>WVVA-3                                                                                                    | NUMBER<br>8<br>7<br>40<br>4<br>4<br>9<br>9<br>9.2<br>9.3<br>9<br>9.2<br>9.3<br>9<br>59.2<br>59<br>59.2<br>59<br>59.2<br>59<br>59.2<br>6<br>6<br>6.2<br>6.3                                                                        | OF<br>STATION<br>N<br>I<br>N<br>I-M<br>E-M<br>E-M<br>E-M<br>E-M<br>I-M<br>I-M<br>I-M<br>I-M<br>I-M                                                                                                    | (Yes or No)<br>Yes<br>No<br>No<br>No<br>No<br>No<br>No<br>No<br>No<br>No<br>No<br>No<br>No<br>No                                                                                                 | CARRIAGE<br>(If Distant)                                                                                                    | CHARLESTON, WV<br>ROANOKE, VA<br>BLUEFIELD, WV<br>OAK HILL, WV<br>OAK HILL, WV<br>OAK HILL, WV<br>GRANDVIEW, WV<br>GRANDVIEW, WV<br>GRANDVIEW, WV<br>GRANDVIEW, WV<br>LEWISBURG, WV<br>LEWISBURG, WV<br>LEWISBURG, WV<br>LEWISBURG, WV<br>BLUEFIELD, WV<br>BLUEFIELD, WV                                                                                                   | additional information on                      |
| WCHS-1<br>WDBJ-1<br>WLFB-1<br>WOAY-1<br>WOAY-2<br>WOAY-HD1<br>WSWP-1<br>WSWP-2<br>WSWP-3<br>WSWP-4D1<br>WVNS-1<br>WVNS-1<br>WVNS-1<br>WVNS-4D1<br>WVNS-HD1<br>WVVA-1<br>WVVA-2<br>WVVA-3<br>WVVA-HD1                                                                                                    | NUMBER<br>8<br>7<br>40<br>4<br>4<br>9<br>9.2<br>9.3<br>9<br>9.2<br>9.3<br>9<br>59<br>59.2<br>59<br>59.2<br>59<br>59.2<br>6<br>6<br>6.2<br>6.3<br>6                                                                                | OF<br>STATION<br>N<br>I<br>N<br>I-M<br>E-M<br>E-M<br>E-M<br>E-M<br>I-M<br>I-M<br>I-M<br>I-M<br>N-M                                                                                                    | (Yes or No)<br>Yes<br>No<br>No<br>No<br>No<br>No<br>No<br>No<br>No<br>No<br>No<br>No<br>No<br>No                                                                                                 | CARRIAGE<br>(If Distant)                                                                                                    | CHARLESTON, WV<br>ROANOKE, VA<br>BLUEFIELD, WV<br>OAK HILL, WV<br>OAK HILL, WV<br>OAK HILL, WV<br>GRANDVIEW, WV<br>GRANDVIEW, WV<br>GRANDVIEW, WV<br>GRANDVIEW, WV<br>LEWISBURG, WV<br>LEWISBURG, WV<br>LEWISBURG, WV<br>LEWISBURG, WV<br>BLUEFIELD, WV<br>BLUEFIELD, WV<br>BLUEFIELD, WV                                                                                  | additional information on                      |

Name

G

Primary

Transmitters:

Television

substitute program basis, as explained in the next paragraph. **Substitute Basis Stations:** With respect to any distant stations carried by your cable system on a substitute program basis under specific FCC rules, regulations, or authorizations:

 Do not list the station here in space G—but do list it in space I (the Special Statement and Program Log)—if the station was carried only on a substitute basis.

 List the station here, and also in space I, if the station was carried both on a substitute basis and also on some other basis. For further information concerning substitute basis stations, see page (v) of the general instructions located in the paper SA3 form.

Column 1: List each station's call sign. Do not report origination program services such as HBO, ESPN, etc. Identify each multicast stream associated with a station according to its over-the-air designation. For example, report multicast stream as "WETA-2". Simulcast streams must be reported in column 1 (list each stream separately; for example WETA-simulcast).

**Column 2:** Give the channel number the FCC has assigned to the television station for broadcasting over-the-air in its community of license. For example, WRC is Channel 4 in Washington, D.C. This may be different from the channel on which your cable system carried the station.

**Column 3:** Indicate in each case whether the station is a network station, an independent station, or a noncommercial educational station, by entering the letter "N" (for network), "N-M" (for network multicast), "I" (for independent), "I-M" (for independent multicast), "E" (for noncommercial educational), or "E-M" (for noncommercial educational multicast). For the meaning of these terms, see page (v) of the general instructions located in the paper SA3 form.

**Column 4:** If the station is outside the local service area, (i.e. "distant"), enter "Yes". If not, enter "No". For an explanation of local service area, see page (v) of the general instructions located in the paper SA3 form.

**Column 5:** If you have entered "Yes" in column 4, you must complete column 5, stating the basis on which your cable system carried the distant station during the accounting period. Indicate by entering "LAC" if your cable system carried the distant station on a part-time basis because of lack of activated channel capacity.

For the retransmission of a distant multicast stream that is not subject to a royalty payment because it is the subject of a written agreement entered into on or before June 30, 2009, between a cable system or an association representing the cable system and a primary transmitter or an association representing the primary transmitter, enter the designation "E" (exempt). For simulcasts, also enter "E". If you carried the channel on any other basis, enter "O." For a further explanation of these three categories, see page (v) of the general instructions located in the paper SA3 form.

**Column 6:** Give the location of each station. For U.S. stations, list the community to which the station is licensed by the FCC. For Mexican or Canadian stations, if any, give the name of the community with which the station is identifed. **Note:** If you are utilizing multiple channel line-ups, use a separate space G for each channel line-up.

|                 |                                | CHANN                    | EL LINE-UP                 | AB                                      |                        |
|-----------------|--------------------------------|--------------------------|----------------------------|-----------------------------------------|------------------------|
| 1. CALL<br>SIGN | 2. B'CAST<br>CHANNEL<br>NUMBER | 3. TYPE<br>OF<br>STATION | 4. DISTANT?<br>(Yes or No) | 5. BASIS OF<br>CARRIAGE<br>(If Distant) | 6. LOCATION OF STATION |
| WBRA-1          | 15                             | E                        | No                         |                                         | ROANOKE, VA            |
| WBRA-HD1        | 15                             | E-M                      | No                         |                                         | ROANOKE, VA            |
| WDBJ-1          | 7                              | N                        | No                         |                                         | ROANOKE, VA            |
| WDBJ-3          | 7.3                            | I-M                      | No                         |                                         | ROANOKE, VA            |
| WDBJ-4          | 7.4                            | I-M                      | No                         |                                         | ROANOKE, VA            |
| WDBJ-HD1        | 7                              | N-M                      | No                         |                                         | ROANOKE, VA            |
| WFXR-1          | 27                             | I                        | No                         |                                         | ROANOKE, VA            |
| WFXR-2          | 27.2                           | I-M                      | No                         |                                         | ROANOKE, VA            |
| WFXR-3          | 27.3                           | I-M                      | No                         |                                         | ROANOKE, VA            |
| WFXR-HD1        | 27                             | I-M                      | No                         |                                         | ROANOKE, VA            |
| WLFB-1          | 40                             | I                        | No                         |                                         | BLUEFIELD, WV          |
| WPXR-1          | 38                             | I                        | No                         |                                         | ROANOKE, VA            |
| WPXR-HD1        | 38                             | I-M                      | No                         |                                         | ROANOKE, VA            |
| WSET-1          | 13                             | N                        | No                         |                                         | LYNCHBURG, VA          |
| WSET-2          | 13.2                           | I                        | No                         |                                         | LYNCHBURG, VA          |
| WSET-HD1        | 13                             | N-M                      | No                         |                                         | LYNCHBURG, VA          |
| WSLS-1          | 10                             | N                        | No                         |                                         | ROANOKE, VA            |
| WSLS-2          | 10.2                           | I-M                      | No                         |                                         | ROANOKE, VA            |
| WSLS-3          | 10.3                           | I-M                      | No                         |                                         | ROANOKE, VA            |
| WSLS-HD1        | 10                             | N-M                      | No                         |                                         | ROANOKE, VA            |
| WVVA-1          | 6                              | N                        | No                         |                                         | BLUEFIELD, WV          |
| WZBJ-1          | 24                             | I                        | No                         |                                         | ROANOKE, VA            |
| WZBJ-HD1        | 24                             | I-M                      | No                         |                                         | ROANOKE, VA            |

| FORM SA3E. PAGE 3.                                                                                     |                                                                              |                                                                        |                                                                         |                                                                   |                                                                                                    | [                             |
|----------------------------------------------------------------------------------------------------|------------------------------------------------------------------------------|------------------------------------------------------------------------|-------------------------------------------------------------------------|-------------------------------------------------------------------|----------------------------------------------------------------------------------------------------|-------------------------------|
| LEGAL NAME OF OWN                                                                                      |                                                                              |                                                                        |                                                                         |                                                                   | SYSTEM ID#<br>007258                                                                                                    | Name                          |
| PRIMARY TRANSMITTE                                                                                     | RS: TELEVISIO                                                                | N                                                                      |                                                                         |                                                                   |                                                                                                    |                               |
| carried by your cable s<br>FCC rules and regulati<br>76.59(d)(2) and (4), 76<br>substitute program bas | ystem during th<br>ons in effect or<br>.61(e)(2) and (4<br>sis, as explained | ne accounting<br>n June 24, 198<br>4), or 76.63 (re<br>d in the next p | period, except (<br>1, permitting the<br>eferring to 76.61<br>aragraph. | 1) stations carried<br>e carriage of certa<br>(e)(2) and (4))]; a | and low power television stations)<br>d only on a part-time basis under<br>ain network programs [sections<br>nd (2) certain stations carried on a | G<br>Primary<br>Transmitters: |
| basis under specifc FC                                                                                 | C rules, regula                                                              | tions, or autho                                                        | orizations:                                                             |                                                                   | able system on a substitute program<br>ent and Program Log)—if the                                                                                | Television                    |
| station was carried                                                                                    | only on a subst                                                              | itute basis.                                                           |                                                                         |                                                                   | ute basis and also on some other                                                                                                    |                               |
| basis. For further in<br>in the paper SA3 for                                                          | formation conc                                                               | erning substitu                                                        | ute basis station                                                       | is, see page (v) of                                               | f the general instructions located                                                                                                    |                               |
|                                                                                                    |                                                                              | -                                                                      |                                                                         |                                                                   | s such as HBO, ESPN, etc. Identify<br>ion. For example, report multi-                                                                             |                               |
| cast stream as "WETA WETA-simulcast).                                                                  | -2". Simulcast                                                               | streams must                                                           | be reported in c                                                        | column 1 (list each                                               | n stream separately; for example                                                                                                    |                               |
|                                                                                                    |                                                                              |                                                                        | -                                                                       |                                                                   | on for broadcasting over-the-air in                                                                                                    |                               |
| on which your cable sy                                                                                 | stem carried th                                                              | e station.                                                             |                                                                         |                                                                   | may be different from the channel                                                                                                    |                               |
|                                                                                                    |                                                                              |                                                                        |                                                                         |                                                                   | pendent station, or a noncommercial<br>ast), "I" (for independent), "I-M"                                                                         |                               |
| (for independent multic                                                                                | cast), "E <sup>"</sup> (for no                                               | oncommercial                                                           | educational), or                                                        | r "E-M" (for nonco                                                | mmercial educational multicast).                                                                                                    |                               |
| For the meaning of the<br>Column 4: If the sta                                                         |                                                                              |                                                                        |                                                                         |                                                                   | e paper SA3 form.<br>s". If not, enter "No". For an ex-                                                                                           |                               |
| planation of local servit<br>Column 5: If you ha                                                       |                                                                              |                                                                        |                                                                         |                                                                   | paper SA3 form.<br>stating the basis on which your                                                                                                |                               |
| cable system carried th                                                                                | ne distant statio                                                            | n during the a                                                         | ccounting perio                                                         | d. Indicate by ente                                               | ering "LAC" if your cable system                                                                                                    |                               |
| carried the distant stati<br>For the retransmiss                                                       |                                                                              |                                                                        |                                                                         |                                                                   | apacity.<br>payment because it is the subject                                                                                                    |                               |
| •                                                                                                    |                                                                              |                                                                        |                                                                         |                                                                   | tem or an association representing<br>y transmitter, enter the designa-                                                                           |                               |
|                                                                                                    |                                                                              |                                                                        |                                                                         | •                                                                 | ner basis, enter "O." For a further                                                                                                    |                               |
|                                                                                                    |                                                                              |                                                                        |                                                                         |                                                                   | d in the paper SA3 form.<br>to which the station is licensed by the                                                                               |                               |
| FCC. For Mexican or C                                                                                  | Canadian statio                                                              | ns, if any, give                                                       | the name of the                                                         | e community with                                                  | which the station is identifed.                                                                                                    |                               |
| Note: If you are utilizin                                                                              | g multiple chan                                                              | inel line-ups, u                                                       | use a separate s                                                        | space G for each                                                  | channel line-up.                                                                                                    |                               |
|                                                                                                    |                                                                              | CHANN                                                                  | EL LINE-UP                                                              | AC                                                                |                                                                                                    |                               |
| 1. CALL<br>SIGN                                                                                        | 2. B'CAST<br>CHANNEL                                                         | 3. TYPE<br>OF                                                          | 4. DISTANT?                                                             | 5. BASIS OF<br>CARRIAGE                                           | 6. LOCATION OF STATION                                                                                                    |                               |
| SIGN                                                                                                   | NUMBER                                                                       | STATION                                                                | (Yes or No)                                                             | (If Distant)                                                      |                                                                                                    |                               |
| WCHS-1                                                                                                 | 8                                                                            | N                                                                      | Yes                                                                     | 0                                                                 | CHARLESTON, WV                                                                                                    |                               |
| WLFB-1                                                                                                 | 40                                                                           | I                                                                      | No                                                                      |                                                                   | BLUEFIELD, WV                                                                                                    |                               |
| WOAY-1                                                                                                 | 4                                                                            | N                                                                      | No                                                                      |                                                                   | OAK HILL, WV                                                                                                    |                               |
| WOAY-2                                                                                                 | 4.2                                                                          | I-M                                                                    | No                                                                      |                                                                   | OAK HILL, WV                                                                                                    |                               |
| WOAY-HD1                                                                                               | 4                                                                            | N-M                                                                    | No                                                                      |                                                                   | OAK HILL, WV                                                                                                    |                               |
| WSAZ-1                                                                                                 | 3                                                                            | N                                                                      | Yes                                                                     | 0                                                                 | HUNTINGTON, WV                                                                                                    |                               |
| WSWP-1                                                                                                 | 9                                                                            | E                                                                      | No                                                                      |                                                                   | GRANDVIEW, WV                                                                                                    |                               |
| WSWP-2                                                                                                 | 9.2                                                                          | E-M                                                                    | No                                                                      |                                                                   | GRANDVIEW, WV                                                                                                    |                               |
| WSWP-3                                                                                                 | 9.3                                                                          | E-M                                                                    | No                                                                      |                                                                   | GRANDVIEW, WV                                                                                                    |                               |
| WSWP-HD1                                                                                               | 9                                                                            | E-M                                                                    | No                                                                      |                                                                   | GRANDVIEW, WV                                                                                                    |                               |
| WVNS-1                                                                                                 | 59                                                                           | N                                                                      | No                                                                      |                                                                   | LEWISBURG, WV                                                                                                    |                               |
| WVNS-2                                                                                                 | 59.2                                                                         | I-M                                                                    | No                                                                      |                                                                   | LEWISBURG, WV                                                                                                    |                               |
| WVNS-HD1                                                                                               | 59                                                                           | N-M                                                                    | No                                                                      |                                                                   | LEWISBURG, WV                                                                                                    |                               |
| WVNS-HD2                                                                                               | 59.2                                                                         | I-M                                                                    | No                                                                      |                                                                   | LEWISBURG, WV                                                                                                    |                               |
| WVVA-1                                                                                                 | 6                                                                            | N                                                                      | No                                                                      |                                                                   | BLUEFIELD, WV                                                                                                    |                               |
| WVVA-2                                                                                                 | 6.2                                                                          | I-M                                                                    | No                                                                      |                                                                   | BLUEFIELD, WV                                                                                                    |                               |
| WVVA-3                                                                                                 | 6.3                                                                          | I-M                                                                    | No                                                                      |                                                                   | BLUEFIELD, WV                                                                                                    |                               |
| WVVA-HD1                                                                                               | 6                                                                            | N-M                                                                    | No                                                                      |                                                                   | BLUEFIELD, WV                                                                                                    |                               |
| WVVA-HD2                                                                                               | 6.2                                                                          | I-M                                                                    | No                                                                      |                                                                   | BLUEFIELD, WV                                                                                                    |                               |
| WZTS-1                                                                                                 | 16                                                                           | 1                                                                      | No                                                                      |                                                                   | SUMMERSVILLE, WV                                                                                                    |                               |

| FORM SA3E. PAGE 3. |  |
|--------------------|--|
|                    |  |

|                                                                                                    | NER OF CABLE SYS                                                                                                    | STEM:                                                                                                    |                                                                                                    |                                                                   | SYSTEM ID#                                                                                                    | Name                                        |
|----------------------------------------------------------------------------------------------------|----------------------------------------------------------------------------------------------------|----------------------------------------------------------------------------------------------------|----------------------------------------------------------------------------------------------------|-------------------------------------------------------------------|----------------------------------------------------------------------------------------------------|---------------------------------------------|
| CEQUEL COM                                                                                                    | MUNICATION                                                                                                    | NS LLC                                                                                                    |                                                                                                    |                                                                   | 007258                                                                                                    | Name                                        |
| PRIMARY TRANSMITT                                                                                                    | ERS: TELEVISIO                                                                                                    | N                                                                                                    |                                                                                                    |                                                                   |                                                                                                    |                                             |
| carried by your cable<br>FCC rules and regula<br>76.59(d)(2) and (4), 7<br>substitute program ba                                                                                                    | system during th<br>tions in effect on<br>6.61(e)(2) and (4<br>asis, as explained                                                                                                    | e accounting  <br>June 24, 198<br>), or 76.63 (re<br>d in the next pa                                                                                                    | period, except (<br>1, permitting the<br>eferring to 76.61<br>aragraph.                                                  | 1) stations carried<br>carriage of certai<br>(e)(2) and (4))]; ar | and low power television stations)<br>only on a part-time basis under<br>n network programs [sections<br>nd (2) certain stations carried on a<br>uble system on a substitute program                                                                                                    | G<br>Primary<br>Transmitters:<br>Television |
| oasis under specifc F                                                                                                    | CC rules, regulat                                                                                                    | tions, or autho                                                                                                    | orizations:                                                                                                    |                                                                   |                                                                                                    | relevielen                                  |
| <ul> <li>Do not list the statio<br/>station was carried</li> </ul>                                                                                                    |                                                                                                    |                                                                                                    | it in space I (the                                                                                                    | Special Stateme                                                   | nt and Program Log)—if the                                                                                                    |                                             |
| <ul> <li>List the station here,<br/>basis. For further i<br/>in the paper SA3 fin<br/>Column 1: List ea</li> </ul>                                                                                                    | , and also in space<br>nformation conce<br>orm.<br>ch station's call s                                                                                                    | ce I, if the stati<br>erning substitu<br>sign. Do not re                                                                                                    | te basis station                                                                                                    | s, see page (v) of<br>program services                            | te basis and also on some other<br>the general instructions located<br>such as HBO, ESPN, etc. Identify                                                                                                    |                                             |
|                                                                                                    |                                                                                                    |                                                                                                    | •                                                                                                    | •                                                                 | on. For example, report multi-<br>stream separately; for example                                                                                                    |                                             |
| WETA-simulcast).                                                                                                    |                                                                                                    |                                                                                                    |                                                                                                    |                                                                   |                                                                                                    |                                             |
|                                                                                                    |                                                                                                    |                                                                                                    | •                                                                                                    |                                                                   | n for broadcasting over-the-air in<br>nay be different from the channel                                                                                                    |                                             |
| on which your cable s                                                                                                    |                                                                                                    |                                                                                                    | tion is a network                                                                                                    | -<br>k station an inder                                           | endent station, or a noncommercial                                                                                                    |                                             |
|                                                                                                    |                                                                                                    |                                                                                                    |                                                                                                    |                                                                   | st), "I" (for independent), "I-M"                                                                                                    |                                             |
| (for independent mult<br>For the meaning of th                                                                                                    | <i>,,</i> (                                                                                                    |                                                                                                    | <i>,</i> ,                                                                                                    | ``                                                                | nmercial educational multicast).<br>a paper SA3 form                                                                                                    |                                             |
| Column 4: If the s                                                                                                    | tation is outside                                                                                                    | the local servi                                                                                                    | ce area, (i.e. "di                                                                                                    | stant"), enter "Yes                                               | ". If not, enter "No". For an ex-                                                                                                    |                                             |
| planation of local serv<br>Column 5: If you b                                                                                                    | /ice area, see pa                                                                                                    | ge (v) of the g<br>s" in column 4                                                                                                    | eneral instructio                                                                                                    | ons located in the                                                | paper SA3 form.<br>ating the basis on which your                                                                                                    |                                             |
| cable system carried                                                                                                    | the distant statio                                                                                                    | n during the a                                                                                                    | ccounting period                                                                                                    | d. Indicate by ente                                               | ring "LAC" if your cable system                                                                                                    |                                             |
| carried the distant sta<br>For the retransmis                                                                                                    |                                                                                                    |                                                                                                    |                                                                                                    |                                                                   | apacity.<br>payment because it is the subject                                                                                                    |                                             |
|                                                                                                    |                                                                                                    |                                                                                                    |                                                                                                    |                                                                   | em or an association representing                                                                                                    |                                             |
|                                                                                                    |                                                                                                    |                                                                                                    |                                                                                                    | • • •                                                             | / transmitter, enter the designa-                                                                                                    |                                             |
| ( )                                                                                                    |                                                                                                    |                                                                                                    |                                                                                                    |                                                                   | er basis, enter "O." For a further<br>in the paper SA3 form.                                                                                                    |                                             |
|                                                                                                    |                                                                                                    |                                                                                                    |                                                                                                    | st the community                                                  | to which the station is licensed by the                                                                                                    |                                             |
|                                                                                                    |                                                                                                    |                                                                                                    |                                                                                                    |                                                                   |                                                                                                    |                                             |
|                                                                                                    | Canadian statior                                                                                                    |                                                                                                    |                                                                                                    |                                                                   | which the station is identifed.<br>hannel line-up.                                                                                                    |                                             |
|                                                                                                    | Canadian statior                                                                                                    | nel line-ups, u                                                                                                    | ise a separate s                                                                                                    | pace G for each c                                                 |                                                                                                    |                                             |
|                                                                                                    | Canadian statior<br>ng multiple chan                                                                                                    | nel line-ups, u                                                                                                    | ise a separate s<br>EL LINE-UP                                                                                           | pace G for each c                                                 |                                                                                                    |                                             |
| Note: If you are utilizi                                                                                                    | Canadian statior<br>ng multiple chan<br>2. B'CAST                                                                                                    | nel line-ups, u<br>CHANN<br>3. TYPE                                                                                                    | ise a separate s<br>EL LINE-UP<br>4. DISTANT?                                                                            | AD<br>5. BASIS OF                                                 |                                                                                                    | -                                           |
| Note: If you are utilizi                                                                                                    | Canadian statior<br>ng multiple chan<br>2. B'CAST<br>CHANNEL                                                                                                    | nel line-ups, u<br>CHANN<br>3. TYPE<br>OF                                                                                                    | ise a separate s<br>EL LINE-UP                                                                                           | AD<br>5. BASIS OF<br>CARRIAGE                                     | hannel line-up.                                                                                                    |                                             |
| Note: If you are utilizi<br>1. CALL<br>SIGN                                                                                                    | Canadian statior<br>ng multiple chan<br>2. B'CAST<br>CHANNEL<br>NUMBER                                                                                                    | nel line-ups, u<br>CHANN<br>3. TYPE<br>OF<br>STATION                                                                                                    | ese a separate s<br>EL LINE-UP<br>4. DISTANT?<br>(Yes or No)                                                             | AD<br>5. BASIS OF                                                 | hannel line-up.<br>6. LOCATION OF STATION                                                                                                    |                                             |
| Note: If you are utilizi 1. CALL SIGN WBRA-1                                                                                                    | Canadian statior<br>ng multiple chan<br>2. B'CAST<br>CHANNEL<br>NUMBER<br>15                                                                                                    | nel line-ups, u<br>CHANN<br>3. TYPE<br>OF<br>STATION<br>E                                                                                                    | ISE A SEPARATE S<br>EL LINE-UP<br>4. DISTANT?<br>(Yes or No)<br>No                                                       | AD<br>5. BASIS OF<br>CARRIAGE                                     | hannel line-up.<br>6. LOCATION OF STATION<br>ROANOKE, VA                                                                                                    |                                             |
| Note: If you are utilizi<br>1. CALL<br>SIGN<br>WBRA-1<br>WDBJ-1                                                                                                    | Canadian statior<br>ng multiple chan<br>2. B'CAST<br>CHANNEL<br>NUMBER<br>15<br>7                                                                                                    | nel line-ups, u<br>CHANN<br>3. TYPE<br>OF<br>STATION<br>E<br>N                                                                                                    | ISE A SEPARATE S<br>EL LINE-UP<br>4. DISTANT?<br>(Yes or No)<br>No<br>No                                                 | AD<br>5. BASIS OF<br>CARRIAGE                                     | hannel line-up.<br>6. LOCATION OF STATION<br>ROANOKE, VA<br>ROANOKE, VA                                                                                                    |                                             |
| Note: If you are utilizi<br>1. CALL<br>SIGN<br>WBRA-1<br>WDBJ-1<br>WLFB-1                                                                                                    | Canadian statior<br>ng multiple chan<br>2. B'CAST<br>CHANNEL<br>NUMBER<br>15                                                                                                    | nel line-ups, u<br>CHANN<br>3. TYPE<br>OF<br>STATION<br>E<br>N<br>I                                                                                                    | ese a separate s<br>EL LINE-UP<br>4. DISTANT?<br>(Yes or No)<br>No<br>No<br>No                                           | AD<br>5. BASIS OF<br>CARRIAGE                                     | hannel line-up.<br>6. LOCATION OF STATION<br>ROANOKE, VA<br>ROANOKE, VA<br>BLUEFIELD, WV                                                                                                    |                                             |
| Note: If you are utilizi                                                                                                    | Canadian statior<br>ng multiple chan<br>2. B'CAST<br>CHANNEL<br>NUMBER<br>15<br>7<br>40<br>4                                                                                                    | nel line-ups, u<br>CHANN<br>3. TYPE<br>OF<br>STATION<br>E<br>N<br>I<br>N                                                                                                    | ISE a Separate S<br>EL LINE-UP<br>4. DISTANT?<br>(Yes or No)<br>No<br>No<br>No                                           | AD<br>5. BASIS OF<br>CARRIAGE                                     | hannel line-up.<br>6. LOCATION OF STATION<br>ROANOKE, VA<br>ROANOKE, VA<br>BLUEFIELD, WV<br>OAK HILL, WV                                                                                                    |                                             |
| Note: If you are utilizi<br>1. CALL<br>SIGN<br>WBRA-1<br>WDBJ-1<br>WDBJ-1<br>WDFB-1<br>WOAY-1<br>WOAY-2                                                                                                    | Canadian statior<br>ng multiple chan<br>2. B'CAST<br>CHANNEL<br>NUMBER<br>15<br>7<br>40<br>4<br>4.2                                                                                                    | nel line-ups, u<br>CHANN<br>3. TYPE<br>OF<br>STATION<br>E<br>N<br>I<br>N<br>I-M                                                                                              | ese a separate s<br>EL LINE-UP<br>4. DISTANT?<br>(Yes or No)<br>No<br>No<br>No<br>No<br>No<br>No                         | AD<br>5. BASIS OF<br>CARRIAGE                                     | hannel line-up.<br>6. LOCATION OF STATION<br>ROANOKE, VA<br>ROANOKE, VA<br>BLUEFIELD, WV<br>OAK HILL, WV<br>OAK HILL, WV                                                                                                    |                                             |
| Note: If you are utilizi<br>1. CALL<br>SIGN<br>WBRA-1<br>WDBJ-1<br>WDBJ-1<br>WDAY-1<br>WOAY-2<br>WOAY-HD1                                                                                                    | Canadian statior<br>ng multiple chan<br>2. B'CAST<br>CHANNEL<br>NUMBER<br>15<br>7<br>40<br>4<br>4<br>4.2<br>4                                                                                                    | nel line-ups, u<br>CHANN<br>3. TYPE<br>OF<br>STATION<br>E<br>N<br>I<br>N<br>I-M<br>N-M                                                                                       | ese a separate s<br>EL LINE-UP<br>4. DISTANT?<br>(Yes or No)<br>No<br>No<br>No<br>No<br>No<br>No                         | AD<br>5. BASIS OF<br>CARRIAGE                                     | hannel line-up.<br>6. LOCATION OF STATION<br>ROANOKE, VA<br>ROANOKE, VA<br>BLUEFIELD, WV<br>OAK HILL, WV<br>OAK HILL, WV<br>OAK HILL, WV                                                                                                    |                                             |
| Note: If you are utilizi<br>1. CALL<br>SIGN<br>WBRA-1<br>WDBJ-1<br>WDBJ-1<br>WDAY-1<br>WOAY-1<br>WOAY-2<br>WOAY-HD1<br>WPXR-1                                                                                                    | Canadian statior<br>ng multiple chan<br>2. B'CAST<br>CHANNEL<br>NUMBER<br>15<br>7<br>40<br>4<br>4.2<br>4<br>38                                                                                                    | nel line-ups, u<br>CHANN<br>3. TYPE<br>OF<br>STATION<br>E<br>N<br>I<br>N<br>I-M<br>N-M<br>I                                                                                  | ese a separate s<br>EL LINE-UP<br>4. DISTANT?<br>(Yes or No)<br>No<br>No<br>No<br>No<br>No<br>No<br>No<br>No             | AD<br>5. BASIS OF<br>CARRIAGE                                     | hannel line-up.<br>6. LOCATION OF STATION<br>ROANOKE, VA<br>ROANOKE, VA<br>BLUEFIELD, WV<br>OAK HILL, WV<br>OAK HILL, WV<br>OAK HILL, WV<br>ROANOKE, VA                                                                                                    |                                             |
| Note: If you are utilizi<br>1. CALL<br>SIGN<br>WBRA-1<br>WDBJ-1<br>WDBJ-1<br>WOAY-1<br>WOAY-1<br>WOAY-2<br>WOAY-4D1<br>WPXR-1<br>WSET-1                                                                                                    | Canadian statior<br>ng multiple chan<br>2. B'CAST<br>CHANNEL<br>NUMBER<br>15<br>7<br>40<br>4<br>4<br>4.2<br>4<br>38<br>13                                                                                                    | nel line-ups, u<br>CHANN<br>3. TYPE<br>OF<br>STATION<br>E<br>N<br>I<br>N<br>I-M<br>I-M<br>I-M<br>I<br>N-M<br>I<br>N                                                          | ese a separate s<br>EL LINE-UP<br>4. DISTANT?<br>(Yes or No)<br>No<br>No<br>No<br>No<br>No<br>No<br>No<br>No<br>No<br>No | AD<br>5. BASIS OF<br>CARRIAGE                                     | hannel line-up.<br>6. LOCATION OF STATION<br>ROANOKE, VA<br>ROANOKE, VA<br>BLUEFIELD, WV<br>OAK HILL, WV<br>OAK HILL, WV<br>OAK HILL, WV<br>ROANOKE, VA<br>LYNCHBURG, VA                                                                                                    |                                             |
| Note: If you are utilizi<br>1. CALL<br>SIGN<br>WBRA-1<br>WDBJ-1<br>WDBJ-1<br>WOAY-1<br>WOAY-1<br>WOAY-2<br>WOAY-4D1<br>WPXR-1<br>WSET-1                                                                                                    | Canadian statior<br>ng multiple chan<br>2. B'CAST<br>CHANNEL<br>NUMBER<br>15<br>7<br>40<br>4<br>4.2<br>4<br>38                                                                                                    | nel line-ups, u<br>CHANN<br>3. TYPE<br>OF<br>STATION<br>E<br>N<br>I<br>N<br>I-M<br>N-M<br>I                                                                                  | ese a separate s<br>EL LINE-UP<br>4. DISTANT?<br>(Yes or No)<br>No<br>No<br>No<br>No<br>No<br>No<br>No<br>No             | AD<br>5. BASIS OF<br>CARRIAGE                                     | hannel line-up.<br>6. LOCATION OF STATION<br>ROANOKE, VA<br>ROANOKE, VA<br>BLUEFIELD, WV<br>OAK HILL, WV<br>OAK HILL, WV<br>OAK HILL, WV<br>ROANOKE, VA<br>LYNCHBURG, VA<br>GRANDVIEW, WV                                                                                                    |                                             |
| Note: If you are utilizi                                                                                                    | Canadian statior<br>ng multiple chan<br>2. B'CAST<br>CHANNEL<br>NUMBER<br>15<br>7<br>40<br>4<br>4<br>4.2<br>4<br>38<br>13                                                                                                    | nel line-ups, u<br>CHANN<br>3. TYPE<br>OF<br>STATION<br>E<br>N<br>I<br>N<br>I-M<br>I-M<br>I-M<br>I<br>N-M<br>I<br>N                                                          | ese a separate s<br>EL LINE-UP<br>4. DISTANT?<br>(Yes or No)<br>No<br>No<br>No<br>No<br>No<br>No<br>No<br>No<br>No<br>No | AD<br>5. BASIS OF<br>CARRIAGE                                     | hannel line-up.<br>6. LOCATION OF STATION<br>ROANOKE, VA<br>ROANOKE, VA<br>BLUEFIELD, WV<br>OAK HILL, WV<br>OAK HILL, WV<br>OAK HILL, WV<br>ROANOKE, VA<br>LYNCHBURG, VA                                                                                                    |                                             |
| Note: If you are utilizi<br>1. CALL<br>SIGN<br>WBRA-1<br>WDBJ-1<br>WDBJ-1<br>WOAY-1<br>WOAY-1<br>WOAY-2<br>WOAY-HD1<br>WPXR-1<br>WSET-1<br>WSWP-1<br>WSWP-2                                                                                                    | Canadian statior<br>ng multiple chan<br>2. B'CAST<br>CHANNEL<br>NUMBER<br>15<br>7<br>40<br>4<br>4<br>4<br>4<br>38<br>13<br>9                                                                                                    | nel line-ups, u<br>CHANN<br>3. TYPE<br>OF<br>STATION<br>E<br>N<br>I-M<br>I-M<br>I-M<br>I<br>N-M<br>I<br>E                                                                    | ese a separate s<br>EL LINE-UP<br>4. DISTANT?<br>(Yes or No)<br>No<br>No<br>No<br>No<br>No<br>No<br>No<br>No<br>No<br>No | AD<br>5. BASIS OF<br>CARRIAGE                                     | hannel line-up.<br>6. LOCATION OF STATION<br>ROANOKE, VA<br>ROANOKE, VA<br>BLUEFIELD, WV<br>OAK HILL, WV<br>OAK HILL, WV<br>OAK HILL, WV<br>ROANOKE, VA<br>LYNCHBURG, VA<br>GRANDVIEW, WV<br>GRANDVIEW, WV                                                                                                    |                                             |
| Note: If you are utilizi<br>1. CALL<br>SIGN<br>WBRA-1<br>WDBJ-1<br>WDAJ-1<br>WOAY-1<br>WOAY-1<br>WOAY-4<br>WOAY-4<br>WOAY-                                         | Canadian statior<br>ng multiple chan<br>2. B'CAST<br>CHANNEL<br>NUMBER<br>15<br>7<br>40<br>4<br>4.2<br>4<br>38<br>13<br>9<br>9.2                                                                                                    | nel line-ups, u<br>CHANN<br>3. TYPE<br>OF<br>STATION<br>E<br>N<br>I-M<br>I-M<br>I<br>N-M<br>I<br>N<br>E<br>E-M                                                               | ese a separate s<br>EL LINE-UP<br>4. DISTANT?<br>(Yes or No)<br>No<br>No<br>No<br>No<br>No<br>No<br>No<br>No<br>No<br>No | AD<br>5. BASIS OF<br>CARRIAGE                                     | hannel line-up.<br>6. LOCATION OF STATION<br>6. LOCATION OF STATION<br>ROANOKE, VA<br>BLUEFIELD, WV<br>OAK HILL, WV<br>OAK HILL, WV<br>OAK HILL, WV<br>OAK HILL, WV<br>ROANOKE, VA<br>LYNCHBURG, VA<br>GRANDVIEW, WV                                                                                                    |                                             |
| Note: If you are utilizi<br>1. CALL<br>SIGN<br>WBRA-1<br>WDBJ-1<br>WDBJ-1<br>WOAY-1<br>WOAY-2<br>WOAY-4<br>WOAY-4<br>WOAY-4<br>WOAY-4<br>WOAY-4<br>WOAY-1<br>WOAY-2<br>WOAY-4<br>WOAY-4<br>WOAY-                                         | Canadian statior<br>ng multiple chan<br>2. B'CAST<br>CHANNEL<br>NUMBER<br>15<br>7<br>40<br>4<br>4.2<br>4<br>38<br>13<br>9<br>9.2<br>9.3                                                                                                    | nel line-ups, u<br>CHANN<br>3. TYPE<br>OF<br>STATION<br>E<br>N<br>I-M<br>I-M<br>I<br>N-M<br>I<br>E<br>E-M<br>E-M                                                             | ese a separate s<br>EL LINE-UP<br>4. DISTANT?<br>(Yes or No)<br>No<br>No<br>No<br>No<br>No<br>No<br>No<br>No<br>No<br>No | AD<br>5. BASIS OF<br>CARRIAGE                                     | hannel line-up.<br>6. LOCATION OF STATION<br>ROANOKE, VA<br>ROANOKE, VA<br>BLUEFIELD, WV<br>OAK HILL, WV<br>OAK HILL, WV<br>OAK HILL, WV<br>ROANOKE, VA<br>LYNCHBURG, VA<br>GRANDVIEW, WV<br>GRANDVIEW, WV                                                                                                    |                                             |
| Note: If you are utilizi<br>1. CALL<br>SIGN<br>WBRA-1<br>WDBJ-1<br>WDBJ-1<br>WOAY-1<br>WOAY-2<br>WOAY-4<br>WOAY-2<br>WOAY-4<br>WOAY-4<br>WOAY-1<br>WOAY-1<br>WOAY-1<br>WOAY-1<br>WOAY-1<br>WOAY-1<br>WSWP-1<br>WSWP-1<br>WSWP-2<br>WSWP-3<br>WSWP-HD1<br>WVNS-1                                                                                                    | Canadian statior<br>ng multiple chan<br>2. B'CAST<br>CHANNEL<br>NUMBER<br>15<br>7<br>40<br>4<br>4.2<br>4<br>38<br>13<br>9<br>9.2<br>9.3<br>9                                                                                                    | nel line-ups, u<br>CHANN<br>3. TYPE<br>OF<br>STATION<br>E<br>N<br>I<br>N<br>I-M<br>I<br>N<br>I<br>N<br>E<br>E<br>E-M<br>E-M                                                  | EL LINE-UP  4. DISTANT? (Yes or No)  NO NO NO NO NO NO NO NO NO NO NO NO NO                                              | AD<br>5. BASIS OF<br>CARRIAGE                                     | hannel line-up.<br>6. LOCATION OF STATION<br>ROANOKE, VA<br>ROANOKE, VA<br>BLUEFIELD, WV<br>OAK HILL, WV<br>OAK HILL, WV<br>OAK HILL, WV<br>OAK HILL, WV<br>ROANOKE, VA<br>LYNCHBURG, VA<br>GRANDVIEW, WV<br>GRANDVIEW, WV<br>GRANDVIEW, WV                                                                                                    |                                             |
| Note: If you are utilizi<br>1. CALL<br>SIGN<br>WBRA-1<br>WDBJ-1<br>WDBJ-1<br>WOAY-1<br>WOAY-1<br>WOAY-4<br>WOAY-4<br>WOAY-                                         | Canadian statior<br>ng multiple chan<br>2. B'CAST<br>CHANNEL<br>NUMBER<br>15<br>7<br>40<br>4<br>4.2<br>4<br>38<br>13<br>9<br>9.2<br>9.2<br>9.3<br>9<br>59                                                                                                    | nel line-ups, u<br>CHANN<br>3. TYPE<br>OF<br>STATION<br>E<br>N<br>I-M<br>I-M<br>I<br>N-M<br>I<br>N<br>E<br>E-M<br>E-M<br>E-M<br>N                                            | EL LINE-UP  4. DISTANT? (Yes or No)  NO NO NO NO NO NO NO NO NO NO NO NO NO                                              | AD<br>5. BASIS OF<br>CARRIAGE                                     | hannel line-up.<br>6. LOCATION OF STATION<br>ROANOKE, VA<br>ROANOKE, VA<br>BLUEFIELD, WV<br>OAK HILL, WV<br>OAK HILL, WV<br>OAK HILL, WV<br>OAK HILL, WV<br>ROANOKE, VA<br>LYNCHBURG, VA<br>GRANDVIEW, WV<br>GRANDVIEW, WV<br>GRANDVIEW, WV<br>LEWISBURG, WV                                                                                                    |                                             |
| Note: If you are utilizi<br>1. CALL<br>SIGN<br>WBRA-1<br>WDBJ-1<br>WDBJ-1<br>WOAY-1<br>WOAY-1<br>WOAY-4<br>WOAY-4<br>WOY<br>WOAY-4<br>WOY<br>WOY<br>WOY<br>WOY<br>WOY<br>WOY<br>WOY<br>WOY                                                                                                    | Canadian statior<br>ng multiple chan<br>2. B'CAST<br>CHANNEL<br>NUMBER<br>15<br>7<br>40<br>4<br>4.2<br>4<br>38<br>13<br>9<br>9.2<br>9.3<br>9<br>9.2<br>9.3<br>9<br>59<br>59.2                                                                                         | nel line-ups, u<br>CHANN<br>3. TYPE<br>OF<br>STATION<br>E<br>N<br>I-M<br>N<br>E-M<br>E-M<br>E-M<br>E-M<br>N<br>I-M                                                           | ese a separate s<br>EL LINE-UP<br>4. DISTANT?<br>(Yes or No)<br>NO<br>NO<br>NO<br>NO<br>NO<br>NO<br>NO<br>NO<br>NO<br>NO | AD<br>5. BASIS OF<br>CARRIAGE                                     | hannel line-up.<br>6. LOCATION OF STATION<br>ROANOKE, VA<br>ROANOKE, VA<br>BLUEFIELD, WV<br>OAK HILL, WV<br>OAK HILL, WV<br>OAK HILL, WV<br>OAK HILL, WV<br>ROANOKE, VA<br>LYNCHBURG, VA<br>GRANDVIEW, WV<br>GRANDVIEW, WV<br>GRANDVIEW, WV<br>LEWISBURG, WV<br>LEWISBURG, WV                                                                                                    |                                             |
| Note: If you are utilizi<br>1. CALL<br>SIGN<br>WBRA-1<br>WDBJ-1<br>WDBJ-1<br>WOAY-1<br>WOAY-2<br>WOAY-4<br>WOAY-2<br>WOAY-4<br>WOAY-4<br>WOAY-4<br>WOAY-1<br>WOAY-4<br>WOAY-4<br>WOY-4<br>WOY-4<br>WO | Canadian statior<br>ng multiple chan<br>2. B'CAST<br>CHANNEL<br>NUMBER<br>15<br>7<br>40<br>4<br>4.2<br>4<br>38<br>13<br>9<br>9.2<br>9.3<br>9<br>9.2<br>9.3<br>9<br>59<br>59.2<br>59.2                                                                                 | nel line-ups, u<br>CHANN<br>3. TYPE<br>OF<br>STATION<br>E<br>N<br>I-M<br>I-M<br>E-M<br>E-M<br>E-M<br>N<br>I-M<br>N<br>N-M                                                    | se a separate s<br>EL LINE-UP<br>4. DISTANT?<br>(Yes or No)<br>No<br>No<br>No<br>No<br>No<br>No<br>No<br>No<br>No<br>No  | AD<br>5. BASIS OF<br>CARRIAGE                                     | hannel line-up.<br>6. LOCATION OF STATION<br>ROANOKE, VA<br>ROANOKE, VA<br>BLUEFIELD, WV<br>OAK HILL, WV<br>OAK HILL, WV<br>OAK HILL, WV<br>OAK HILL, WV<br>ROANOKE, VA<br>LYNCHBURG, VA<br>GRANDVIEW, WV<br>GRANDVIEW, WV<br>GRANDVIEW, WV<br>LEWISBURG, WV<br>LEWISBURG, WV                                                                                                    |                                             |
| Note: If you are utilizi<br>1. CALL<br>SIGN<br>WBRA-1<br>WDBJ-1<br>WDBJ-1<br>WOAY-1<br>WOAY-2<br>WOAY-HD1<br>WOAY-1<br>WOAY-HD1<br>WSWP-1<br>WSWP-3<br>WSWP-3<br>WSWP-4<br>WSWP-3<br>WSWP-4<br>WSWP-4<br>WSWP-3<br>WSWP-4<br>WSWP-4<br>WSWP-4<br>WSWP-4<br>WSWP-4<br>WSWNS-1<br>WVNS-2<br>WVNS-4<br>WVNS-4                                             | Canadian statior<br>ng multiple chan<br>2. B'CAST<br>CHANNEL<br>NUMBER<br>15<br>7<br>40<br>4<br>4.2<br>4<br>38<br>13<br>9<br>9.2<br>9.3<br>9<br>9.2<br>9.3<br>9<br>59<br>59.2<br>59<br>59.2                                                                           | nel line-ups, u<br>CHANN<br>3. TYPE<br>OF<br>STATION<br>E<br>N<br>I-M<br>I-M<br>E-M<br>E-M<br>E-M<br>E-M<br>I<br>I<br>N<br>I-M                                               | ISE A SEPARATE S<br>EL LINE-UP<br>4. DISTANT?<br>(Yes or No)<br>NO<br>NO<br>NO<br>NO<br>NO<br>NO<br>NO<br>NO<br>NO<br>NO | AD<br>5. BASIS OF<br>CARRIAGE                                     | hannel line-up.<br>6. LOCATION OF STATION<br>ROANOKE, VA<br>ROANOKE, VA<br>BLUEFIELD, WV<br>OAK HILL, WV<br>OAK HILL, WV<br>OAK HILL, WV<br>OAK HILL, WV<br>ROANOKE, VA<br>LYNCHBURG, VA<br>GRANDVIEW, WV<br>GRANDVIEW, WV<br>GRANDVIEW, WV<br>GRANDVIEW, WV<br>LEWISBURG, WV<br>LEWISBURG, WV<br>LEWISBURG, WV<br>LEWISBURG, WV                                                                                                    |                                             |
| Note: If you are utilizi<br>1. CALL<br>SIGN<br>WBRA-1<br>WDBJ-1<br>WDBJ-1<br>WOAY-1<br>WOAY-1<br>WOAY-HD1<br>WOAY-HD1<br>WSWP-2<br>WSWP-3<br>WSWP-4<br>WSWP-3<br>WSWP-4<br>WVNS-1<br>WVNS-1<br>WVNS-1<br>WVNS-1<br>WVNS-4<br>WVNS-4<br>W                                         | Canadian statior<br>ng multiple chan<br>2. B'CAST<br>CHANNEL<br>NUMBER<br>15<br>7<br>40<br>4<br>4.2<br>4<br>38<br>13<br>9<br>9.2<br>9.3<br>9<br>9.2<br>9.3<br>9<br>59<br>59.2<br>59<br>59.2<br>59<br>59.2<br>6<br>6<br>6.2                                            | nel line-ups, u<br>CHANN<br>3. TYPE<br>OF<br>STATION<br>E<br>N<br>I-M<br>E-M<br>E-M<br>E-M<br>E-M<br>E-M<br>N<br>I-M<br>N<br>I-M                                             | EL LINE-UP  4. DISTANT? (Yes or No)  NO NO NO NO NO NO NO NO NO NO NO NO NO                                              | AD<br>5. BASIS OF<br>CARRIAGE                                     | hannel line-up.<br>6. LOCATION OF STATION<br>ROANOKE, VA<br>ROANOKE, VA<br>BLUEFIELD, WV<br>OAK HILL, WV<br>OAK HILL, WV<br>OAK HILL, WV<br>OAK HILL, WV<br>OAK HILL, WV<br>OAK HILL, WV<br>GRANDVIEW, WV<br>GRANDVIEW, WV<br>GRANDVIEW, WV<br>GRANDVIEW, WV<br>GRANDVIEW, WV<br>LEWISBURG, WV<br>LEWISBURG, WV<br>LEWISBURG, WV<br>LEWISBURG, WV<br>BLUEFIELD, WV                                                                     |                                             |
| Note: If you are utilizi<br>1. CALL<br>SIGN<br>WBRA-1<br>WDBJ-1<br>WDBJ-1<br>WOAY-1<br>WOAY-1<br>WOAY-HD1<br>WOAY-HD1<br>WSWP-2<br>WSWP-3<br>WSWP-3<br>WSWP-4<br>WSWP-3<br>WSWP-4<br>WSWP-2<br>WSWP-3<br>WSWP-4<br>WSWP-2<br>WSWP-4<br>WSWP-4<br>WVNS-1<br>WVNS-1<br>WVNS-4<br>WVNS-4<br>WVNS-4<br>WVVA-2<br>WVVA-3                                                                                                    | Canadian statior<br>ng multiple chan<br>2. B'CAST<br>CHANNEL<br>NUMBER<br>15<br>7<br>40<br>4<br>4.2<br>4<br>38<br>13<br>9<br>9.2<br>9.3<br>9<br>9.2<br>9.3<br>9<br>9.2<br>9.3<br>9<br>59<br>59.2<br>59<br>59.2<br>6<br>6<br>6.2<br>6.3                                | nel line-ups, u<br>CHANN<br>3. TYPE<br>OF<br>STATION<br>E<br>N<br>I-M<br>E-M<br>E-M<br>E-M<br>E-M<br>E-M<br>N<br>I-M<br>N-M<br>I-M<br>I-M<br>I-M                             | EL LINE-UP  4. DISTANT? (Yes or No)  NO NO NO NO NO NO NO NO NO NO NO NO NO                                              | AD<br>5. BASIS OF<br>CARRIAGE                                     | hannel line-up.<br>6. LOCATION OF STATION<br>ROANOKE, VA<br>ROANOKE, VA<br>BLUEFIELD, WV<br>OAK HILL, WV<br>OAK HILL, WV<br>OAK HILL, WV<br>OAK HILL, WV<br>OAK HILL, WV<br>CAK HILL, WV<br>OAK HILL, WV<br>GRANDVIEW, WV<br>GRANDVIEW, WV<br>GRANDVIEW, WV<br>GRANDVIEW, WV<br>GRANDVIEW, WV<br>LEWISBURG, WV<br>LEWISBURG, WV<br>LEWISBURG, WV<br>LEWISBURG, WV<br>BLUEFIELD, WV<br>BLUEFIELD, WV                                    |                                             |
| Note: If you are utilizi<br>1. CALL<br>SIGN<br>WBRA-1<br>WDBJ-1<br>WDBJ-1<br>WOAY-1<br>WOAY-2<br>WOAY-4<br>WOAY-4<br>WOAY-4<br>WOAY-4<br>WOAY-4<br>WOAY-4<br>WOAY-4<br>WOAY-4<br>WOAY-4<br>WVNS-4<br>WVNS-4<br>WVNS-4<br>WVNS-4<br>WVVA-3<br>WVVA-4<br>WVVA-4<br>WVVA-                                         | Canadian statior<br>ng multiple chan<br>2. B'CAST<br>CHANNEL<br>NUMBER<br>15<br>7<br>40<br>4<br>4.2<br>4<br>38<br>13<br>9<br>9.2<br>9.3<br>9<br>9.2<br>9.3<br>9<br>9.2<br>9.3<br>9<br>59<br>59.2<br>59<br>59.2<br>6<br>6<br>6.2<br>6.3<br>6                           | nel line-ups, u<br>CHANN<br>3. TYPE<br>OF<br>STATION<br>E<br>N<br>I-M<br>I-M<br>E-M<br>E-M<br>E-M<br>E-M<br>E-M<br>N<br>I-M<br>I-M<br>I-M<br>I-M<br>I-M<br>I-M<br>I-M<br>N-M | se a separate s<br>EL LINE-UP<br>4. DISTANT?<br>(Yes or No)<br>NO<br>NO<br>NO<br>NO<br>NO<br>NO<br>NO<br>NO<br>NO<br>NO  | AD<br>5. BASIS OF<br>CARRIAGE                                     | hannel line-up.<br>6. LOCATION OF STATION<br>ROANOKE, VA<br>ROANOKE, VA<br>BLUEFIELD, WV<br>OAK HILL, WV<br>OAK HILL, WV<br>OAK HILL, WV<br>OAK HILL, WV<br>OAK HILL, WV<br>ROANOKE, VA<br>LYNCHBURG, VA<br>GRANDVIEW, WV<br>GRANDVIEW, WV<br>GRANDVIEW, WV<br>GRANDVIEW, WV<br>LEWISBURG, WV<br>LEWISBURG, WV<br>LEWISBURG, WV<br>LEWISBURG, WV<br>BLUEFIELD, WV<br>BLUEFIELD, WV<br>BLUEFIELD, WV                                    |                                             |
| Note: If you are utilizi<br>1. CALL<br>SIGN<br>WBRA-1<br>WDBJ-1<br>WDBJ-1<br>WOAY-1<br>WOAY-1<br>WOAY-4D1<br>WOAY-4D1<br>WSWP-1<br>WSWP-1<br>WSWP-2<br>WSWP-3<br>WSWP-3<br>WSWP-4D1<br>WVNS-1<br>WVNS-1<br>WVNS-1<br>WVNS-4<br>WVNS-4                                            | Canadian statior<br>ng multiple chan<br>2. B'CAST<br>CHANNEL<br>NUMBER<br>15<br>7<br>40<br>4<br>4.2<br>4<br>38<br>13<br>9<br>9.2<br>9.3<br>9<br>9.2<br>9.3<br>9<br>9.2<br>9.3<br>9<br>59<br>59.2<br>59<br>59.2<br>59<br>59.2<br>6<br>6<br>6.2<br>6.3<br>6<br>6<br>6.2 | nel line-ups, u<br>CHANN<br>3. TYPE<br>OF<br>STATION<br>E<br>N<br>I-M<br>E-M<br>E-M<br>E-M<br>E-M<br>E-M<br>E-M<br>I<br>N<br>I-M<br>I-M<br>I-M<br>I-M<br>I-M                 | se a separate s<br>EL LINE-UP<br>4. DISTANT?<br>(Yes or No)<br>NO<br>NO<br>NO<br>NO<br>NO<br>NO<br>NO<br>NO<br>NO<br>NO  | AD<br>5. BASIS OF<br>CARRIAGE                                     | hannel line-up.<br>6. LOCATION OF STATION<br>ROANOKE, VA<br>ROANOKE, VA<br>BLUEFIELD, WV<br>OAK HILL, WV<br>OAK HILL, WV<br>OAK HILL, WV<br>OAK HILL, WV<br>OAK HILL, WV<br>OAK HILL, WV<br>GRANDVIEW, WV<br>GRANDVIEW, WV<br>GRANDVIEW, WV<br>GRANDVIEW, WV<br>GRANDVIEW, WV<br>LEWISBURG, WV<br>LEWISBURG, WV<br>LEWISBURG, WV<br>LEWISBURG, WV<br>LEWISBURG, WV<br>BLUEFIELD, WV<br>BLUEFIELD, WV<br>BLUEFIELD, WV<br>BLUEFIELD, WV |                                             |
| Note: If you are utilizi<br>1. CALL<br>SIGN<br>WBRA-1<br>WDBJ-1<br>WDBJ-1<br>WOAY-1<br>WOAY-2<br>WOAY-4<br>WOAY-4<br>WOAY-4<br>WOAY-4<br>WOAY-4<br>WOAY-4<br>WOAY-4<br>WOAY-4<br>WOAY-4<br>WVNS-4<br>WVNS-4<br>WVNS-4<br>WVNS-4<br>WVVA-3<br>WVVA-4<br>WVVA-4<br>WVVA-                                         | Canadian statior<br>ng multiple chan<br>2. B'CAST<br>CHANNEL<br>NUMBER<br>15<br>7<br>40<br>4<br>4.2<br>4<br>38<br>13<br>9<br>9.2<br>9.3<br>9<br>9.2<br>9.3<br>9<br>9.2<br>9.3<br>9<br>59<br>59.2<br>59<br>59.2<br>6<br>6<br>6.2<br>6.3<br>6                           | nel line-ups, u<br>CHANN<br>3. TYPE<br>OF<br>STATION<br>E<br>N<br>I-M<br>I-M<br>E-M<br>E-M<br>E-M<br>E-M<br>E-M<br>N<br>I-M<br>I-M<br>I-M<br>I-M<br>I-M<br>I-M<br>I-M<br>N-M | se a separate s<br>EL LINE-UP<br>4. DISTANT?<br>(Yes or No)<br>NO<br>NO<br>NO<br>NO<br>NO<br>NO<br>NO<br>NO<br>NO<br>NO  | AD<br>5. BASIS OF<br>CARRIAGE                                     | hannel line-up.<br>6. LOCATION OF STATION<br>ROANOKE, VA<br>ROANOKE, VA<br>BLUEFIELD, WV<br>OAK HILL, WV<br>OAK HILL, WV<br>OAK HILL, WV<br>OAK HILL, WV<br>OAK HILL, WV<br>ROANOKE, VA<br>LYNCHBURG, VA<br>GRANDVIEW, WV<br>GRANDVIEW, WV<br>GRANDVIEW, WV<br>GRANDVIEW, WV<br>LEWISBURG, WV<br>LEWISBURG, WV<br>LEWISBURG, WV<br>LEWISBURG, WV<br>BLUEFIELD, WV<br>BLUEFIELD, WV<br>BLUEFIELD, WV                                    |                                             |

| Name                                   | LEGAL NAME OF C                                                                                                    |                                                                                                    |                                                                      |                                                                                                    |                                          |                                 |         | SYSTEM ID#<br>007258 |  |  |  |
|----------------------------------------|----------------------------------------------------------------------------------------------------|----------------------------------------------------------------------------------------------------|----------------------------------------------------------------------|----------------------------------------------------------------------------------------------------|------------------------------------------|---------------------------------|---------|----------------------|--|--|--|
| H<br>Primary<br>Transmitters:<br>Radio | PRIMARY TRANSMITTERS: RADIO<br>In General: List every radio station carried on a separate and discrete basis and list those FM stations carried on an<br>all-band basis whose signals were "generally receivable" by your cable system during the accounting period.<br>Special Instructions Concerning All-Band FM Carriage: Under Copyright Office regulations, an FM signal is generally<br>receivable if (1) it is carried by the system whenever it is received at the system's headend, and (2) it can be expected,<br>on the basis of monitoring, to be received at the headend, with the system's FM antenna, during certain stated intervals.<br>For detailed information about the the Copyright Office regulations on this point, see page (vi) of the general instructions |                                                                                                    |                                                                      |                                                                                                    |                                          |                                 |         |                      |  |  |  |
|                                        | located in the p<br>Column 1: lo<br>Column 2: S<br>Column 3: lf<br>signal, indicate<br>Column 4: C                                                                                                    | aper SA3 form<br>dentify the call<br>State whether t<br>f the radio stat<br>this by placing<br>Give the station | n.<br>sign of e<br>he static<br>ion's sig<br>g a checl<br>n's locati | each station carried.<br>on is AM or FM.<br>nal was electronically process<br>k mark in the "S/D" column.<br>on (the community to which the<br>the community with which the | ed by the cable and the station is licen | system as a so<br>sed by the FC | eparate | and discrete         |  |  |  |
|                                        | CALL SIGN                                                                                                    | AM or FM                                                                                                    | S/D                                                                  | LOCATION OF STATION                                                                                                    | CALL SIGN                                | AM or FM                        | S/D     | LOCATION OF STATION  |  |  |  |
|                                        |                                                                                                    |                                                                                                    |                                                                      |                                                                                                    |                                          |                                 |         |                      |  |  |  |
|                                        |                                                                                                    |                                                                                                    |                                                                      |                                                                                                    |                                          |                                 |         |                      |  |  |  |
|                                        |                                                                                                    |                                                                                                    |                                                                      |                                                                                                    |                                          |                                 |         |                      |  |  |  |
|                                        |                                                                                                    |                                                                                                    |                                                                      |                                                                                                    |                                          |                                 |         |                      |  |  |  |
|                                        |                                                                                                    |                                                                                                    |                                                                      |                                                                                                    |                                          |                                 |         |                      |  |  |  |
|                                        |                                                                                                    |                                                                                                    |                                                                      |                                                                                                    |                                          |                                 |         |                      |  |  |  |
|                                        |                                                                                                    |                                                                                                    |                                                                      |                                                                                                    |                                          |                                 |         |                      |  |  |  |
|                                        |                                                                                                    |                                                                                                    |                                                                      |                                                                                                    |                                          |                                 |         |                      |  |  |  |
|                                        |                                                                                                    |                                                                                                    |                                                                      |                                                                                                    |                                          |                                 |         |                      |  |  |  |
|                                        |                                                                                                    |                                                                                                    |                                                                      |                                                                                                    |                                          |                                 |         |                      |  |  |  |
|                                        |                                                                                                    |                                                                                                    |                                                                      |                                                                                                    |                                          |                                 |         |                      |  |  |  |
|                                        |                                                                                                    |                                                                                                    |                                                                      |                                                                                                    |                                          |                                 |         |                      |  |  |  |
|                                        |                                                                                                    |                                                                                                    |                                                                      |                                                                                                    |                                          |                                 |         |                      |  |  |  |
|                                        |                                                                                                    |                                                                                                    |                                                                      |                                                                                                    |                                          |                                 |         |                      |  |  |  |
|                                        |                                                                                                    |                                                                                                    |                                                                      |                                                                                                    |                                          |                                 |         |                      |  |  |  |
|                                        |                                                                                                    |                                                                                                    |                                                                      |                                                                                                    |                                          |                                 |         |                      |  |  |  |
|                                        |                                                                                                    |                                                                                                    |                                                                      |                                                                                                    |                                          |                                 |         |                      |  |  |  |
|                                        |                                                                                                    |                                                                                                    |                                                                      |                                                                                                    |                                          |                                 |         |                      |  |  |  |
|                                        |                                                                                                    |                                                                                                    |                                                                      |                                                                                                    |                                          |                                 |         |                      |  |  |  |
|                                        |                                                                                                    |                                                                                                    |                                                                      |                                                                                                    |                                          |                                 |         |                      |  |  |  |
|                                        |                                                                                                    |                                                                                                    |                                                                      |                                                                                                    |                                          |                                 |         |                      |  |  |  |
|                                        |                                                                                                    |                                                                                                    |                                                                      |                                                                                                    |                                          |                                 |         |                      |  |  |  |
|                                        |                                                                                                    |                                                                                                    |                                                                      |                                                                                                    |                                          |                                 |         |                      |  |  |  |
|                                        |                                                                                                    |                                                                                                    |                                                                      |                                                                                                    |                                          |                                 |         |                      |  |  |  |
|                                        |                                                                                                    |                                                                                                    |                                                                      |                                                                                                    |                                          |                                 |         |                      |  |  |  |
|                                        |                                                                                                    |                                                                                                    |                                                                      |                                                                                                    |                                          |                                 |         |                      |  |  |  |
|                                        |                                                                                                    |                                                                                                    |                                                                      |                                                                                                    |                                          |                                 |         |                      |  |  |  |
|                                        |                                                                                                    |                                                                                                    |                                                                      |                                                                                                    |                                          |                                 |         |                      |  |  |  |
|                                        |                                                                                                    |                                                                                                    |                                                                      |                                                                                                    |                                          |                                 |         |                      |  |  |  |
|                                        |                                                                                                    |                                                                                                    |                                                                      |                                                                                                    |                                          |                                 |         |                      |  |  |  |
|                                        |                                                                                                    | 1                                                                                                    |                                                                      |                                                                                                    | <u> </u>                                 | <b></b>                         |         |                      |  |  |  |

| LEGAL NAME OF OWNER OF                                                                                                    | CABLE SYST                                                                                                    | EM:                                                                                                    |                                                                                                    |                                                                                                    |                                                                                                    | S                                                                                                    | YSTEM ID#       |                                         |
|----------------------------------------------------------------------------------------------------|----------------------------------------------------------------------------------------------------|----------------------------------------------------------------------------------------------------|----------------------------------------------------------------------------------------------------|----------------------------------------------------------------------------------------------------|----------------------------------------------------------------------------------------------------|----------------------------------------------------------------------------------------------------|-----------------|-----------------------------------------|
| CEQUEL COMMUNICA                                                                                                    | TIONS LI                                                                                                    | _C                                                                                                    |                                                                                                    |                                                                                                    |                                                                                                    |                                                                                                    | 007258          | Name                                    |
| SUBSTITUTE CARRIAG                                                                                                    | E: SPECIA                                                                                                    |                                                                                                    | NT AND PROGRAM LOC                                                                                                    | ;                                                                                                    |                                                                                                    |                                                                                                    |                 |                                         |
| In General: In space I, ident<br>substitute basis during the a<br>explanation of the programm                                                                                                    | ccounting pe                                                                                                    | eriod, under spe                                                                                                    | ecific present and former FC                                                                                                    | C rules, regul                                                                                                    | ations, or authori                                                                                                    | izations.                                                                                                  | For a further   | l<br>Substitute                         |
| 1. SPECIAL STATEMEN                                                                                                    |                                                                                                    |                                                                                                    |                                                                                                    | 0                                                                                                    |                                                                                                    |                                                                                                    |                 | Carriage:                               |
| During the accounting per<br>broadcast by a distant star                                                                                                    | riod, did you                                                                                                    |                                                                                                    |                                                                                                    | is, any nonne                                                                                                    |                                                                                                    |                                                                                                    | XNo             | Special<br>Statement and<br>Program Log |
| Note: If your answer is "No                                                                                                    | ", leave the                                                                                                    | rest of this pag                                                                                                    | ge blank. If your answer is                                                                                                    | "Yes," you mu                                                                                                    | ust complete the                                                                                                    |                                                                                                    | -               |                                         |
| log in block 2. 2. LOG OF SUBSTITUTI                                                                                                    |                                                                                                    |                                                                                                    |                                                                                                    |                                                                                                    |                                                                                                    |                                                                                                    |                 |                                         |
| period, was broadcast by a<br>under certain FCC rules, re<br>SA3 form for futher informatitiles, for example, "I Love I<br><b>Column 2:</b> If the programatic<br><b>Column 3:</b> Give the call<br><b>Column 4:</b> Give the broat<br>the case of Mexican or Car<br><b>Column 5:</b> Give the mor<br>first. Example: for May 7 gi<br><b>Column 6:</b> State the time<br>to the nearest five minutes.<br>stated as "6:00–6:30 p.m." | ace, please a<br>of every no<br>distant stat<br>gulations, c<br>tition. Do no<br>Lucy" or "NE<br>m was broad<br>sign of the s<br>adcast static<br>hadian static<br>th and day<br>we "5/7."<br>es when the<br>Example: a<br>er "R" if the<br>and regulati<br>rogramming | attach addition<br>nnetwork televi<br>ion and that yo<br>or authorization<br>to use general of<br>3A Basketball:<br>doast live, ente<br>station broadca<br>on's location (th<br>ons, if any, the<br>when your sys<br>e substitute pro<br>a program carri<br>listed program<br>ons in effect du | al pages.<br>ision program (substitute p<br>ur cable system substitute<br>s. See page (vi) of the ger<br>categories like "movies", o<br>76ers vs. Bulls."<br>r "Yes." Otherwise enter "N<br>asting the substitute progra<br>he community to which the<br>community with which the<br>tem carried the substitute p<br>gram was carried by your<br>ed by a system from 6:01:<br>was substituted for progra<br>uring the accounting period | rogram) that,<br>d for the prog<br>eral instructio<br>"basketball".<br>Io."<br>station is lice<br>station is ider<br>program. Use<br>cable system.<br>15 p.m. to 6:2<br>umming that y<br>t; enter the le | during the acco<br>ramming of ano<br>ons located in the<br>List specific pro-<br>nised by the FCC<br>ntified).<br>numerals, with<br>List the times a<br>8:30 p.m. should<br>rour system was<br>tter "P" if the listo | unting<br>ther stat<br>e paper<br>ogram<br>C or, in<br>the mont<br>ccurately<br>d be<br>required<br>ed pro | ion<br>th<br>y  |                                         |
|                                                                                                    |                                                                                                    |                                                                                                    |                                                                                                    |                                                                                                    |                                                                                                    |                                                                                                    | 7. REASON       |                                         |
| 1. TITLE OF PROGRAM                                                                                                    | 2. LIVE?                                                                                                    | E PROGRAM                                                                                                    |                                                                                                    | 5. MONTH                                                                                                    | AGE OCCURR<br>6. TIMES                                                                                                    | 3                                                                                                    | FOR<br>DELETION |                                         |
|                                                                                                    | Yes or No                                                                                                    | CALL SIGN                                                                                                    | 4. STATION'S LOCATION                                                                                                    | AND DAY                                                                                                    | FROM —                                                                                                    | то                                                                                                    |                 |                                         |
|                                                                                                    |                                                                                                    |                                                                                                    |                                                                                                    |                                                                                                    |                                                                                                    |                                                                                                    |                 |                                         |
|                                                                                                    |                                                                                                    |                                                                                                    |                                                                                                    |                                                                                                    |                                                                                                    |                                                                                                    |                 |                                         |
|                                                                                                    |                                                                                                    |                                                                                                    |                                                                                                    |                                                                                                    |                                                                                                    |                                                                                                    |                 |                                         |
|                                                                                                    |                                                                                                    |                                                                                                    |                                                                                                    |                                                                                                    | _                                                                                                    |                                                                                                    |                 |                                         |
|                                                                                                    |                                                                                                    |                                                                                                    |                                                                                                    |                                                                                                    | _                                                                                                    |                                                                                                    |                 |                                         |
|                                                                                                    |                                                                                                    |                                                                                                    |                                                                                                    |                                                                                                    | _                                                                                                    |                                                                                                    |                 |                                         |
|                                                                                                    |                                                                                                    |                                                                                                    |                                                                                                    |                                                                                                    | _                                                                                                    |                                                                                                    |                 |                                         |
|                                                                                                    | +                                                                                                    |                                                                                                    |                                                                                                    |                                                                                                    |                                                                                                    |                                                                                                    |                 |                                         |
|                                                                                                    |                                                                                                    |                                                                                                    |                                                                                                    |                                                                                                    |                                                                                                    |                                                                                                    |                 |                                         |
|                                                                                                    |                                                                                                    |                                                                                                    |                                                                                                    |                                                                                                    |                                                                                                    |                                                                                                    |                 |                                         |
|                                                                                                    |                                                                                                    |                                                                                                    |                                                                                                    |                                                                                                    |                                                                                                    |                                                                                                    |                 |                                         |
|                                                                                                    |                                                                                                    |                                                                                                    |                                                                                                    |                                                                                                    |                                                                                                    |                                                                                                    |                 |                                         |
|                                                                                                    |                                                                                                    |                                                                                                    |                                                                                                    |                                                                                                    |                                                                                                    |                                                                                                    |                 |                                         |
|                                                                                                    |                                                                                                    |                                                                                                    |                                                                                                    |                                                                                                    | _                                                                                                    |                                                                                                    |                 |                                         |
|                                                                                                    |                                                                                                    |                                                                                                    |                                                                                                    |                                                                                                    | _                                                                                                    |                                                                                                    |                 |                                         |
|                                                                                                    |                                                                                                    |                                                                                                    |                                                                                                    |                                                                                                    | _                                                                                                    |                                                                                                    |                 |                                         |
|                                                                                                    | +                                                                                                    |                                                                                                    |                                                                                                    |                                                                                                    |                                                                                                    |                                                                                                    |                 |                                         |
|                                                                                                    | +                                                                                                    |                                                                                                    |                                                                                                    |                                                                                                    |                                                                                                    |                                                                                                    |                 |                                         |
|                                                                                                    |                                                                                                    |                                                                                                    |                                                                                                    |                                                                                                    | —                                                                                                    |                                                                                                    |                 |                                         |
|                                                                                                    |                                                                                                    |                                                                                                    |                                                                                                    |                                                                                                    |                                                                                                    |                                                                                                    |                 |                                         |
|                                                                                                    |                                                                                                    |                                                                                                    |                                                                                                    |                                                                                                    |                                                                                                    |                                                                                                    |                 |                                         |
|                                                                                                    |                                                                                                    |                                                                                                    |                                                                                                    |                                                                                                    |                                                                                                    |                                                                                                    |                 |                                         |

FORM SA3E. PAGE 5.

| Name                              |                                                                                                    |      |                         |             |      |               |       |                   | S١           | (STEM ID#<br>007258 |
|-----------------------------------|----------------------------------------------------------------------------------------------------|------|-------------------------|-------------|------|---------------|-------|-------------------|--------------|---------------------|
|                                   | CEQUEL CO                                                                                                    |      | UNS LLC                 |             |      |               |       |                   |              | 007256              |
| J<br>Part-Time<br>Carriage<br>Log | <ul> <li>column 5 or space G.</li> <li>Column 2 (Dates and hours of carriage): For each station, list the dates and hours when part-time carriage occurred during the accounting period.</li> <li>Give the month and day when the carriage occurred. Use numerals, with the month first. Example: for April 10 give "4/10."</li> <li>State the starting and ending times of carriage to the nearest quarter hour. In any case where carriage ran to the end of the television station's broadcast day, you may give an approximate ending hour, followed by the abbreviation "app." Example: "12:30 a.m 3:15 a.m. app."</li> <li>You may group together any dates when the hours of carriage were the same. Example: "5/10-5/14, 6:00 p.m 12:00 p.m."</li> </ul> |      |                         |             |      |               |       |                   |              |                     |
|                                   |                                                                                                    |      | DATES                   | AND HOURS ( | OF P | PART-TIME CAR | RIAGE |                   |              |                     |
|                                   | CALL SIGN                                                                                                    | WHEN | I CARRIAGE OCCU<br>HOUF |             |      | CALL SIGN     | WHEN  | I CARRIAGE O<br>H | CCUR<br>OURS |                     |
|                                   |                                                                                                    | DATE | FROM                    | то          |      |               | DATE  | FROM              |              | то                  |
|                                   |                                                                                                    |      |                         |             |      |               |       |                   |              |                     |
|                                   |                                                                                                    |      |                         |             |      |               |       |                   |              |                     |
|                                   |                                                                                                    |      |                         |             |      |               |       |                   |              |                     |
|                                   |                                                                                                    |      | _                       |             |      |               |       |                   | _            |                     |
|                                   |                                                                                                    |      |                         |             |      |               |       |                   |              |                     |
|                                   |                                                                                                    |      |                         |             |      |               |       |                   |              |                     |
|                                   |                                                                                                    |      |                         |             |      |               |       |                   |              |                     |
|                                   |                                                                                                    |      |                         |             |      |               |       |                   |              |                     |
|                                   |                                                                                                    |      | _                       |             |      |               |       |                   | _            | ,                   |
|                                   |                                                                                                    |      |                         |             |      |               |       |                   |              |                     |
|                                   |                                                                                                    |      | <u> </u>                |             |      |               |       |                   |              |                     |
|                                   |                                                                                                    |      |                         |             |      |               |       |                   |              |                     |
|                                   |                                                                                                    |      |                         |             |      |               |       |                   |              |                     |
|                                   |                                                                                                    |      |                         |             |      |               |       |                   |              |                     |
|                                   |                                                                                                    |      | _                       |             |      |               |       |                   | _            |                     |
|                                   |                                                                                                    |      |                         |             |      |               |       |                   |              |                     |
|                                   |                                                                                                    |      |                         |             |      |               |       |                   |              |                     |
|                                   |                                                                                                    |      |                         |             |      |               |       |                   | =            |                     |
|                                   |                                                                                                    |      |                         |             |      |               |       |                   |              |                     |
|                                   |                                                                                                    |      |                         |             |      |               |       |                   | _            |                     |
|                                   |                                                                                                    |      | _                       |             |      |               |       |                   | _            |                     |
|                                   |                                                                                                    |      |                         |             |      |               |       |                   |              |                     |
|                                   |                                                                                                    |      |                         |             |      |               |       |                   |              |                     |
|                                   |                                                                                                    |      |                         |             |      |               |       |                   | =.           |                     |
|                                   |                                                                                                    |      |                         |             |      |               |       |                   | _            |                     |

| FURIVI                                                                                                    | SA3E. PAGE 7.                                                                                                    |                        |                                                               |  |  |  |
|----------------------------------------------------------------------------------------------------|----------------------------------------------------------------------------------------------------|------------------------|---------------------------------------------------------------|--|--|--|
| LEGA                                                                                                    | L NAME OF OWNER OF CABLE SYSTEM:                                                                                                    | SYSTEM ID#             | Name                                                          |  |  |  |
| CE                                                                                                    | QUEL COMMUNICATIONS LLC                                                                                                    | 007258                 |                                                               |  |  |  |
| GROSS RECEIPTS         Instructions: The figure you give in this space determines the form you fle and the amount you pay. Enter the total of all amounts (gross receipts) paid to your cable system by subscribers for the system's secondary transmission service (as identified in space E) during the accounting period. For a further explanation of how to compute this amount, see page (vii) of the general instructions.         Gross receipts from subscribers for secondary transmission service(s)         during the accounting period.         IMPORTANT: You must complete a statement in space P concerning gross receipts. |                                                                                                    |                        |                                                               |  |  |  |
|                                                                                                    |                                                                                                    |                        |                                                               |  |  |  |
| <ul> <li>Instru</li> <li>Con</li> <li>Con</li> <li>If yo</li> <li>If yo</li> <li>If yo</li> </ul>                                                                                                    | RIGHT ROYALTY FEE<br>ctions: Use the blocks in this space L to determine the royalty fee you owe:<br>uplete block 1, showing your minimum fee.<br>uplete block 2, showing whether your system carried any distant television stations.<br>ur system did not carry any distant television stations, leave block 3 blank. Enter the amor<br>rom block 1 on line 1 of block 4, and calculate the total royalty fee.<br>ur system did carry any distant television stations, you must complete the applicable parts<br>impanying this form and attach the schedule to your statement of account. |                        | L<br>Copyright<br>Royalty Fee                                 |  |  |  |
|                                                                                                    | rt 8 or part 9, block A, of the DSE schedule was completed, the base rate fee should be e k 3 below.                                                                                                    | entered on line 1 of   |                                                               |  |  |  |
| 3 be                                                                                                    |                                                                                                    |                        |                                                               |  |  |  |
|                                                                                                    | rt 7 or part 9, block B, of the DSE schedule was completed, the surcharge amount should<br>block 4 below.                                                                                                    | l be entered on line   |                                                               |  |  |  |
| Block<br>1                                                                                                    | MINIMUM FEE: All cable systems with semiannual gross receipts of \$527,600 or more a<br>least the minimum fee, regardless of whether they carried any distant stations. This fee is<br>system's gross receipts for the accounting period.                                                                                                    |                        |                                                               |  |  |  |
|                                                                                                    | Line 1. Enter the amount of gross receipts from space K<br>Line 2. Multiply the amount in line 1 by 0.01064                                                                                                    | \$ 8,057,263.15        |                                                               |  |  |  |
|                                                                                                    | Enter the result here.<br>This is your minimum fee.                                                                                                    | \$ 85,729.28           |                                                               |  |  |  |
| Block<br>2                                                                                                    | <ul> <li>DISTANT TELEVISION STATIONS CARRIED: Your answer here must agree with the in space G. If, in space G, you identifed any stations as "distant" by stating "Yes" in column "Yes" in this block.</li> <li>Did your cable system carry any distant television stations during the accounting period</li> <li>X Yes—Complete the DSE schedule.</li> </ul>                                                                                                    | 4, you must check<br>? |                                                               |  |  |  |
| Block<br>3                                                                                                    | Line 1. BASE RATE FEE: Enter the base rate fee from either part 8, section 3 or 4, or part 9, block A of the DSE schedule. If none, enter zero                                                                                                    | \$ 7,590.71            |                                                               |  |  |  |
| 5                                                                                                    | Line 2. <b>3.75 Fee:</b> Enter the total fee from line 7, block C, part 6 of the DSE schedule. If none, enter zero                                                                                                    | 0.00                   |                                                               |  |  |  |
|                                                                                                    | Line 3. Add lines 1 and 2 and enter here                                                                                                    | \$ 7,590.71            |                                                               |  |  |  |
| Block<br>4                                                                                                    | Line 1. <b>BASE RATE FEE/3.75 FEE or MINIMUM FEE:</b> Enter either the minimum fee<br>from block 1 or the sum of the base rate fee / 3.75 fee from block 3, line 3,<br>whichever is larger                                                                                                    | \$ 85,729.28           | Cable systems                                                 |  |  |  |
|                                                                                                    | Line 2. SYNDICATED EXCLUSIVITY SURCHARGE: Enter the fee from either part 7<br>(block D, section 3 or 4) or part 9 (block B) of the DSE schedule. If none, enter                                                                                                    | 0.00                   | submitting additional                                         |  |  |  |
|                                                                                                    | zero.<br>Line 3. Line 3. INTEREST CHARGE: Enter the amount from line 4, space Q, page 9<br>(Interest Worksheet)                                                                                                    | 0.00                   | deposits under<br>Section 111(d)(7)<br>should contact         |  |  |  |
|                                                                                                    | Line 4. FILING FEE.                                                                                                    | \$ 725.00              | the Licensing<br>additional fees.                             |  |  |  |
|                                                                                                    | TOTAL ROYALTY AND FILING FEES DUE FOR ACCOUNTING PERIOD. Add Lines 1, 2 and 3 of block 4 and enter total here                                                                                                    | \$ 86,454.28           | Division for the<br>appropriate<br>form for<br>submitting the |  |  |  |
|                                                                                                    | EFT Trace # or TRANSACTION ID #                                                                                                    |                        | additional fees.                                              |  |  |  |
|                                                                                                    |                                                                                                    |                        |                                                               |  |  |  |
|                                                                                                    | Remit this amount via <i>electronic payment</i> payable to Register of Copyrights. (Se general instructions located in the paper SA3 form and the Excel instructions tab                                                                                                    |                        |                                                               |  |  |  |

| ACCOUNTING PERI                            | OD: 2022/2                                                                                                    | FORM SA3E. PAGE 8. |
|--------------------------------------------|----------------------------------------------------------------------------------------------------|--------------------|
| Name                                       | LEGAL NAME OF OWNER OF CABLE SYSTEM:                                                                                                    | SYSTEM ID#         |
|                                            | CEQUEL COMMUNICATIONS LLC                                                                                                    | 007258             |
| M<br>Channels                              | CHANNELS         Instructions: You must give (1) the number of channels on which the cable system carried television broadcast station to its subscribers and (2) the cable system's total number of activated channels, during the accounting period.         1. Enter the total number of channels on which the cable system carried television broadcast stations         2. Enter the total number of activated channels on which the cable system carried television broadcast stations         on which the cable system carried television broadcast stations         and nonbroadcast services | 115<br>41<br>371   |
| <b>N</b><br>Individual to                  | INDIVIDUAL TO BE CONTACTED IF FURTHER INFORMATION IS NEEDED: (Identify an individual we can contact about this statement of account.)                                                                                                    |                    |
| Be Contacted<br>for Further<br>Information | Name RODNEY HASKINS Telephone (903)                                                                                                    | 579-3152           |
|                                            | Address 3027 S SE LOOP 323<br>(Number, street, rural route, apartment, or suite number)                                                                                                    |                    |
|                                            | TYLER, TX 75701                                                                                                    |                    |
|                                            | (City, town, state, zip)                                                                                                    |                    |
|                                            | Email RODNEY.HASKINS@ALTICEUSA.COM Fax (optional                                                                                                    |                    |
| 0                                          | CERTIFICATION (This statement of account must be certifed and signed in accordance with Copyright Office regulations                                                                                                    | .)                 |
| Certifcation                               | • I, the undersigned, hereby certify that (Check one, <i>but only one</i> , of the boxes.)                                                                                                    |                    |
|                                            | (Owner other than corporation or partnership) I am the owner of the cable system as identifed in line 1 of space B; or                                                                                                    |                    |
|                                            | (Agent of owner other than corporation or partnership) I am the duly authorized agent of the owner of the cable system a in line 1 of space B and that the owner is not a corporation or partnership; or                                                                                                    | as identified      |
|                                            | (Officer or partner) I am an officer (if a corporation) or a partner (if a partnership) of the legal entity identifed as owner of th in line 1 of space B.                                                                                                    | e cable system     |
|                                            | I have examined the statement of account and hereby declare under penalty of law that all statements of fact contained herein are true, complete, and correct to the best of my knowledge, information, and belief, and are made in good faith. [18 U.S.C., Section 1001(1986)]                                                                                                    |                    |
|                                            | X /s/ Alan Dannenbaum                                                                                                    |                    |
|                                            | Enter an electronic signature on the line above using an "/s/" signature to certify this statement.<br>(e.g., /s/ John Smith). Before entering the first forward slash of the /s/ signature, place your cursor in the box<br>button, then type /s/ and your name. Pressing the "F" button will avoid enabling Excel's Lotus compatibility se                                                                                                    |                    |
|                                            | Typed or printed name: ALAN DANNENBAUM                                                                                                    |                    |
|                                            | Title: SVP, PROGRAMMING (Title of official position held in corporation or partnership)                                                                                                    |                    |
|                                            | Date: February 28, 2023                                                                                                    |                    |
| Drive ev Act Nation                        | a: Section 111 of title 17 of the United States Code authorizes the Copyright Offce to collect the personally identifying information (PII) reg                                                                                                    |                    |

Privacy Act Notice: Section 111 of title 17 of the United States Code authorizes the Copyright Offce to collect the personally identifying information (PII) requested on this form in order to process your statement of account. PII is any personal information that can be used to identify or trace an individual, such as name, address and telephone numbers. By providing PII, you are agreeing to the routine use of it to establish and maintain a public record, which includes appearing in the Offce's public indexes and in search reports prepared for the public. The effect of not providing the PII requested is that it may delay processing of your statement of account and its placement in the completed record of statements of account, and it may affect the legal sufficiency of the fling, a determination that would be made by a court of law.

| LEGAL NAME OF OWNER OF CABLE SYSTEM: SYSTEM                                                                                                    | Namo                                                                   |
|----------------------------------------------------------------------------------------------------|------------------------------------------------------------------------|
| CEQUEL COMMUNICATIONS LLC 0072                                                                                                    | 58                                                                     |
| <ul> <li>SPECIAL STATEMENT CONCERNING GROSS RECEIPTS EXCLUSIONS</li> <li>The Satellite Home Viewer Act of 1988 amended Title 17, section 111(d)(1)(A), of the Copyright Act by adding the following sentence:         <ul> <li>"In determining the total number of subscribers and the gross amounts paid to the cable system for the basic service of providing secondary transmissions of primary broadcast transmitters, the system shall not include subscribers and amounts collected from subscribers receiving secondary transmissions pursuant to section 119."</li> </ul> </li> <li>For more information on when to exclude these amounts, see the note on page (vii) of the general instructions in the paper SA3 form.</li> <li>During the accounting period did the cable system exclude any amounts of gross receipts for secondary transmissions</li> </ul> | P<br>Special<br>Statement<br>Concerning<br>Gross Receipts<br>Exclusion |
| made by satellite carriers to satellite dish owners?                                                                                                    |                                                                        |
| XNO                                                                                                    |                                                                        |
| YES. Enter the total here and list the satellite carrier(s) below                                                                                                    |                                                                        |
| Name     Name       Mailing Address     Mailing Address                                                                                                    |                                                                        |
| INTEREST ASSESSMENTS                                                                                                    |                                                                        |
| You must complete this worksheet for those royalty payments submitted as a result of a late payment or underpayment.<br>For an explanation of interest assessment, see page (viii) of the general instructions in the paper SA3 form.                                                                                                    | Q                                                                      |
| Line 1 Enter the amount of late payment or underpayment                                                                                                    | Interest                                                               |
|                                                                                                    | Assessment                                                             |
| X                                                                                                    |                                                                        |
| Line 2 Multiply line 1 by the interest rate* and enter the sum here                                                                                                    |                                                                        |
| xdays                                                                                                    |                                                                        |
| Line 3 Multiply line 2 by the number of days late and enter the sum here                                                                                                    |                                                                        |
| x 0.00274                                                                                                    |                                                                        |
| Line 4 Multiply line 3 by 0.00274** enter here and on line 3, block 4,                                                                                                    |                                                                        |
| space L, (page 7)                                                                                                    |                                                                        |
| * To view the interest rate chart click on www.copyright.gov/licensing/interest-rate.pdf. For further assistance please                                                                                                    |                                                                        |
| contact the Licensing Division at (202) 707-8150 or licensing@copyright.gov.                                                                                                    |                                                                        |
| ** This is the decimal equivalent of 1/365, which is the interest assessment for one day late.                                                                                                    |                                                                        |
| NOTE: If you are filing this worksheet covering a statement of account already submitted to the Copyright Offce,<br>please list below the owner, address, first community served, accounting period, and ID number as given in the original<br>filing.                                                                                                    |                                                                        |
| Owner                                                                                                    |                                                                        |
| Address                                                                                                    |                                                                        |
| First community served                                                                                                    |                                                                        |
| Accounting period                                                                                                    |                                                                        |
| ID number                                                                                                    |                                                                        |
|                                                                                                    | I                                                                      |

Privacy Act Notice: Section 111 of title 17 of the United States Code authorizes the Copyright Offce to collect the personally identifying information (PII) requested on this form in order to process your statement of account. PII is any personal information that can be used to identify or trace an individual, such as name, address and telephone numbers. By providing PII, you are agreeing to the routine use of it to establish and maintain a public record, which includes appearing in the Offce's public indexes and in search reports prepared for the public. The effect of not providing the PII requested is that it may delay processing of your statement of account and its placement in the completed record of statements of account, and it may affect the legal sufficiency of the fling, a determination that would be made by a court of law.

#### INSTRUCTIONS FOR DSE SCHEDULE WHAT IS A "DSE"

The term "distant signal equivalent" (DSE) generally refers to the numerical value given by the Copyright Act to each distant television station carried by a cable system during an accounting period. Your system's total number of DSEs determines the royalty you owe. For the full definition, see page (v) of the General Instructions in the paper SA3 form.

#### FORMULAS FOR COMPUTING A STATION'S DSE

There are two different formulas for computing DSEs: (1) a basic formula for all distant stations listed in space G (page 3), and (2) a special formula for those stations carried on a substitute basis and listed in space I (page 5). (Note that if a particular station is listed in both space G and space I, a DSE must be computed twice for that station: once under the basic formula and again under the special formula. However, a station's total DSE is not to exceed its full type-value. If this happens, contact the Licensing Division.)

#### BASIC FORMULA: FOR ALL DISTANT STATIONS LISTED IN SPACE G OF SA3E (LONG FORM)

**Step 1**: Determine the station's type-value. For purposes of computing DSEs, the Copyright Act gives different values to distant stations depending upon their type. If, as shown in space G of your statement of account (page 3), a distant station is:

| Independent: its type-value is               | 1.00 |
|----------------------------------------------|------|
| • Network: its type-value is                 | 0.25 |
| Noncommercial educational: its type-value is | 0.25 |
|                                              |      |

Note that local stations are not counted at all in computing DSEs.

**Step 2:** Calculate the station's basis of carriage value: The DSE of a station also depends on its basis of carriage. If, as shown in space G of your Form SA3E, the station was carried part time because of lack of activated channel capacity, its basis of carriage value is determined by (1) calculating the number of hours the cable system carried the station during the accounting period, and (2) dividing that number by the total number of hours the station broadcast over the air during the accounting period. The basis of carriage value for all other stations listed in space G is 1.0.

**Step 3:** Multiply the result of step 1 by the result of step 2. This gives you the particular station's DSE for the accounting period. (Note that for stations other than those carried on a part-time basis due to lack of activated channel capacity, actual multiplication is not necessary since the DSE will always be the same as the type value.)

#### SPECIAL FORMULA FOR STATIONS LISTED IN SPACE I OF SA3E (LONG FORM)

Step 1: For each station, calculate the number of programs that, during the accounting period, were broadcast live by the station and were substituted for programs deleted at the option of the cable system.

(These are programs for which you have entered "Yes" in column 2 and "P" in column 7 of space I.)

Step 2: Divide the result of step 1 by the total number of days in the calendar year (365—or 366 in a leap year). This gives you the particular station's DSE for the accounting period.

#### TOTAL OF DSEs

In part 5 of this schedule you are asked to add up the DSEs for all of the distant television stations your cable system carried during the accounting period. This is the total sum of all DSEs computed by the basic formula and by the special formula.

### THE ROYALTY FEE

The total royalty fee is determined by calculating the minimum fee and the base rate fee. In addition, cable systems located within certain television market areas may be required to calculate the 3.75 fee and/or the Syndicated Exclusivity Surcharge. Note: Distant multicast streams are not subject to the 3.75 fee or the Syndicated Exclusivity Surcharge. Distant simulcast streams are not subject to any royalty payment.

The 3.75 Fee. If a cable system located in whole or in part within a television market added stations after June 24, 1981, that would not have been permitted under FCC rules, regulations, and authorizations (hereafter referred to as "the former FCC rules") in effect on June 24, 1981, the system must compute the 3.75 fee using a formula based on the number of DSEs added. These DSEs used in computing the 3.75 fee will not be used in computing the base rate fee and Syndicated Exclusivity Surcharge.

The Syndicated Exclusivity Surcharge. Cable systems located in whole or in part within a major television market, as defined by FCC rules and regulations, must calculate a Syndicated Exclusivity Surcharge for the carriage of any commercial VHF station that places a grade B contour, in whole or in part, over the cable system that would have been subject to the FCC's syndicated exclusivity rules in effect on June 24, 1981.

The Minimum Fee/Base Rate Fee/3.75 Percent Fee. All cable sys-

tems fling SA3E (Long Form) must pay at least the minimum fee, which is 1.064 percent of gross receipts. The cable system pays either the minimum fee or the sum of the base rate fee and the 3.75 percent fee, whichever is larger, and a Syndicated Exclusivity Surcharge, as applicable.

What is a "Permitted" Station? A permitted station refers to a distant station whose carriage is not subject to the 3.75 percent rate but is subject to the base rate and, where applicable, the Syndicated Exclusivity Surcharge. A permitted station would include the following: 1) A station actually carried within any portion of a cable system prior

to June 25, 1981, pursuant to the former FCC rules.

2) A station first carried after June 24, 1981, which could have been carried under FCC rules in effect on June 24, 1981, if such carriage would not have exceeded the market quota imposed for the importation of distant stations under those rules.

3) A station of the same type substituted for a carried network, noncommercial educational, or regular independent station for which a quota was or would have been imposed under FCC rules (47 CFR 76.59 (b),(c), 76.61 (b),(c),(d), and 767.63 (a) [referring to 76.61 (b),(d)]) in effect on June 24, 1981.

4) A station carried pursuant to an individual waiver granted between April 16, 1976, and June 25, 1981, under the FCC rules and regulations in effect on April 15, 1976.

5) In the case of a station carried prior to June 25, 1981, on a part-time and/or substitute basis only, that fraction of the current DSE represented by prior carriage.

NOTE: If your cable system carried a station that you believe qualifies as a permitted station but does not fall into one of the above categories, please attach written documentation to the statement of account detailing the basis for its classification.

Substitution of Grandfathered Stations. Under section 76.65 of the former FCC rules, a cable system was not required to delete any station that it was authorized to carry or was lawfully carrying prior to March 31, 1972, even if the total number of distant stations carried exceeded the market quota imposed for the importation of distant stations. Carriage of these grandfathered stations is not subject to the 3.75 percent rate, but is subject to the Base Rate, and where applicable, the Syndicated Exclusivity Surcharge. The Copyright Royalty Tribunal has stated its view that, since section 76.65 of the former FCC rules would not have permitted substitution of a grandfathered station, the 3.75 percent Rate applies to a station substituted for a grandfathered station if carriage of the station exceeds the market quota imposed for the importation of distant stations.

# COMPUTING THE 3.75 PERCENT RATE—PART 6 OF THE DSE SCHEDULE

- Determine which distant stations were carried by the system pursuant to former FCC rules in effect on June 24, 1981.
- Identify any station carried prior to June 25, 198I, on a substitute and/or part-time basis only and complete the log to determine the portion of the DSE exempt from the 3.75 percent rate.
- Subtract the number of DSEs resulting from this carriage from the number of DSEs reported in part 5 of the DSE Schedule. This is the total number of DSEs subject to the 3.75 percent rate. Multiply these DSEs by gross receipts by .0375. This is the 3.75 fee.

#### COMPUTING THE SYNDICATED EXCLUSIVITY SURCHARGE— PART 7 OF THE DSE SCHEDULE

- Determine if any portion of the cable system is located within a top 100 major television market as defined by the FCC rules and regulations in effect on June 24, 1981. If no portion of the cable system is located in a major television market, part 7 does not have to be completed.
- Determine which station(s) reported in block B, part 6 are commercial VHF stations and place a grade B contour, in whole, or in part, over the cable system. If none of these stations are carried, part 7 does not have to be completed.
- Determine which of those stations reported in block b, part 7 of the DSE Schedule were carried before March 31,1972. These stations are exempt from the FCC's syndicated exclusivity rules in effect on June 24, 1981. If you qualify to calculate the royalty fee based upon the carriage of partially-distant stations, and you elect to do so, you must compute the surcharge in part 9 of this schedule.
- Subtract the exempt DSEs from the number of DSEs determined in block B of part 7. This is the total number of DSEs subject to the Syndicated Exclusivity Surcharge.
- Compute the Syndicated Exclusivity Surcharge based upon these DSEs and the appropriate formula for the system's market position.

# DSE SCHEDULE. PAGE 11.

# COMPUTING THE BASE RATE FEE—PART 8 OF THE DSE SCHEDULE

Determine whether any of the stations you carried were partially distant that is, whether you retransmitted the signal of one or more stations to subscribers located within the station's local service area and, at the same time, to other subscribers located outside that area.

- If none of the stations were partially distant, calculate your base rate fee according to the following rates—for the system's permitted DSEs as reported in block B, part 6 or from part 5, whichever is applicable.
   First DSE 1.064% of gross receipts
- Each of the second, third, and fourth DSEs The fifth and each additional DSE

1.064% of gross receipts
 0.701% of gross receipts
 0.330% of gross receipts

# PARTIALLY DISTANT STATIONS-PART 9 OF THE DSE SCHEDULE

· If any of the stations were partially distant:

1. Divide all of your subscribers into subscriber groups depending on their location. A particular subscriber group consists of all subscribers who are distant with respect to exactly the same complement of stations.

2. Identify the communities/areas represented by each subscriber group.

3. For each subscriber group, calculate the total number of DSEs of that group's complement of stations.

If your system is located wholly outside all major and smaller television markets, give each station's DSEs as you gave them in parts 2, 3, and 4 of the schedule; or

If any portion of your system is located in a major or smaller television market, give each station's DSE as you gave it in block B, part 6 of this schedule.

4. Determine the portion of the total gross receipts you reported in space K (page 7) that is attributable to each subscriber group.

Distant Stations Carried

STATION

A (independent)

B (independent)

C (part-time)

D (part-time)

E (network)

 5. Calculate a separate base rate fee for each subscriber group, using (1) the rates given above; (2) the total number of DSEs for that group's complement of stations; and (3) the amount of gross receipts attributable to that group.

6. Add together the base rate fees for each subscriber group to determine the system's total base rate fee.

7. If any portion of the cable system is located in whole or in part within a major television market, you may also need to complete part 9, block B of the Schedule to determine the Syndicated Exclusivity Surcharge.

What to Do If You Need More Space on the DSE Schedule. There are no printed continuation sheets for the schedule. In most cases, the blanks provided should be large enough for the necessary information. If you need more space in a particular part, make a photocopy of the page in question (identifying it as a continuation sheet), enter the additional information on that copy, and attach it to the DSE schedule.

**Rounding Off DSEs.** In computing DSEs on the DSE schedule, you may round off to no less than the third decimal point. If you round off a DSE in any case, you must round off DSEs throughout the schedule as follows:

- When the fourth decimal point is 1, 2, 3, or 4, the third decimal remains unchanged (example: .34647 is rounded to .346).
- When the fourth decimal point is 5, 6, 7, 8, or 9, the third decimal is rounded up (example: .34651 is rounded to .347).

The example below is intended to supplement the instructions for calculating only the base rate fee for partially distant stations. The cable system would also be subject to the Syndicated Exclusivity Surcharge for partially distant stations, if any portion is located within a major television market.

# EXAMPLE:

DSE

1.0

1.0

0.083

0.139

0.25

2.472

# COMPUTATION OF COPYRIGHT ROYALTY FEE FOR CABLE SYSTEM CARRYING PARTIALLY DISTANT STATIONS

Santa Rosa

Rapid City

Fairvale

Bodega Bay

CITY

In most cases under current FCC rules, all of Fairvale would be within the local service area of both stations A and C and all of Rapid City and Bodega Bay would be within the local service areas of stations B, D, and E.

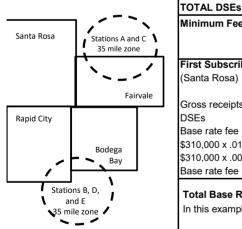

| Minimum Fee Total Gross Re   | eceipts      | \$600,000.00                |              |                             |              |  |
|------------------------------|--------------|-----------------------------|--------------|-----------------------------|--------------|--|
|                              |              | x .01064                    |              |                             |              |  |
|                              |              | \$6,384.00                  |              |                             |              |  |
| First Subscriber Group       |              | Second Subscriber Group     |              | Third Subscriber Group      |              |  |
| (Santa Rosa)                 |              | (Rapid City and Bodega Bay) |              | (Fairvale)                  |              |  |
| Gross receipts               | \$310,000.00 | Gross receipts              | \$170,000.00 | Gross receipts              | \$120,000.00 |  |
| DSEs                         | 2.472        | DSEs                        | 1.083        | DSEs                        | 1.389        |  |
| Base rate fee                | \$6,497.20   | Base rate fee               | \$1,907.71   | Base rate fee               | \$1,604.03   |  |
| \$310,000 x .01064 x 1.0 =   | 3,298.40     | \$170,000 x .01064 x 1.0 =  | 1,808.80     | \$120,000 x .01064 x 1.0 =  | 1,276.80     |  |
| \$310,000 x .00701 x 1.472 = | 3,198.80     | \$170,000 x .00701 x .083 = | 98.91        | \$120,000 x .00701 x .389 = | 327.23       |  |
| Base rate fee                | \$6,497.20   | Base rate fee               | \$1,907.71   | Base rate fee               | \$1,604.03   |  |

Identification of Subscriber Groups

OUTSIDE LOCAL

Stations A and C

Stations A and C

SERVICE AREA OF

Stations A, B, C, D ,E

Stations B, D, and E

TOTAL GROSS RECEIPTS

In this example, the cable system would enter \$10,008.94 in space L, block 3, line 1 (page 7)

GROSS RECEIPTS

\$310,000.00

100,000.00

70,000.00

120,000.00

\$600,000.00

FROM SUBSCRIBERS

# DSE SCHEDULE. PAGE 11. (CONTINUED)

| 4                      | LEGAL NAME OF OWNER OF CABLE                                                                                                    | SYSTEM:        |           |             | SI        | STEM ID# |  |  |
|------------------------|----------------------------------------------------------------------------------------------------|----------------|-----------|-------------|-----------|----------|--|--|
| 1                      | CEQUEL COMMUNICAT                                                                                                    | IONS LLC       |           |             |           | 007258   |  |  |
|                        | SUM OF DSEs OF CATEGOR<br>• Add the DSEs of each station<br>Enter the sum here and in line                                                                                                    |                |           |             | 0.50      |          |  |  |
| 2                      | Instructions:<br>In the column headed "Call Sign": list the call signs of all distant stations identified by the letter "O" in column 5<br>of space G (page 3).<br>In the column headed "DSE": for each independent station, give the DSE as "1.0"; for each network or noncom- |                |           |             |           |          |  |  |
| of DSEs for            | mercial educational station, give the DSE as ".25."                                                                                                    |                |           |             |           |          |  |  |
| Category "O"           | CATEGORY "O" STATIONS: DSEs                                                                                                    |                |           |             |           |          |  |  |
| Stations               |                                                                                                    | DSE            | CALL SIGN | DSE         | CALL SIGN | DSE      |  |  |
|                        | WCHS-1<br>WSAZ-1                                                                                                    | 0.250<br>0.250 |           |             |           |          |  |  |
| Add rows as necessary. |                                                                                                    |                |           |             |           |          |  |  |
| Remember to copy all   |                                                                                                    |                |           |             |           |          |  |  |
| formula into new       |                                                                                                    |                |           |             |           |          |  |  |
| rows.                  |                                                                                                    |                |           |             |           |          |  |  |
|                        |                                                                                                    |                |           |             |           |          |  |  |
|                        |                                                                                                    |                |           |             |           |          |  |  |
|                        |                                                                                                    |                |           |             |           |          |  |  |
|                        |                                                                                                    |                |           |             |           |          |  |  |
|                        |                                                                                                    |                |           |             |           |          |  |  |
|                        |                                                                                                    |                |           |             |           |          |  |  |
|                        |                                                                                                    |                |           |             |           |          |  |  |
|                        |                                                                                                    |                |           | ······      |           |          |  |  |
|                        |                                                                                                    |                |           |             |           |          |  |  |
|                        |                                                                                                    |                |           |             |           |          |  |  |
|                        |                                                                                                    |                |           |             |           |          |  |  |
|                        |                                                                                                    |                |           |             |           |          |  |  |
|                        |                                                                                                    |                |           |             |           |          |  |  |
|                        |                                                                                                    |                |           | <u></u>     |           |          |  |  |
|                        |                                                                                                    |                |           |             |           |          |  |  |
|                        |                                                                                                    |                |           |             |           |          |  |  |
|                        |                                                                                                    |                |           |             |           |          |  |  |
|                        |                                                                                                    |                |           |             |           |          |  |  |
|                        |                                                                                                    |                |           |             |           |          |  |  |
|                        |                                                                                                    |                |           | <u> </u>    |           |          |  |  |
|                        |                                                                                                    |                |           | <u> </u>    |           |          |  |  |
|                        |                                                                                                    |                |           | <u> </u>    |           |          |  |  |
|                        |                                                                                                    |                |           | <u> </u>  - |           |          |  |  |
|                        |                                                                                                    |                |           | -           |           |          |  |  |
|                        |                                                                                                    |                |           | <u> </u>    |           |          |  |  |
|                        |                                                                                                    |                |           | <u> </u>  · |           |          |  |  |
|                        |                                                                                                    |                |           | <u> </u>  · |           |          |  |  |
|                        |                                                                                                    |                |           | <u> </u>  · |           |          |  |  |
|                        |                                                                                                    |                |           |             |           |          |  |  |
|                        |                                                                                                    | II             |           | L           |           |          |  |  |

|  |  | TT |  |
|--|--|----|--|
|  |  |    |  |
|  |  |    |  |

l

| Name                                                                                                    |                                                                                                    | MMUNICATIONS LL                                                                                                    | с                                                                                                    |                                                                                                    |                                                                                                    |                                                                                                    |                                                                                                    |                                                                                                    | ę                                                                                         | 0072  |
|----------------------------------------------------------------------------------------------------|----------------------------------------------------------------------------------------------------|----------------------------------------------------------------------------------------------------|----------------------------------------------------------------------------------------------------|----------------------------------------------------------------------------------------------------|----------------------------------------------------------------------------------------------------|----------------------------------------------------------------------------------------------------|----------------------------------------------------------------------------------------------------|----------------------------------------------------------------------------------------------------|-------------------------------------------------------------------------------------------|-------|
|                                                                                                    |                                                                                                    |                                                                                                    | •                                                                                                    |                                                                                                    |                                                                                                    |                                                                                                    |                                                                                                    |                                                                                                    |                                                                                           | 0072  |
| <b>3</b><br>Computation<br>of DSEs for<br>Stations<br>Carried Part<br>Time Due to<br>Lack of<br>Activated | Column 2<br>figure should<br>Column 3<br>be carried out<br>Column 5<br>give the type-<br>Column 6                                                                                                    | <b>CAPACITY</b><br>st the call sign of all dista<br>2: For each station, give t<br>correspond with the infor<br>3: For each station, give t<br>4: Divide the figure in colu<br>4: at least to the third decir<br>5: For each independent<br>5: For each independent<br>5: Aultiply the figure in co<br>popont. This is the station's                                                                                                    | he number of<br>mation given i<br>he total numbe<br>umn 2 by the fi<br>nal point. This<br>station, give th<br>lumn 4 by the                                                                                                    | hours your cable<br>in space J. Calco<br>er of hours that t<br>igure in column 3<br>s is the "basis of<br>ne "type-value" a<br>figure in column                                                                                                    | e system o<br>ulate only<br>the station<br>3, and giv<br>carriage v<br>as "1.0." Fo<br>n 5, and gi                                                                              | carried the stati<br>one DSE for ea<br>broadcast ove<br>e the result in d<br>value" for the st<br>or each network<br>ve the result in                                                                    | on during the a<br>ach station.<br>r the air during<br>ecimals in colu<br>ation.<br>c or noncomme<br>column 6. Rou               | the account<br>umn 4. This f<br>ercial educat                                                                                                    | ting period.<br>figure must<br>tional station,<br>s than the                              |       |
| Channel<br>Capacity                                                                                       | SA3 form.                                                                                                    |                                                                                                    |                                                                                                    |                                                                                                    |                                                                                                    |                                                                                                    |                                                                                                    | _                                                                                                    |                                                                                           |       |
| Сарасиу                                                                                                   | 1. CALL<br>SIGN                                                                                                    | 2. NUMBE<br>OF HOI<br>CARRIE<br>SYSTE                                                                                                    | ER<br>URS<br>ED BY                                                                                                    | Y LAC STAT<br>3. NUMBER<br>OF HOUF<br>STATION<br>ON AIR                                                                                                    | R<br>RS                                                                                                    | 4. BASIS OF<br>CARRIAG<br>VALUE                                                                                                    | =                                                                                                    | <u>s</u><br>5. TYPE<br>VALUE                                                                                                    | 6. DS                                                                                     | SE .  |
|                                                                                                    |                                                                                                    |                                                                                                    | ÷                                                                                                    |                                                                                                    | =                                                                                                    |                                                                                                    | x                                                                                                    |                                                                                                    | =                                                                                         |       |
|                                                                                                    |                                                                                                    |                                                                                                    | ÷<br>÷                                                                                                    |                                                                                                    | =                                                                                                    |                                                                                                    | x<br>x                                                                                                    |                                                                                                    | =                                                                                         |       |
|                                                                                                    |                                                                                                    |                                                                                                    | ÷                                                                                                    |                                                                                                    | =                                                                                                    |                                                                                                    | x                                                                                                    |                                                                                                    | =                                                                                         |       |
|                                                                                                    |                                                                                                    |                                                                                                    | ÷                                                                                                    |                                                                                                    | =                                                                                                    |                                                                                                    | x                                                                                                    |                                                                                                    | =                                                                                         |       |
|                                                                                                    |                                                                                                    |                                                                                                    | ÷<br>÷                                                                                                    | ••••••                                                                                                    | =                                                                                                    |                                                                                                    | x<br>x                                                                                                    |                                                                                                    | =                                                                                         |       |
|                                                                                                    |                                                                                                    |                                                                                                    | ÷                                                                                                    |                                                                                                    | =                                                                                                    |                                                                                                    | x                                                                                                    |                                                                                                    | =                                                                                         |       |
| <b>4</b><br>Computation                                                                                   | Add the DSEs<br>Enter the su<br>Instructions:<br>Column 1: Giv<br>• Was carried<br>tions in effe                                                                                                    | COF CATEGORY LAC S<br>of each station.<br>Im here and in line 2 of p<br>the the call sign of each st<br>by your system in subst<br>act on October 19, 1976 (<br>one or more live, nonnetw                                                                                                    | art 5 of this sc<br>ation listed in s<br>itution for a pr<br>as shown by t                                                                                                    | space I (page 5,<br>ogram that your<br>the letter "P" in c                                                                                                    | , the Log o<br>system w                                                                                                    | of Substitute Pro<br>as permitted to<br>f space I); and                                                                                                    | delete under l                                                                                                    | CC rules ar                                                                                                    | Ū                                                                                         |       |
| Computation<br>of DSEs for<br>Substitute-                                                                 | Add the DSEs<br>Enter the su<br>Instructions:<br>Column 1: Giv<br>• Was carried<br>tions in effe<br>• Broadcast o<br>space I).<br>Column 2:<br>at your option.<br>Column 3:<br>Column 4:                                                                                                    | of each station.<br>Im here and in line 2 of p<br>the the call sign of each st<br>d by your system in subst<br>act on October 19, 1976 (<br>one or more live, nonnetw<br>For each station give the<br>This figure should corres<br>Enter the number of days<br>Divide the figure in colum                                                                                                    | art 5 of this sc<br>ation listed in s<br>itution for a pr<br>as shown by t<br>ork programs c<br>number of live<br>spond with the<br>s in the calend<br>an 2 by the figu                                                                                                    | space I (page 5,<br>ogram that your<br>the letter "P" in c<br>during that option<br>e, nonnetwork pr<br>information in s<br>lar year: 365, exc<br>ure in column 3,                                                                                                    | , the Log o<br>r system w<br>column 7 o<br>nal carriag<br>programs o<br>space I.<br>ccept in a lo<br>and give                                                                   | of Substitute Pro<br>ras permitted to<br>of space I); and<br>e (as shown by t<br>carried in substi<br>eap year.<br>the result in col                                                                     | delete under f<br>he word "Yes" in<br>tution for progr<br>umn 4. Round                                                           | station:<br>FCC rules ar<br>n column 2 of<br>ams that we<br>to no less th                                                                           | f<br>ere deleted<br>nan the third                                                         | ).    |
| -<br>Computation<br>of DSEs for                                                                           | Add the DSEs<br>Enter the su<br>Instructions:<br>Column 1: Giv<br>• Was carried<br>tions in effe<br>• Broadcast o<br>space I).<br>Column 2:<br>at your option.<br>Column 3:<br>Column 4:                                                                                                    | of each station.<br>Im here and in line 2 of p<br>the the call sign of each st<br>d by your system in subst<br>act on October 19, 1976 (<br>one or more live, nonnetw<br>For each station give the<br>This figure should corres<br>Enter the number of days<br>Divide the figure in colum<br>This is the station's DSE                                                                                                    | art 5 of this sc<br>ation listed in s<br>itution for a pr<br>as shown by t<br>ork programs c<br>number of live<br>spond with the<br>s in the calend<br>nn 2 by the figu<br>(For more info                                                                                                    | space I (page 5,<br>ogram that your<br>the letter "P" in c<br>during that option<br>e, nonnetwork pi<br>b information in s<br>lar year: 365, exu<br>ure in column 3,<br>prmation on roun                                                                                                    | , the Log o<br>r system w<br>column 7 o<br>nal carriag<br>programs c<br>space I.<br>ccept in a la<br>and give r<br>nding, see                                                   | of Substitute Pro<br>ras permitted to<br>if space I); and<br>e (as shown by t<br>carried in substi<br>eap year.<br>the result in col<br>page (viii) of th                                                | delete under f<br>he word "Yes" in<br>tution for progr<br>umn 4. Round<br>e general instr                                        | station:<br>FCC rules ar<br>n column 2 of<br>rams that we<br>to no less th<br>uctions in th                                                         | f<br>ere deleted<br>nan the third                                                         | ı).   |
| Computation<br>of DSEs for<br>Substitute-                                                                 | Add the DSEs<br>Enter the su<br>Instructions:<br>Column 1: Giv<br>• Was carried<br>tions in effe<br>• Broadcast o<br>space I).<br>Column 2:<br>at your option.<br>Column 3:<br>Column 4:                                                                                                    | of each station.<br>Im here and in line 2 of p<br>re the call sign of each st<br>d by your system in subst<br>act on October 19, 1976 (<br>one or more live, nonnetw<br>For each station give the<br>This figure should corres<br>Enter the number of days<br>Divide the figure in colum<br>This is the station's DSE<br>SI<br>2. NUMBER<br>OF                                                                                                    | art 5 of this sc<br>ation listed in s<br>itution for a pr<br>as shown by t<br>ork programs c<br>number of live<br>spond with the<br>s in the calend<br>an 2 by the figu<br>(For more info<br>UBSTITUTE<br>3. NUMB<br>OF DA                                                                                         | space I (page 5,<br>ogram that your<br>the letter "P" in c<br>during that option<br>e, nonnetwork pin<br>e information in s<br>lar year: 365, ext<br>ure in column 3,<br>ormation on roun<br>E-BASIS ST/<br>BER 4. DS<br>YS                                                                                                    | , the Log o<br>system w<br>column 7 o<br>nal carriago<br>rograms o<br>space I.<br>coept in a lo<br>and give<br>ading, see<br>ATIONS                                             | of Substitute Pro<br>ras permitted to<br>if space I); and<br>e (as shown by t<br>carried in substi<br>eap year.<br>the result in col<br>page (viii) of th                                                | delete under f<br>he word "Yes" in<br>tution for progr<br>umn 4. Round<br>e general instr<br>ATION OF D<br>2. NUME<br>OF         | station:<br>FCC rules ar<br>n column 2 of<br>ams that we<br>to no less th<br>uctions in th<br>DSEs<br>BER                                           | f<br>ere deleted<br>han the third<br>he paper SA3 form<br>3. NUMBER<br>OF DAYS            | ,<br> |
| -<br>Computation<br>of DSEs for<br>Substitute-                                                            | Add the DSEs<br>Enter the su<br>Instructions:<br>Column 1: Giv<br>• Was carried<br>tions in effe<br>• Broadcast o<br>space I).<br>Column 2:<br>at your option.<br>Column 3:<br>Column 4:<br>decimal point.                                                                                                    | of each station.<br>Im here and in line 2 of p<br>the the call sign of each st<br>d by your system in subst<br>act on October 19, 1976 (<br>one or more live, nonnetw<br>For each station give the<br>This figure should corres<br>Enter the number of days<br>Divide the figure in colum<br>This is the station's DSE<br>SI<br>2. NUMBER<br>OF<br>PROGRAMS                                                                                                    | art 5 of this sc<br>ation listed in s<br>itution for a pr<br>as shown by t<br>ork programs c<br>number of live<br>spond with the<br>s in the calend<br>an 2 by the figu<br>(For more info<br>UBSTITUTE<br>3. NUMB                                                                                                  | space I (page 5,<br>ogram that your<br>the letter "P" in c<br>during that option<br>e, nonnetwork pin<br>e information in s<br>lar year: 365, ext<br>ure in column 3,<br>ormation on roun<br>E-BASIS ST/<br>BER 4. DS<br>YS                                                                                                    | , the Log o<br>system w<br>column 7 o<br>nal carriago<br>rograms o<br>space I.<br>coept in a lo<br>and give<br>ading, see<br>ATIONS                                             | of Substitute Pro<br>ras permitted to<br>of space I); and<br>e (as shown by t<br>carried in substi<br>eap year.<br>the result in col<br>page (viii) of th<br>c COMPUTA<br>1. CALL                        | delete under f<br>he word "Yes" in<br>tution for progr<br>umn 4. Round<br>e general instr<br>ATION OF D<br>2. NUME<br>OF         | station:<br>FCC rules ar<br>n column 2 of<br>ams that we<br>to no less th<br>uctions in th<br>DSEs                                                  | f<br>ere deleted<br>han the third<br>he paper SA3 form<br>3. NUMBER<br>OF DAYS<br>IN YEAR | ,<br> |
| -<br>Computation<br>of DSEs for<br>Substitute-                                                            | Add the DSEs<br>Enter the su<br>Instructions:<br>Column 1: Giv<br>• Was carried<br>tions in effe<br>• Broadcast o<br>space I).<br>Column 2:<br>at your option.<br>Column 3:<br>Column 4:<br>decimal point.                                                                                                    | of each station.<br>Im here and in line 2 of p<br>the the call sign of each st<br>d by your system in subst<br>set on October 19, 1976 (<br>one or more live, nonnetw<br>For each station give the<br>This figure should corres<br>Enter the number of days<br>Divide the figure in colum<br>This is the station's DSE<br>SI<br>2. NUMBER<br>OF<br>PROGRAMS                                                                                                    | art 5 of this sc<br>ation listed in s<br>itution for a pr<br>as shown by t<br>ork programs c<br>number of live<br>spond with the<br>s in the calend<br>in 2 by the figu<br>(For more info<br>UBSTITUTE<br>3. NUMB<br>OF DA<br>IN YEA                                                                               | space I (page 5,<br>rogram that your<br>the letter "P" in c<br>during that option<br>e, nonnetwork pi<br>e information in s<br>lar year: 365, exc<br>ure in column 3,<br>ormation on roun<br>E-BASIS ST/<br>BER 4. DS<br>AR =<br>=                                                                                                    | , the Log o<br>system w<br>column 7 o<br>nal carriago<br>rograms o<br>space I.<br>coept in a lo<br>and give<br>ading, see<br>ATIONS                                             | of Substitute Pro<br>ras permitted to<br>of space I); and<br>e (as shown by t<br>carried in substi<br>eap year.<br>the result in col<br>page (viii) of th<br>c COMPUTA<br>1. CALL                        | delete under f<br>he word "Yes" in<br>tution for progr<br>umn 4. Round<br>e general instr<br>ATION OF D<br>2. NUME<br>OF         | station:<br>-CC rules ar<br>n column 2 of<br>ams that we<br>to no less th<br>uctions in th<br>DSEs<br>BER<br>BRAMS<br>+<br>+<br>+                   | f<br>ere deleted<br>han the third<br>he paper SA3 form<br>3. NUMBER<br>OF DAYS<br>IN YEAR | 4. DS |
| -<br>Computation<br>of DSEs for<br>Substitute-                                                            | Add the DSEs<br>Enter the su<br>Instructions:<br>Column 1: Giv<br>• Was carried<br>tions in effe<br>• Broadcast o<br>space I).<br>Column 2:<br>at your option.<br>Column 3:<br>Column 4:<br>decimal point.                                                                                                    | of each station.<br>Im here and in line 2 of p<br>the the call sign of each st<br>d by your system in subst<br>set on October 19, 1976 (<br>one or more live, nonnetw<br>For each station give the<br>This figure should corres<br>Enter the number of days<br>Divide the figure in colum<br>This is the station's DSE<br>SI<br>2. NUMBER<br>OF<br>PROGRAMS                                                                                                    | art 5 of this sc<br>ation listed in s<br>itution for a pr<br>as shown by t<br>ork programs c<br>number of live<br>spond with the<br>s in the calend<br>in 2 by the figu<br>(For more info<br>UBSTITUTE<br>3. NUMB<br>OF DA<br>IN YEA                                                                               | space I (page 5,<br>rogram that your<br>the letter "P" in c<br>during that option<br>e, nonnetwork pi<br>e information in s<br>lar year: 365, exc<br>ure in column 3,<br>ormation on roun<br>E-BASIS ST/<br>BER 4. DS<br>VS<br>AR =                                                                                                    | , the Log o<br>system w<br>column 7 o<br>nal carriago<br>rograms o<br>space I.<br>coept in a lo<br>and give<br>ading, see<br>ATIONS                                             | of Substitute Pro<br>ras permitted to<br>of space I); and<br>e (as shown by t<br>carried in substi<br>eap year.<br>the result in col<br>page (viii) of th<br>c COMPUTA<br>1. CALL                        | delete under f<br>he word "Yes" in<br>tution for progr<br>umn 4. Round<br>e general instr<br>ATION OF D<br>2. NUME<br>OF         | station:<br>FCC rules ar<br>n column 2 of<br>ams that we<br>to no less th<br>uctions in th<br>USEs<br>BER<br>BRAMS<br>+                             | f<br>ere deleted<br>han the third<br>he paper SA3 form<br>3. NUMBER<br>OF DAYS<br>IN YEAR | 4. DS |
| Computation<br>of DSEs for<br>Substitute-                                                                 | Add the DSEs<br>Enter the su<br>Instructions:<br>Column 1: Giv<br>• Was carried<br>tions in effe<br>• Broadcast o<br>space I).<br>Column 2:<br>at your option.<br>Column 3:<br>Column 4:<br>decimal point.                                                                                                    | of each station.<br>Im here and in line 2 of p<br>the the call sign of each st<br>d by your system in subst<br>cor on October 19, 1976 (<br>one or more live, nonnetw<br>For each station give the<br>This figure should corres<br>Enter the number of days<br>Divide the figure in colum<br>This is the station's DSE<br>SI<br>2. NUMBER<br>OF<br>PROGRAMS                                                                                                    | art 5 of this sc<br>ation listed in s<br>itution for a pr<br>as shown by t<br>spond with the<br>s in the calend<br>in 2 by the figu<br>(For more info<br>UBSTITUTE<br>3. NUMB<br>OF DA<br>IN YEA<br>+<br>+<br>+                                                                                                    | space I (page 5,<br>ogram that your<br>the letter "P" in c<br>during that option<br>e, nonnetwork pi<br>e information in s<br>lar year: 365, exc<br>ure in column 3,<br>ormation on roun<br>E-BASIS ST/<br>BER 4. DS<br>AR 4. DS<br>AR 4. DS<br>AR 4. DS<br>AR 4. DS<br>AR 4. DS<br>AR 4. DS<br>AR 4. DS                                                                          | , the Log o<br>system w<br>column 7 o<br>nal carriago<br>rograms o<br>space I.<br>coept in a lo<br>and give<br>ading, see<br>ATIONS                                             | of Substitute Pro<br>ras permitted to<br>of space I); and<br>e (as shown by t<br>carried in substi<br>eap year.<br>the result in col<br>page (viii) of th<br>c COMPUTA<br>1. CALL                        | delete under f<br>he word "Yes" in<br>tution for progr<br>umn 4. Round<br>e general instr<br>ATION OF D<br>2. NUME<br>OF         | station:<br>FCC rules ar<br>n column 2 of<br>ams that we<br>to no less th<br>uctions in th<br>DSEs<br>BER<br>BRAMS<br>+<br>+<br>+<br>+<br>+         | f<br>ere deleted<br>han the third<br>he paper SA3 form<br>3. NUMBER<br>OF DAYS<br>IN YEAR | 4. DS |
| -<br>Computation<br>of DSEs for<br>Substitute-                                                            | Add the DSEs<br>Enter the su<br>Instructions:<br>Column 1: Giv<br>• Was carried<br>tions in effe<br>• Broadcast of<br>space I).<br>Column 2: I<br>at your option.<br>Column 3:<br>Column 4: I<br>decimal point.<br>1. CALL<br>SIGN<br>SIGN<br>SUM OF DSEs<br>Add the DSEs                                                   | of each station.<br>Im here and in line 2 of p<br>the the call sign of each st<br>d by your system in subst<br>cor on October 19, 1976 (<br>one or more live, nonnetw<br>For each station give the<br>This figure should corres<br>Enter the number of days<br>Divide the figure in colum<br>This is the station's DSE<br>SI<br>2. NUMBER<br>OF<br>PROGRAMS                                                                                                    | art 5 of this sc<br>ation listed in s<br>itution for a pr<br>as shown by t<br>spond with the<br>s in the calend<br>in 2 by the figu<br>(For more info<br>UBSTITUTE<br>3. NUMB<br>OF DA<br>IN YEA<br>+<br>+<br>+<br>+<br>+<br>+<br>+<br>+<br>+<br>+                                                                 | space I (page 5,<br>rogram that your<br>the letter "P" in c<br>during that option<br>e, nonnetwork pi<br>e information in s<br>lar year: 365, exc<br>ure in column 3,<br>ormation on roun<br>E-BASIS ST/<br>BER 4. DS<br>AR 4. DS<br>AR 4. DS<br>AR 4. DS<br>AR 4. DS<br>AR 4. DS<br>AR 4. DS<br>AR 4. DS<br>AR 4. DS<br>AR 4. DS<br>AR 4. DS<br>AR 4. DS<br>AR 4. DS<br>AR 4. DS | , the Log of<br>system we<br>column 7 of<br>nal carriage<br>programs of<br>space I.<br>and give to<br>and give to<br>and give to<br>and give to<br>ATIONS<br>SE                 | of Substitute Pro<br>ras permitted to<br>if space I); and<br>e (as shown by t<br>carried in substi<br>eap year.<br>the result in col<br>page (viii) of th<br><b>3: COMPUTA</b><br><b>1. CALL</b><br>SIGN | delete under f<br>he word "Yes" in<br>tution for progr<br>umn 4. Round<br>e general instr<br>ATION OF D<br>2. NUME<br>OF         | station:<br>FCC rules ar<br>n column 2 of<br>ams that we<br>to no less th<br>uctions in th<br>USEs<br>BER<br>BRAMS<br>+<br>+<br>+<br>+              | f<br>ere deleted<br>han the third<br>he paper SA3 form<br>3. NUMBER<br>OF DAYS<br>IN YEAR | 4. DS |
| Computation<br>of DSEs for<br>Substitute-                                                                 | Add the DSEs<br>Enter the su<br>Instructions:<br>Column 1: Giv<br>• Was carried<br>tions in effe<br>• Broadcast of<br>space I).<br>Column 2: I<br>at your option.<br>Column 3:<br>Column 4: I<br>decimal point.<br>1. CALL<br>SIGN<br>1. CALL<br>SIGN<br>SUM OF DSEs<br>Add the DSEs<br>Enter the su                        | of each station.<br>Im here and in line 2 of p<br>the the call sign of each station your system in substict on October 19, 1976 (<br>one or more live, nonnetw<br>For each station give the<br>This figure should correst<br>Enter the number of days<br>Divide the figure in colum<br>This is the station's DSE<br>SI<br>2. NUMBER<br>OF<br>PROGRAMS                                                                                                    | art 5 of this sc<br>ation listed in s<br>itution for a pr<br>as shown by t<br>ork programs of<br>spond with the<br>s in the calend<br>in 2 by the figu<br>(For more info<br>UBSTITUTE<br>3. NUMB<br>OF DA<br>IN YEA<br>+<br>+<br>+<br>+<br>+<br>+<br>+<br>+<br>+<br>+<br>+<br>+<br>+<br>+<br>+<br>+<br>+<br>+<br>+ | space I (page 5,<br>rogram that your<br>the letter "P" in c<br>during that option<br>e, nonnetwork pri-<br>information in s<br>lar year: 365, exc<br>ure in column 3,<br>ormation on roun<br>E-BASIS ST/<br>BER 4. DS<br>NR 4. DS<br>NR =<br>=<br>=<br>=<br>=<br>=<br>=<br>=<br>=<br>:<br>:                                                                                       | , the Log of<br>system we<br>column 7 of<br>nal carriage<br>programs of<br>space I.<br>(cept in a le<br>and give in<br>and give in<br>and give in<br>ading, see<br>ATIONS<br>SE | of Substitute Pro<br>ras permitted to<br>if space I); and<br>e (as shown by t<br>carried in substi<br>eap year.<br>the result in col<br>page (viii) of th<br>compute<br>1. CALL<br>SIGN                  | delete under f<br>he word "Yes" in<br>tution for progr<br>umn 4. Round<br>e general instr<br>ATION OF D<br>2. NUME<br>OF<br>PROC | station:<br>-CC rules ar<br>n column 2 of<br>ams that we<br>to no less th<br>uctions in th<br>DSEs<br>BER<br>BRAMS<br>+<br>+<br>+<br>+<br>+<br>0.00 | f<br>ere deleted<br>han the third<br>he paper SA3 form<br>3. NUMBER<br>OF DAYS<br>IN YEAR | 4. DS |
| Computation<br>of DSEs for<br>Substitute-<br>Basis Stations                                               | Add the DSEs<br>Enter the su<br>Instructions:<br>Column 1: Giv<br>• Was carriec<br>tions in effe<br>• Broadcast of<br>space I).<br>Column 2: I<br>at your option.<br>Column 3: I<br>Column 4: I<br>decimal point.<br>1. CALL<br>SIGN<br>1. CALL<br>SIGN<br>SUM OF DSEs<br>Add the DSEs of<br>Enter the su                   | of each station.<br>Im here and in line 2 of p<br>the the call sign of each station<br>to your system in substi-<br>stor on October 19, 1976 (<br>one or more live, nonnetw<br>For each station give the<br>This figure should correst<br>Enter the number of days<br>Divide the figure in colum<br>This is the station's DSE<br>SI<br>2. NUMBER<br>OF<br>PROGRAMS<br>SI<br>5. OF SUBSTITUTE-BASI<br>of each station.<br>Im here and in line 3 of p<br>ER OF DSEs: Give the am | art 5 of this sc<br>ation listed in s<br>itution for a pr<br>as shown by t<br>ork programs of<br>spond with the<br>s in the calend<br>in 2 by the figu<br>(For more info<br>UBSTITUTE<br>3. NUMB<br>OF DA<br>IN YEA<br>+<br>+<br>+<br>+<br>+<br>+<br>+<br>+<br>+<br>+<br>+<br>+<br>+<br>+<br>+<br>+<br>+<br>+<br>+ | space I (page 5,<br>rogram that your<br>the letter "P" in c<br>during that option<br>e, nonnetwork pri-<br>information in s<br>lar year: 365, exc<br>ure in column 3,<br>ormation on roun<br>E-BASIS ST/<br>BER 4. DS<br>NR 4. DS<br>NR =<br>=<br>=<br>=<br>=<br>=<br>=<br>=<br>=<br>:<br>:                                                                                       | , the Log of<br>system we<br>column 7 of<br>nal carriage<br>programs of<br>space I.<br>(cept in a le<br>and give in<br>and give in<br>and give in<br>ading, see<br>ATIONS<br>SE | of Substitute Pro<br>ras permitted to<br>if space I); and<br>e (as shown by t<br>carried in substi<br>eap year.<br>the result in col<br>page (viii) of th<br>compute<br>1. CALL<br>SIGN                  | delete under f<br>he word "Yes" in<br>tution for progr<br>umn 4. Round<br>e general instr<br>ATION OF D<br>2. NUME<br>OF<br>PROC | station:<br>-CC rules ar<br>n column 2 of<br>ams that we<br>to no less th<br>uctions in th<br>DSEs<br>BER<br>BRAMS<br>+<br>+<br>+<br>+<br>+<br>0.00 | f<br>ere deleted<br>han the third<br>he paper SA3 form<br>3. NUMBER<br>OF DAYS<br>IN YEAR | 4. DS |
| Computation<br>of DSEs for<br>Substitute-<br>Basis Stations                                               | Add the DSEs<br>Enter the su<br>Instructions:<br>Column 1: Giv<br>• Was carriec<br>tions in effe<br>• Broadcast of<br>space I).<br>Column 2:<br>at your option.<br>Column 3:<br>Column 4:<br>decimal point.<br>1. CALL<br>SIGN<br>SUM OF DSEs<br>Add the DSEs<br>Enter the su<br>TOTAL NUMBE<br>number of DSEs<br>1. Number | of each station.<br>Im here and in line 2 of p<br>The the call sign of each station<br>to your system in substance<br>to on October 19, 1976 (under the station give the<br>This figure should correct<br>Enter the number of days<br>Divide the figure in colum<br>This is the station's DSE<br>SI<br>2. NUMBER<br>OF<br>PROGRAMS<br>SI<br>SI<br>SI<br>SI<br>SI<br>SI<br>SI<br>SI<br>SI<br>S                                                                                  | art 5 of this sc<br>ation listed in s<br>itution for a pr<br>as shown by t<br>ork programs of<br>spond with the<br>s in the calend<br>in 2 by the figu<br>(For more info<br>UBSTITUTE<br>3. NUMB<br>OF DA<br>IN YEA<br>+<br>+<br>+<br>+<br>+<br>+<br>+<br>+<br>+<br>+<br>+<br>+<br>+<br>+<br>+<br>+<br>+<br>+<br>+ | space I (page 5,<br>rogram that your<br>the letter "P" in c<br>during that option<br>e, nonnetwork pri-<br>information in s<br>lar year: 365, exc<br>ure in column 3,<br>ormation on roun<br>E-BASIS ST/<br>BER 4. DS<br>NR 4. DS<br>NR =<br>=<br>=<br>=<br>=<br>=<br>=<br>=<br>=<br>:<br>:                                                                                       | , the Log of<br>system we<br>column 7 of<br>nal carriage<br>programs of<br>space I.<br>(cept in a le<br>and give in<br>and give in<br>and give in<br>ading, see<br>ATIONS<br>SE | of Substitute Pro<br>ras permitted to<br>if space I); and<br>e (as shown by t<br>carried in substi<br>eap year.<br>the result in col<br>page (viii) of th<br>compute<br>1. CALL<br>SIGN                  | delete under f<br>he word "Yes" in<br>tution for progr<br>umn 4. Round<br>e general instr<br>ATION OF D<br>2. NUME<br>OF<br>PROC | station:<br>-CC rules ar<br>n column 2 of<br>ams that we<br>to no less th<br>uctions in th<br>DSEs<br>BER<br>BRAMS<br>+<br>+<br>+<br>+<br>+<br>0.00 | f<br>ere deleted<br>nan the third<br>ne paper SA3 form<br>3. NUMBER<br>OF DAYS<br>IN YEAR | 4. DS |

| ACCOUNTING PERIOD: | 2022/2 |
|--------------------|--------|
|--------------------|--------|

|                                                   | WNER OF CABLE S                                                                                                    |                                                                                                    |                                                                                                    |                                                                                      |                                                                                                    |                                                                                                    | ŝ                                                  | 6YSTEM ID#<br>007258 | Name                                                             |
|---------------------------------------------------|----------------------------------------------------------------------------------------------------|----------------------------------------------------------------------------------------------------|----------------------------------------------------------------------------------------------------|--------------------------------------------------------------------------------------|----------------------------------------------------------------------------------------------------|----------------------------------------------------------------------------------------------------|----------------------------------------------------|----------------------|------------------------------------------------------------------|
| In block A:<br>• If your answer if '<br>schedule. |                                                                                                    | mainder of pa                                                                                                    | -                                                                                                    | of the DSE sched                                                                     | ule blank and                                                                                                    | complete part                                                                                        | 8, (page 16) of th                                 | e                    | 6                                                                |
| <ul> <li>If your answer if '</li> </ul>           | "No," complete blo                                                                                                    |                                                                                                    |                                                                                                    | TELEVISION M                                                                         | ADVETS                                                                                                    |                                                                                                    |                                                    |                      | Computation of                                                   |
| Is the cable system                               | n located wholly o                                                                                                    |                                                                                                    |                                                                                                    | er markets as defin                                                                  |                                                                                                    | ion 76 5 of EC                                                                                       | C rules and regul                                  | ations in            | 3.75 Fee                                                         |
| effect on June 24,                                | 1981?                                                                                                    |                                                                                                    |                                                                                                    | LETE THE REMAI                                                                       |                                                                                                    |                                                                                                    |                                                    |                      |                                                                  |
| X No-Comp                                         | blete blocks B and                                                                                                    | C below.                                                                                                    |                                                                                                    |                                                                                      |                                                                                                    |                                                                                                    |                                                    |                      |                                                                  |
|                                                   |                                                                                                    | BLO                                                                                                    | CK B: CARR                                                                                                    |                                                                                      | MITTED DS                                                                                                    | Es                                                                                                   |                                                    |                      |                                                                  |
| Column 1:<br>CALL SIGN                            | under FCC rules                                                                                                    | and regulatio<br>e DSE Scheo                                                                                                    | ns prior to Jun<br>dule. (Note: Th                                                                                                    | part 2, 3, and 4 of t<br>e 25, 1981. For fur<br>e letter M below re<br>Act of 2010.) | ther explanation                                                                                                  | on of permitted                                                                                      | d stations, see the                                | ;                    |                                                                  |
| Column 2:<br>BASIS OF<br>PERMITTED<br>CARRIAGE    | <ul> <li>(Note the FCC ru<br/>A Stations carrie<br/>76.61(b)(c)]</li> <li>B Specialty statii</li> <li>C Noncommerican</li> <li>D Grandfathered<br/>instructions for</li> <li>E Carried pursua</li> <li>*F A station pre</li> </ul> | les and regul<br>ed pursuant to<br>on as defined<br>al educationa<br>I station (76.6<br>r DSE sched<br>ant to individu<br>viously carrie<br>IHF station wi | ations cited be<br>o the FCC mar<br>I station [76.50<br>(55) (see paragr<br>ule).<br>al waiver of FC<br>d on a part-tim<br>thin grade-B c | e or substitute bas<br>ontour, [76.59(d)(5                                           | e in effect on .<br>5.57, 76.59(b),<br>)(1), 76.63(a)<br>3(a) referring t<br>stitution of gra<br>is prior to June | June 24, 1981<br>76.61(b)(c), 7<br>referring to 76<br>to 76.61(d)]<br>ndfathered state<br>e 25, 1981 | 6.63(a) referring to<br>.61(e)(1)<br>ations in the |                      |                                                                  |
| Column 3:                                         |                                                                                                    | e stations ider                                                                                                    | ntified by the le                                                                                                    | parts 2, 3, and 4 o<br>tter "F" in column 2                                          |                                                                                                    |                                                                                                    | orksheet on page ?                                 | 14 of                |                                                                  |
| 1. CALL<br>SIGN                                   | 2. PERMITTED<br>BASIS                                                                                                    | 3. DSE                                                                                                    | 1. CALL<br>SIGN                                                                                                    | 2. PERMITTED<br>BASIS                                                                | 3. DSE                                                                                                    | 1. CALL<br>SIGN                                                                                      | 2. PERMITTED<br>BASIS                              | 0 3. DSE             |                                                                  |
| WCHS-1                                            | D                                                                                                    | 0.25                                                                                                    |                                                                                                    |                                                                                      |                                                                                                    |                                                                                                    |                                                    |                      |                                                                  |
| WSAZ-1                                            | D                                                                                                    | 0.25                                                                                                    |                                                                                                    |                                                                                      |                                                                                                    |                                                                                                    |                                                    |                      |                                                                  |
|                                                   |                                                                                                    |                                                                                                    |                                                                                                    |                                                                                      |                                                                                                    |                                                                                                    |                                                    |                      |                                                                  |
|                                                   |                                                                                                    |                                                                                                    |                                                                                                    |                                                                                      |                                                                                                    |                                                                                                    |                                                    |                      |                                                                  |
|                                                   |                                                                                                    |                                                                                                    |                                                                                                    |                                                                                      |                                                                                                    |                                                                                                    |                                                    |                      |                                                                  |
|                                                   | 1                                                                                                    |                                                                                                    | I                                                                                                    | <b>I</b>                                                                             | 1                                                                                                    |                                                                                                    |                                                    |                      |                                                                  |
|                                                   |                                                                                                    |                                                                                                    |                                                                                                    |                                                                                      |                                                                                                    |                                                                                                    |                                                    | 0.50                 |                                                                  |
|                                                   |                                                                                                    | E                                                                                                    | BLOCK C: CC                                                                                                    | OMPUTATION OF                                                                        | F 3.75 FEE                                                                                                    |                                                                                                    |                                                    |                      |                                                                  |
| Line 1: Enter the                                 | total number of                                                                                                    | DSEs from p                                                                                                    | part 5 of this s                                                                                                    | schedule                                                                             |                                                                                                    |                                                                                                    |                                                    |                      |                                                                  |
| Line 2: Enter the                                 | sum of permittee                                                                                                    | d DSEs from                                                                                                    | n block B abo                                                                                                    | ve                                                                                   |                                                                                                    |                                                                                                    |                                                    |                      |                                                                  |
|                                                   |                                                                                                    |                                                                                                    |                                                                                                    | of DSEs subject<br>7 of this schedule                                                |                                                                                                    | ate.                                                                                                 |                                                    |                      |                                                                  |
| Line 4: Enter gro                                 | oss receipts from                                                                                                    | space K (pa                                                                                                    | ige 7)                                                                                                    |                                                                                      |                                                                                                    |                                                                                                    | x 0.0                                              | )375                 | Do any of the<br>DSEs represent                                  |
| Line 5: Multiply li                               | ine 4 by 0.0375 a                                                                                                    | ind enter su                                                                                                    | m here                                                                                                    |                                                                                      |                                                                                                    |                                                                                                    |                                                    |                      | partially<br>permited/<br>partially                              |
| Line 6: Enter tota                                | al number of DSE                                                                                                    | Es from line                                                                                                    | 3                                                                                                    |                                                                                      |                                                                                                    |                                                                                                    | ×                                                  |                      | nonpermitted<br>carriage?<br>If yes, see part<br>9 instructions. |
| Line 7: Multiply li                               | ine 6 by line 5 an                                                                                                    | d enter here                                                                                                    | and on line 2                                                                                                    | 2, block 3, space                                                                    | L (page 7)                                                                                                    |                                                                                                    |                                                    | 0.00                 |                                                                  |

DSE SCHEDULE. PAGE 13.

| LEGAL NAME OF OWNER OF CABLE SYSTEM:SYSTEM ID#CEQUEL COMMUNICATIONS LLC007258 |  |        |                 |                       |           |                 |                       |        |                |
|-------------------------------------------------------------------------------|--|--------|-----------------|-----------------------|-----------|-----------------|-----------------------|--------|----------------|
|                                                                               |  | BLOC   | K A: TELEV      | ISION MARKET          | S (CONTIN | UED)            |                       |        |                |
| 1. CAL<br>SIGN                                                                |  | 3. DSE | 1. CALL<br>SIGN | 2. PERMITTED<br>BASIS | 3. DSE    | 1. CALL<br>SIGN | 2. PERMITTED<br>BASIS | 3. DSE | 6              |
|                                                                               |  |        |                 |                       |           |                 |                       |        | Computation of |
|                                                                               |  |        | <b>.</b>        |                       |           |                 |                       |        | 3.75 Fee       |
|                                                                               |  |        |                 |                       |           |                 |                       |        |                |
|                                                                               |  |        | <u>+</u>        |                       |           |                 |                       |        |                |
|                                                                               |  |        | •               |                       |           |                 |                       |        |                |
|                                                                               |  |        |                 |                       |           |                 |                       |        |                |
|                                                                               |  |        |                 |                       |           |                 |                       |        |                |
|                                                                               |  |        | <b>+</b>        |                       |           | •               |                       |        |                |
|                                                                               |  |        | <b>+</b>        |                       |           |                 |                       |        |                |
|                                                                               |  |        |                 |                       |           |                 |                       |        |                |
|                                                                               |  |        |                 |                       |           |                 |                       |        |                |
|                                                                               |  |        |                 |                       | <b>.</b>  |                 |                       |        |                |
|                                                                               |  |        | <u>+</u>        |                       | <b>.</b>  |                 |                       |        |                |
|                                                                               |  |        | <u>†</u>        |                       | <b>-</b>  | **              |                       |        |                |
|                                                                               |  |        | 1               |                       | <b>_</b>  |                 |                       |        |                |
|                                                                               |  |        |                 |                       |           |                 |                       |        |                |
|                                                                               |  |        |                 |                       |           |                 |                       |        |                |
|                                                                               |  |        | <b>.</b>        |                       |           |                 |                       |        |                |
|                                                                               |  |        | <u>+</u>        |                       |           | •               |                       |        |                |
|                                                                               |  |        | <u>+</u>        |                       |           |                 |                       |        |                |
|                                                                               |  |        |                 |                       |           |                 |                       |        |                |
|                                                                               |  |        | <b>.</b>        |                       |           |                 |                       |        |                |
|                                                                               |  |        | <b>.</b>        |                       |           |                 |                       |        |                |
|                                                                               |  |        | +               |                       |           |                 |                       |        |                |
|                                                                               |  |        | <u>+</u>        |                       |           |                 |                       |        |                |
|                                                                               |  |        |                 |                       |           |                 |                       |        |                |
|                                                                               |  |        |                 |                       |           |                 |                       |        |                |
|                                                                               |  |        | <b>.</b>        |                       |           |                 |                       |        |                |
|                                                                               |  |        | <b>+</b>        |                       |           |                 |                       |        |                |
|                                                                               |  |        | <b>+</b>        |                       |           | •               |                       |        |                |
|                                                                               |  |        |                 |                       |           |                 |                       |        |                |
|                                                                               |  |        |                 |                       |           |                 |                       |        |                |
|                                                                               |  |        |                 |                       | <b>.</b>  |                 |                       |        |                |
|                                                                               |  |        | <u>+</u>        |                       |           | ++              |                       |        |                |
|                                                                               |  |        | <u>†</u>        |                       | <b>-</b>  | **              |                       |        |                |
|                                                                               |  |        |                 |                       |           |                 |                       |        |                |
|                                                                               |  |        |                 |                       |           |                 |                       |        |                |
|                                                                               |  |        | <b> </b>        |                       | <b>.</b>  |                 |                       |        |                |
|                                                                               |  |        | <u>+</u>        |                       | <b>.</b>  |                 |                       |        |                |
|                                                                               |  |        | <u>†</u>        |                       |           | **              |                       |        |                |
|                                                                               |  |        |                 |                       | <b>_</b>  |                 |                       |        |                |
|                                                                               |  |        |                 |                       |           |                 |                       |        |                |
|                                                                               |  |        |                 |                       | <b>.</b>  |                 |                       |        |                |
|                                                                               |  |        | <u>+</u>        |                       |           | ++              |                       |        |                |
|                                                                               |  |        | +               |                       |           |                 |                       |        |                |
|                                                                               |  |        | ††              |                       | <b> </b>  | •               |                       |        |                |
|                                                                               |  |        |                 |                       | [         | I               |                       |        |                |
|                                                                               |  |        |                 |                       |           |                 |                       |        |                |
|                                                                               |  |        |                 |                       |           |                 |                       |        |                |

|                                                                                                    |                                                                                                    |                  |                       |                 |      |                                                                             |               | DS                     | E SCHEDU   | LE. PAGE 14. |
|----------------------------------------------------------------------------------------------------|----------------------------------------------------------------------------------------------------|------------------|-----------------------|-----------------|------|-----------------------------------------------------------------------------|---------------|------------------------|------------|--------------|
| Nama                                                                                                    | LEGAL NAME OF OWN                                                                                                    | ER OF CABLE      | SYSTEM:               |                 |      |                                                                             |               |                        | SYS        | TEM ID#      |
| Name                                                                                                    | CEQUEL COMM                                                                                                    | IUNICATIO        | NS LLC                |                 |      |                                                                             |               |                        |            | 007258       |
| Worksheet for<br>Computating<br>the DSE<br>Schedule for<br>Permitted<br>Part-Time and<br>Substitute<br>Carriage | et for       Instructions: You must complete this worksheet for those stations identifed by the letter "F" in column 2 of block B, part 6 (i.e., those stations carried prior to June 25, 1981, under former FCC rules governing part-time and substitute carriage.)         SE       Column 1: List the call sign for each distant station identifed by the letter "F" in column 2 of part 6 of the DSE schedule.         Column 2: Indicate the DSE for this station for a single accounting period, occurring between January 1, 1978 and June 30, 1981.         Column 3: Indicate the accounting period and year in which the carriage and DSE occurred (e.g., 1981/1).         Column 4: Indicate the basis of carriage on which the station was carried by listing one of the following letters:         e and         wate |                  |                       |                 |      |                                                                             |               |                        |            |              |
|                                                                                                    |                                                                                                    |                  |                       |                 |      |                                                                             |               |                        |            |              |
|                                                                                                    |                                                                                                    | PERMIT           | FED DSE FOR STA       | TIONS CARRI     | ED   | ON A PART-TIME AN                                                           | D SUBSTIT     | UTE BASIS              |            |              |
|                                                                                                    | 1. CALL                                                                                                    | 2. PRIC          | DR 3. ACC             | COUNTING        |      | 4. BASIS OF                                                                 | 5. PF         | RESENT                 | 6. PERI    | VITTED       |
|                                                                                                    | SIGN                                                                                                    | DSE              | PE                    | ERIOD           |      | CARRIAGE                                                                    | ]             | DSE                    | DS         | SE           |
|                                                                                                    |                                                                                                    |                  |                       |                 |      |                                                                             |               |                        |            |              |
|                                                                                                    |                                                                                                    |                  |                       |                 |      |                                                                             |               |                        |            |              |
|                                                                                                    |                                                                                                    |                  |                       |                 |      |                                                                             |               |                        |            |              |
|                                                                                                    |                                                                                                    |                  |                       |                 |      |                                                                             |               |                        |            |              |
|                                                                                                    |                                                                                                    |                  |                       |                 |      |                                                                             |               |                        |            |              |
|                                                                                                    |                                                                                                    |                  |                       |                 |      |                                                                             |               |                        |            |              |
|                                                                                                    |                                                                                                    |                  |                       |                 |      |                                                                             |               |                        |            |              |
|                                                                                                    |                                                                                                    |                  |                       |                 |      |                                                                             |               |                        |            |              |
|                                                                                                    |                                                                                                    |                  |                       |                 |      |                                                                             |               |                        |            |              |
|                                                                                                    |                                                                                                    |                  |                       |                 |      |                                                                             |               |                        |            |              |
|                                                                                                    |                                                                                                    |                  |                       |                 |      |                                                                             |               |                        |            |              |
|                                                                                                    |                                                                                                    |                  |                       |                 |      |                                                                             |               |                        |            |              |
|                                                                                                    |                                                                                                    |                  |                       |                 |      |                                                                             |               |                        |            |              |
|                                                                                                    |                                                                                                    |                  |                       |                 |      |                                                                             |               |                        |            |              |
| 7<br>Computation<br>of the                                                                                      | -                                                                                                    | "Yes," complet   | e blocks B and C, b   |                 | art  | 8 of the DSE schedule                                                       |               |                        |            |              |
| Syndicated                                                                                                    |                                                                                                    |                  | BLOCI                 | KA: MAJOR       | TE   | ELEVISION MARKI                                                             | ET            |                        |            |              |
| Exclusivity                                                                                                    |                                                                                                    |                  |                       |                 |      |                                                                             |               |                        |            |              |
| Surcharge                                                                                                    | <ul> <li>Is any portion of the c</li> </ul>                                                                                                    | able system wi   | thin a top 100 major  | television mark | et a | as defned by section 76.                                                    | 5 of FCC rul  | es in effect June 2    | 4, 1981?   |              |
| Ū                                                                                                    |                                                                                                    |                  |                       |                 |      |                                                                             |               |                        |            |              |
|                                                                                                    | X Yes—Complete                                                                                                    | DIOCKS D and     | C.                    |                 |      | No—Proceed to                                                               | parto         |                        |            |              |
|                                                                                                    |                                                                                                    |                  |                       |                 |      |                                                                             |               |                        |            |              |
|                                                                                                    | BLOCK B: C                                                                                                    | arriage of VHF   | Grade B Contour       | Stations        |      | BLOC                                                                        | K C: Compu    | tation of Exempt I     | DSEs       |              |
|                                                                                                    | Is any station listed in<br>commercial VHF station<br>or in part, over the cal                                                                                                    | on that places   |                       |                 |      | Was any station listed<br>nity served by the cabl<br>to former FCC rule 76. | le system pr  |                        | ,          |              |
|                                                                                                    | Yes—List each st                                                                                                    | ation below with | its appropriate permi | tted DSF        |      | Yes—List each st                                                            | ation below w | rith its appropriate p | ermitted D | SF           |
|                                                                                                    |                                                                                                    |                  |                       |                 |      |                                                                             |               |                        |            |              |
|                                                                                                    | X No—Enter zero a                                                                                                    | na proceed to pi |                       |                 |      | X No—Enter zero ar                                                          | a proceed lo  | part 0.                |            |              |
|                                                                                                    | CALL SIGN                                                                                                    | DSE              | CALL SIGN             | DSE             |      | CALL SIGN                                                                   | DSE           | CALL SIGN              |            | DSE          |
|                                                                                                    | Si LE SIGIT                                                                                                    |                  |                       |                 |      | SILE SIGN                                                                   | 202           | CHEL CICIN             |            |              |
|                                                                                                    |                                                                                                    |                  |                       |                 |      |                                                                             |               |                        |            |              |
|                                                                                                    |                                                                                                    |                  |                       |                 |      |                                                                             | · []          |                        |            |              |
|                                                                                                    |                                                                                                    |                  |                       |                 |      |                                                                             |               |                        |            |              |
|                                                                                                    |                                                                                                    |                  |                       |                 |      |                                                                             |               |                        |            |              |
|                                                                                                    |                                                                                                    |                  |                       |                 |      |                                                                             |               |                        |            |              |
|                                                                                                    |                                                                                                    |                  |                       |                 |      |                                                                             |               |                        |            |              |
|                                                                                                    |                                                                                                    | 1                |                       |                 |      |                                                                             | <b> </b>      |                        |            |              |
|                                                                                                    |                                                                                                    |                  |                       |                 |      |                                                                             | <b> </b>      |                        |            |              |
|                                                                                                    |                                                                                                    | 1                | TOT#                  | 0.00            |      |                                                                             | 1             |                        |            | 0.00         |
|                                                                                                    |                                                                                                    |                  | TOTAL DSEs            | 0.00            |      |                                                                             |               | TOTAL DSEs             |            | 0.00         |

| LEGAL NA      | ME OF OWNER OF CABLE SYSTEM:<br>CEQUEL COMMUNICATIONS LLC                                                                                                    | SYSTEM ID#<br>007258 | Name                      |
|---------------|----------------------------------------------------------------------------------------------------|----------------------|---------------------------|
|               | BLOCK D: COMPUTATION OF THE SYNDICATED EXCLUSIVITY SURCHARGE                                                                                                    |                      |                           |
| Section<br>1  | Enter the amount of gross receipts from space K (page 7)                                                                                                    | 8,057,263.15         | 7                         |
| Section<br>2  | A. Enter the total DSEs from block B of part 7                                                                                                    | 0.00                 | Computation<br>of the     |
|               | B. Enter the total number of exempt DSEs from block C of part 7                                                                                                    | 0.00                 | Syndicated<br>Exclusivity |
|               | C. Subtract line B from line A and enter here. This is the total number of DSEs subject to the surcharge computation. If zero, proceed to part 8                                                                                                    | 0.00                 | Surcharge                 |
| • Is an       | y portion of the cable system within a top 50 television market as defined by the FCC? Yes—Complete section 3 below.                                                                                                    |                      |                           |
|               | SECTION 3: TOP 50 TELEVISION MARKET                                                                                                    |                      |                           |
| Section<br>3a | Did your cable system retransmit the signals of any partially distant television stations during the accounting period?     Yes—Complete part 9 of this schedule.     X No—Complete the applicable section below.                                                                               | -                    |                           |
|               | If the figure in section 2, line C is 4.000 or less, compute your surcharge here and leave section 3b blank. NOTE: If the DS is 1.0 or less, multiply the gross receipts by .00599 by the DSE. Enter the result on line A below.                                                                | È                    |                           |
|               | A. Enter 0.00599 of gross receipts (the amount in section1)                                                                                                    |                      |                           |
|               | B. Enter 0.00377 of gross receipts (the amount in section .1) 🕨 💲                                                                                                    |                      |                           |
|               | C. Subtract 1.000 from total permitted DSEs (the figure on line C in section 2) and enter here                                                                                                    |                      |                           |
|               | D. Multiply line B by line C and enter here                                                                                                    | _                    |                           |
|               | E. Add lines A and D. This is your surcharge.                                                                                                    |                      |                           |
|               | Enter here and D. This is your suicitarge.<br>Enter here and on line 2 of block 4 in space L (page 7)<br>Syndicated Exclusivity Surcharge                                                                                                    |                      |                           |
| Section<br>3b | If the figure in section 2, line C is more than 4.000, compute your surcharge here and leave section 3a blank.                                                                                                    |                      |                           |
|               | A. Enter 0.00599 of gross receipts (the amount in section 1)                                                                                                    |                      |                           |
|               | B. Enter 0.00377 of gross receipts (the amount in section 1)                                                                                                    |                      |                           |
|               | C. Multiply line B by 3.000 and enter here                                                                                                    |                      |                           |
|               | D. Enter 0.00178 of gross receipts (the amount in section 1)                                                                                                    |                      |                           |
|               | E. Subtract 4.000 from total DSEs (the fgure on line C in section 2) and enter here                                                                                                    |                      |                           |
|               | F. Multiply line D by line E and enter here                                                                                                    |                      |                           |
|               | G. Add lines A, C, and F. This is your surcharge.<br>Enter here and on line 2 of block 4 in space L (page 7)<br>Syndicated Exclusivity Surcharge                                                                                                    |                      |                           |
|               | SECTION 4: SECOND 50 TELEVISION MARKET                                                                                                    |                      |                           |
|               | Did your cable system retransmit the signals of any partially distant television stations during the accounting period?                                                                                                    |                      |                           |
| Section<br>4a | X Yes—Complete part 9 of this schedule. No—Complete the applicable section below.                                                                                                    |                      |                           |
|               | If the figure in section 2, line C is 4.000 or less, compute your surcharge here and leave section 4b blank. NOTE: If the DS is 1.0 or less, multiply the gross receipts by 0.003 by the DSE. Enter the result on line A below.<br>A. Enter 0.00300 of gross receipts (the amount in section 1) | E                    |                           |
|               | B. Enter 0.00189 of gross receipts (the amount in section 1)                                                                                                    |                      |                           |
|               | C.Subtract 1.000 from total permitted DSEs (the fgure on line C in section 2) and enter here                                                                                                    | _                    |                           |
|               | D. Multiply line B by line C and enter here •                                                                                                    |                      |                           |
|               | E. Add lines A and D. This is your surcharge.<br>Enter here and on line 2 of block 4 in space L (page 7)<br>Syndicated Exclusivity Surcharge                                                                                                    |                      |                           |

| Name                                           | LEGAL NAM                                                           | DSE SCHEDUL<br>I/e of owner of cable system:                                                                                                    | STEM ID# |  |  |  |  |  |  |  |
|------------------------------------------------|---------------------------------------------------------------------|----------------------------------------------------------------------------------------------------|----------|--|--|--|--|--|--|--|
| Naille                                         | (                                                                   | CEQUEL COMMUNICATIONS LLC                                                                                                    | 007258   |  |  |  |  |  |  |  |
| 7                                              | Section<br>4b                                                       | If the figure in section 2, line C is more than 4.000, compute your surcharge here and leave section 4a blank.                                                                                                    |          |  |  |  |  |  |  |  |
| Computation                                    |                                                                     | A. Enter 0.00300 of gross receipts (the amount in section 1)                                                                                                    |          |  |  |  |  |  |  |  |
| of the<br>Syndicated                           |                                                                     | B. Enter 0.00189 of gross receipts (the amount in section 1)                                                                                                    |          |  |  |  |  |  |  |  |
| Exclusivity<br>Surcharge                       |                                                                     | C. Multiply line B by 3.000 and enter here                                                                                                    |          |  |  |  |  |  |  |  |
|                                                |                                                                     | D. Enter 0.00089 of gross receipts (the amount in section 1)                                                                                                    |          |  |  |  |  |  |  |  |
|                                                |                                                                     | E. Subtract 4.000 from the total DSEs (the figure on line C in section 2) and enter here                                                                                                    |          |  |  |  |  |  |  |  |
|                                                |                                                                     | F. Multiply line D by line E and enter here                                                                                                    |          |  |  |  |  |  |  |  |
|                                                |                                                                     | G. Add lines A, C, and F. This is your surcharge.                                                                                                    |          |  |  |  |  |  |  |  |
|                                                |                                                                     | Enter here and on line 2, block 4, space L (page 7) Syndicated Exclusivity Surcharge                                                                                                    |          |  |  |  |  |  |  |  |
|                                                |                                                                     |                                                                                                    |          |  |  |  |  |  |  |  |
| <b>8</b><br>Computation<br>of<br>Base Rate Fee | 6 was o<br>In blo<br>If you<br>If you<br>blank<br>What i<br>were lo | ust complete this part of the DSE schedule for the SUM OF PERMITTED DSEs in part 6, block B; however, if block A of part<br>checked "Yes," use the total number of DSEs from part 5.<br>ck A, indicate, by checking "Yes" or "No," whether your system carried any partially distant stations.<br>r answer is "No," compute your system's base rate fee in block B. Leave part 9 blank.<br>r answer is "Yes" (that is, if you carried one or more partially distant stations), you must complete part 9. Leave block B below |          |  |  |  |  |  |  |  |
|                                                |                                                                     | ,                                                                                                    |          |  |  |  |  |  |  |  |
|                                                |                                                                     | BLOCK A: CARRIAGE OF PARTIALLY DISTANT STATIONS                                                                                                    |          |  |  |  |  |  |  |  |
|                                                | -                                                                   | our cable system retransmit the signals of any partially distant television stations during the accounting period?                                                                                                    |          |  |  |  |  |  |  |  |
|                                                |                                                                     | X       Yes—Complete part 9 of this schedule.         No—Complete the following sections.                                                                                                    |          |  |  |  |  |  |  |  |
|                                                |                                                                     | BLOCK B: NO PARTIALLY DISTANT STATIONS—COMPUTATION OF BASE RATE FEE                                                                                                    |          |  |  |  |  |  |  |  |
|                                                | Section<br>1                                                        | Enter the amount of gross receipts from space K (page 7)                                                                                                    | -        |  |  |  |  |  |  |  |
|                                                | Section<br>2                                                        | Enter the total number of permitted DSEs from block B, part 6 of this schedule.<br>(If block A of part 6 was checked "Yes,"<br>use the total number of DSEs from part 5.)                                                                                                    | _        |  |  |  |  |  |  |  |
|                                                | Section<br>3                                                        | If the figure in section 2 is <b>4.000 or less</b> , compute your base rate fee here and leave section 4 blank.<br>NOTE: If the DSE is 1.0 or less, multiply the gross receipts by 0.01064 by the DSE. Enter the result on line A below.<br>A. Enter 0.01064 of gross receipts                                                                                                    |          |  |  |  |  |  |  |  |
|                                                |                                                                     | (the amount in section 1)                                                                                                    | -        |  |  |  |  |  |  |  |
|                                                |                                                                     | B. Enter 0.00701 of gross receipts (the amount in section 1)                                                                                                    |          |  |  |  |  |  |  |  |
|                                                |                                                                     | C. Subtract 1.000 from total DSEs<br>(the figure in section 2) and enter here                                                                                                    |          |  |  |  |  |  |  |  |
|                                                |                                                                     | D. Multiply line B by line C and enter here                                                                                                    | -        |  |  |  |  |  |  |  |
|                                                |                                                                     | E. Add lines A, and D. This is your base rate fee. Enter here                                                                                                    |          |  |  |  |  |  |  |  |
|                                                |                                                                     | and in block 3, line 1, space L (page 7) Base Rate Fee                                                                                                    | 0.00     |  |  |  |  |  |  |  |
|                                                |                                                                     |                                                                                                    | <u></u>  |  |  |  |  |  |  |  |

#### DSE SCHEDULE. PAGE 17.

| LEGAL N         | AME OF OWNER OF CABLE SYSTEM: SYSTEM:                                                                                                    |                                |
|-----------------|----------------------------------------------------------------------------------------------------|--------------------------------|
| CEQU            | JEL COMMUNICATIONS LLC 007                                                                                                    | 7258 <sup>Name</sup>           |
| Section         | If the figure in section 2 is <b>more than 4.000</b> , compute your base rate fee here and leave section 3 blank.                                                                                                    |                                |
| 4               |                                                                                                    | 8                              |
|                 | A. Enter 0.01064 of gross receipts (the amount in section 1)                                                                                                    |                                |
|                 |                                                                                                    |                                |
|                 | B. Enter 0.00701 of gross receipts (the amount in section 1) ▶ \$                                                                                                    | Computation<br>of              |
|                 | C. Multiply line B by 3.000 and enter here▶                                                                                                    | Base Rate Fee                  |
| I               |                                                                                                    |                                |
|                 | D. Enter 0.00330 of gross receipts<br>(the amount in section 1) ▶ \$                                                                                                    |                                |
|                 | E. Subtract 4.000 from total DSEs                                                                                                    |                                |
|                 | (the figure in section 2) and enter here                                                                                                    |                                |
|                 | F. Multiply line D by line E and enter here ▶ \$                                                                                                    |                                |
|                 |                                                                                                    | <u> </u>                       |
|                 | G. Add lines A, C, and F. This is your base rate fee.<br>Enter here and in block 3, line 1, space L (page 7)                                                                                                    |                                |
|                 | Base Rate Fee \$ 0.0                                                                                                    | 00                             |
| IMPOR           | TANT: It is no longer necessary to report television signals on a system-wide basis. Carriage of television broadcast signals s                                                                                                    | shall                          |
| instead         | be reported on a community-by-community basis (subscriber groups) if the cable system reported multiple channel line-ups in                                                                                                    |                                |
| Space<br>In Gen | ם.<br>eral: If any of the stations you carried were partially distant, the statute allows you, in computing your base rate fee, to exclude                                                                                                    |                                |
| receipt         | s from subscribers located within the station's local service area, from your system's total gross receipts. To take advantage of                                                                                                    |                                |
| exclusi         | on, you must:                                                                                                    | Base Rate Fee<br>and           |
|                 | Divide all of your subscribers into subscriber groups, each group consisting entirely of subscribers that are distant to the same<br>or the same group of stations. Next: Treat each subscriber group as if it were a separate cable system. Determine the number                                               | Syndicated                     |
| DSEs a          | and the portion of your system's gross receipts attributable to that group, and calculate a separate base rate fee for each group                                                                                                    |                                |
|                 | : Add up the separate base rate fees for each subscriber group. That total is the base rate fee for your system.                                                                                                    | for                            |
|                 | If any portion of your cable system is located within the top 100 television market and the station is not exempt in part 7, you n mpute a Syndicated Exclusivity Surcharge for each subscriber group. In this case, complete both block A and B below. Howe                                                    |                                |
| your ca         | ble system is wholly located outside all major television markets, complete block A only.                                                                                                    | Stations, and<br>for Partially |
|                 | ) Identify a Subscriber Group for Partially Distant Stations                                                                                                    | Permitted                      |
|                 | : For each community served, determine the local service area of each wholly distant and each partially distant station you to that community.                                                                                                    | Stations                       |
| outside         | For each wholly distant and each partially distant station you carried, determine which of your subscribers were located the station's local service area. A subscriber located outside the local service area of a station is distant to that station (and, b oken, the station is distant to the subscriber.) | by the                         |
| Step 3          | Divide your subscribers into subscriber groups according to the complement of stations to which they are distant. Each                                                                                                    |                                |
|                 | ber group must consist entirely of subscribers who are distant to exactly the same complement of stations. Note that a cable s<br>e only one subscriber group when the distant stations it carried have local service areas that coincide.                                                                      | ystem                          |
| Compo<br>groups | uting the base rate fee for each subscriber group: Block A contains separate sections, one for each of your system's subscriber                                                                                                    | criber                         |
|                 | section:                                                                                                    |                                |
|                 | fy the communities/areas represented by each subscriber group.                                                                                                    |                                |
|                 | he call sign for each of the stations in the subscriber group's complement—that is, each station that is distant to all of the<br>bers in the group.                                                                                                    |                                |
| • lf:           |                                                                                                    |                                |
|                 | system is located wholly outside all major and smaller television markets, give each station's DSE as you gave it in parts 2, 3, s schedule; or,                                                                                                    | , and                          |
| 2) any          | portion of your system is located in a major or smaller televison market, give each station's DSE as you gave it in block B, 6 of this schedule.                                                                                                    |                                |
| •               | ne DSEs for each station. This gives you the total DSEs for the particular subscriber group.                                                                                                    |                                |
|                 | late gross receipts for the subscriber group. For further explanation of gross receipts see page (vii) of the general instructions paper SA3 form.                                                                                                    |                                |
|                 | pute a base rate fee for each subscriber group using the formula outline in block B of part 8 of this schedule on the preceding                                                                                                    |                                |
| DSEs f          | In making this computation, use the DSE and gross receipts figure applicable to the particular subscriber group (that is, the tot<br>or that group's complement of stations and total gross receipts from the subscribers in that group). You do not need to show y<br>calculations on the form.                |                                |

| Name | LEGAL NAME OF OWNER OF CABLE SYSTEM: SY                                                                                                    | STEN     |
|------|----------------------------------------------------------------------------------------------------|----------|
| Name | CEQUEL COMMUNICATIONS LLC                                                                                                    | 007      |
|      | Guidance for Computing the Royalty Fee for Partially Permitted/Partially NonPermitted Signals                                                                                                    |          |
|      | Step 1: Use part 9, block A, of the DSE Schedule to establish subscriber groups to compute the base rate fee for wholly and                                                                                         |          |
|      | partially permitted distant signals. Write "Permitted Signals" at the top of the page. Note: One or more permitted signals in these                                                                                 |          |
|      | subscriber groups may be partially distant.                                                                                                    |          |
|      | Step 2: Use a separate part 9, block A, to compute the 3.75 percent fee for wholly nonpermitted and partially nonpermitted distant                                                                                  |          |
|      | signals. Write "Nonpermitted 3.75 stations" at the top of this page. Multiply the subscriber group gross receipts by total DSEs by                                                                                  |          |
|      | .0375 and enter the grand total 3.75 percent fees on line 2, block 3, of space L. Important: The sum of the gross receipts reported                                                                                 |          |
|      | for each part 9 used in steps 1 and 2 must equal the amount reported in space K.<br><b>Step 3:</b> Use part 9, block B, to compute a syndicated exclusivity surcharge for any wholly or partially permitted distant |          |
|      | signals from step 1 that is subject to this surcharge.                                                                                                    |          |
|      | Guidance for Computing the Royalty Fee for Carriage of Distant and Partially Distant Multicast Streams                                                                                                    |          |
|      | Step 1: Use part 9, Block A, of the DSE Schedule to report each distant multicast stream of programming that is transmitted from                                                                                    |          |
|      | a primary television broadcast signal. Only the base rate fee should be computed for each multicast stream. The 3.75 Percent Rate                                                                                   | <b>;</b> |
|      | and Syndicated Exclusivity Surcharge are not applicable to the secondary transmission of a multicast stream.                                                                                                    |          |
|      | You must report but not assign a DSE value for the retransmission of a multicast stream that is the subject of a written agreement                                                                                  |          |
|      | entered into on or before June 30, 2009 between a cable system or an association representing the cable system and a primary                                                                                        |          |
|      | transmitter or an association representing the primary transmitter.                                                                                                    |          |
|      |                                                                                                    |          |
|      |                                                                                                    |          |
|      |                                                                                                    |          |
|      |                                                                                                    |          |
|      |                                                                                                    |          |
|      |                                                                                                    |          |
|      |                                                                                                    |          |
|      |                                                                                                    |          |
|      |                                                                                                    |          |
|      |                                                                                                    |          |
|      |                                                                                                    |          |
|      |                                                                                                    |          |
|      |                                                                                                    |          |
|      |                                                                                                    |          |
|      |                                                                                                    |          |
|      |                                                                                                    |          |
|      |                                                                                                    |          |
|      |                                                                                                    |          |
|      |                                                                                                    |          |
|      |                                                                                                    |          |
|      |                                                                                                    |          |
|      |                                                                                                    |          |
|      |                                                                                                    |          |
|      |                                                                                                    |          |
|      |                                                                                                    |          |
|      |                                                                                                    |          |
|      |                                                                                                    |          |
|      |                                                                                                    |          |
|      |                                                                                                    |          |
|      |                                                                                                    |          |
|      |                                                                                                    |          |
|      |                                                                                                    |          |
|      |                                                                                                    |          |
|      |                                                                                                    |          |
|      |                                                                                                    |          |
|      |                                                                                                    |          |
|      |                                                                                                    |          |

| ER GROUP SUBSCRIBER GROUP CALL SIGN CALL SIGN | SECOND             |                                                                                                    | COMMUNITY/ A<br>CALL SIGN<br>WCHS-1 |                                                                                                    | COMPUTATION OF<br>SUBSCRIBER GROU<br>RIBER GROUP 1                                                                                                    | FIRST                                                                                                    | JNITY/ AREA                                                                                                    |
|-----------------------------------------------|--------------------|----------------------------------------------------------------------------------------------------|-------------------------------------|----------------------------------------------------------------------------------------------------|----------------------------------------------------------------------------------------------------|----------------------------------------------------------------------------------------------------|----------------------------------------------------------------------------------------------------|
| CALL SIGN                                     |                    | D                                                                                                    | 11                                  | DSE                                                                                                    |                                                                                                    | DSE                                                                                                    | SIGN                                                                                                    |
| CALL SIGN                                     |                    | D                                                                                                    | 11                                  | DSE                                                                                                    | CALL SIGN                                                                                                    |                                                                                                    | SIGN                                                                                                    |
|                                               | 0.25               |                                                                                                    | WCHS-1                              |                                                                                                    |                                                                                                    | 0.25                                                                                                    |                                                                                                    |
|                                               |                    |                                                                                                    |                                     |                                                                                                    |                                                                                                    |                                                                                                    | 5-1 D                                                                                                    |
|                                               |                    |                                                                                                    |                                     |                                                                                                    |                                                                                                    |                                                                                                    |                                                                                                    |
|                                               | <u> </u>           |                                                                                                    | Total DSEs                          | 0.25                                                                                                    |                                                                                                    | <u>                                     </u>                                                                                                    | SEs                                                                                                    |
| \$ 108,95                                     | l Group            | Second                                                                                                    | Gross Receipts                      | ,227.06                                                                                                    | \$ 1,058                                                                                                    | oup                                                                                                    | Receipts First G                                                                                                    |
| \$ 28                                         | l Group            | Second                                                                                                    | Base Rate Fee                       | ,814.88                                                                                                    | \$ 2                                                                                                    | oup                                                                                                    | <b>ate Fee</b> First G                                                                                                    |
| SUBSCRIBER GROUP                              | FOURTH             |                                                                                                    |                                     | Р                                                                                                    | SUBSCRIBER GROU                                                                                                    | THIRD                                                                                                    |                                                                                                    |
| RIBER GROUP 4                                 | SUBSCR             | AREA                                                                                                    | COMMUNITY/ A                        |                                                                                                    | RIBER GROUP 3                                                                                                    | SUBSC                                                                                                    | JNITY/ AREA                                                                                                    |
| CALL SIGN                                     | DSE                |                                                                                                    | CALL SIGN                           | DSE                                                                                                    | CALL SIGN                                                                                                    | DSE                                                                                                    | SIGN                                                                                                    |
|                                               | 0.23               |                                                                                                    |                                     |                                                                                                    |                                                                                                    |                                                                                                    |                                                                                                    |
|                                               |                    |                                                                                                    |                                     |                                                                                                    |                                                                                                    |                                                                                                    |                                                                                                    |
|                                               |                    |                                                                                                    |                                     |                                                                                                    |                                                                                                    |                                                                                                    |                                                                                                    |
|                                               | <u> </u>           |                                                                                                    | Total DSEs                          | 0.00                                                                                                    |                                                                                                    |                                                                                                    | SEs                                                                                                    |
| <u>\$ 10,89</u><br> <br>\$ 2                  | -                  |                                                                                                    |                                     | ,394.46<br>0.00                                                                                                    | <u>\$ 1</u><br>\$                                                                                                    |                                                                                                    | Receipts Third G<br><b>ate Fee</b> Third G                                                                                                    |
|                                               | SUBSCRIBER GROUP 4 | FOURTH SUBSCRIBER GROUP 4  DSE CALL SIGN 0.25 CALL SIGN CALL SIGN | Fourth Group                        | FOURTH SUBSCRIBER GROUP 4         COMMUNITY/ AREA       SUBSCRIBER GROUP 4         CALL SIGN       DSE       CALL SIGN         WCHS-1       D       0.25         WCHS-1       D       0.25         Gamma       Gamma       Gamma         Gamma       Gamma       Gamma         Gross Receipts Fourth Group       S | P       FOURTH SUBSCRIBER GROUP 4         COMMUNITY/ AREA       SUBSCRIBER GROUP 4         DSE       CALL SIGN       DSE         VCHS-1       D       0.25         VCHS-1       D       0.25         VCHS-1       O       0.25         VCHS-1       O       O         VCHS-1       O       O         VCHS-1       O <td< td=""><td>SUBSCRIBER GROUP       FOURTH SUBSCRIBER GROUP 4         RIBER GROUP 3       COMMUNITY/ AREA       SUBSCRIBER GROUP 4         CALL SIGN       DSE       CALL SIGN       DSE         CALL SIGN       DSE       CALL SIGN       DSE       CALL SIGN         WCHS-1       D       0.25       0.25       0.25         WCHS-1       D       0.25       0.25       0.25         WCHS-1       D       0.25       0.25       0.25         WCHS-1       D       0.25       0.25       0.25         WCHS-1       D       0.25       0.25       0.25         WCHS-1       D       0.25       0.25       0.25         WCHS-1       D       0.25       0.25       0.25         WCHS-1       D       0.25       0.25       0.25         WCHS-1       D       0.25       0.25       0.25         WCHS-1       D       0.25       0.25       0.25         WCHS-1       D       D       0.25       0.25         WCHS-1       D       D       0.25       0.25         WCHS-1       D       D       D       0.25         WCHS-1       D       D</td><td>THIRD SUBSCRIBER GROUP       FOURTH SUBSCRIBER GROUP 4         SUBSCRIBER GROUP 3       COMMUNITY/ AREA       SUBSCRIBER GROUP 4         DSE       CALL SIGN       DSE       CALL SIGN       DSE       CALL SIGN         DSE       CALL SIGN       DSE       CALL SIGN       DSE       CALL SIGN         DSE       CALL SIGN       DSE       CALL SIGN       DSE       CALL SIGN         DSE       CALL SIGN       DSE       CALL SIGN       DSE       CALL SIGN         DSE       CALL SIGN       DSE       CALL SIGN       DSE       CALL SIGN         DSE       CALL SIGN       DSE       CALL SIGN       DSE       CALL SIGN         DSE       CALL SIGN       DSE       CALL SIGN       DSE       CALL SIGN         DSE       CALL SIGN       DSE       CALL SIGN       DSE       CALL SIGN         DSE       CALL SIGN       DSE       CALL SIGN       DSE       CALL SIGN         DSE       CALL SIGN       DSE       CALL SIGN       DSE       CALL SIGN         DSE       CALL SIGN       DSE       CALL SIGN       DSE       CALL SIGN         DSE       CALL SIGN       DSE       CALL SIGN       DSE       CALL SIGN      <t< td=""></t<></td></td<> | SUBSCRIBER GROUP       FOURTH SUBSCRIBER GROUP 4         RIBER GROUP 3       COMMUNITY/ AREA       SUBSCRIBER GROUP 4         CALL SIGN       DSE       CALL SIGN       DSE         CALL SIGN       DSE       CALL SIGN       DSE       CALL SIGN         WCHS-1       D       0.25       0.25       0.25         WCHS-1       D       0.25       0.25       0.25         WCHS-1       D       0.25       0.25       0.25         WCHS-1       D       0.25       0.25       0.25         WCHS-1       D       0.25       0.25       0.25         WCHS-1       D       0.25       0.25       0.25         WCHS-1       D       0.25       0.25       0.25         WCHS-1       D       0.25       0.25       0.25         WCHS-1       D       0.25       0.25       0.25         WCHS-1       D       0.25       0.25       0.25         WCHS-1       D       D       0.25       0.25         WCHS-1       D       D       0.25       0.25         WCHS-1       D       D       D       0.25         WCHS-1       D       D | THIRD SUBSCRIBER GROUP       FOURTH SUBSCRIBER GROUP 4         SUBSCRIBER GROUP 3       COMMUNITY/ AREA       SUBSCRIBER GROUP 4         DSE       CALL SIGN       DSE       CALL SIGN       DSE       CALL SIGN         DSE       CALL SIGN       DSE       CALL SIGN       DSE       CALL SIGN         DSE       CALL SIGN       DSE       CALL SIGN       DSE       CALL SIGN         DSE       CALL SIGN       DSE       CALL SIGN       DSE       CALL SIGN         DSE       CALL SIGN       DSE       CALL SIGN       DSE       CALL SIGN         DSE       CALL SIGN       DSE       CALL SIGN       DSE       CALL SIGN         DSE       CALL SIGN       DSE       CALL SIGN       DSE       CALL SIGN         DSE       CALL SIGN       DSE       CALL SIGN       DSE       CALL SIGN         DSE       CALL SIGN       DSE       CALL SIGN       DSE       CALL SIGN         DSE       CALL SIGN       DSE       CALL SIGN       DSE       CALL SIGN         DSE       CALL SIGN       DSE       CALL SIGN       DSE       CALL SIGN         DSE       CALL SIGN       DSE       CALL SIGN       DSE       CALL SIGN <t< td=""></t<> |

| LEGAL NAME OF OWNE                             |          |                 |              |                     |         |               |                | SYSTEM ID#<br>007258 | Name          |
|------------------------------------------------|----------|-----------------|--------------|---------------------|---------|---------------|----------------|----------------------|---------------|
|                                                | BLOCK A: | COMPUTATION OF  | BASE RA      | TE FEES FOR E       | EACH    | SUBSCRIE      | BER GROUP      |                      |               |
|                                                | FIFTH    | SUBSCRIBER GROU | IP           |                     | DUP     | •             |                |                      |               |
| COMMUNITY/ AREA                                | SUBSC    | RIBER GROUP 5   | COMMUNITY/ A | REA                 | SUBSCR  | RIBER GROUP 6 |                | 9<br>Computation     |               |
| CALL SIGN                                      | DSE      | CALL SIGN       | DSE          | CALL SIGN           | <u></u> | DSE           | CALL SIGN      | DSE                  | of            |
|                                                |          |                 |              | WSAZ-1              | D       | 0.25          |                |                      | Base Rate Fee |
|                                                |          |                 |              |                     |         |               | _              |                      | and           |
|                                                |          |                 |              |                     |         |               | -              |                      | Syndicated    |
|                                                |          |                 |              |                     |         |               |                |                      | Exclusivity   |
|                                                |          |                 |              |                     |         |               |                |                      | Surcharge     |
|                                                |          |                 |              |                     |         |               |                |                      | for           |
|                                                |          |                 |              |                     |         |               |                |                      | Partially     |
|                                                |          |                 |              |                     |         |               |                |                      | Distant       |
|                                                |          |                 |              |                     |         |               |                |                      | Stations      |
|                                                |          |                 |              |                     |         |               |                | ······               | Stations      |
|                                                |          |                 |              |                     |         |               |                | ·····                |               |
|                                                |          |                 |              |                     |         |               |                |                      |               |
|                                                |          |                 |              |                     |         |               |                |                      |               |
|                                                |          |                 |              |                     |         |               |                |                      |               |
|                                                |          |                 |              |                     |         |               |                |                      |               |
|                                                |          |                 |              |                     |         |               |                |                      |               |
| Total DSEs                                     |          |                 | 0.00         | Total DSEs          |         |               |                | 0.25                 |               |
| Gross Receipts First G                         | iroup    | \$ 4,770        | ,804.23      | Gross Receipts      | Second  | d Group       | \$             | 108,163.92           |               |
| Base Rate Fee First G                          | iroup    | \$              | 0.00         | Base Rate Fee       | Second  | d Group       | \$             | 287.72               |               |
|                                                | SEVENTH  | SUBSCRIBER GROU | IP           |                     |         | EIGHTH        | SUBSCRIBER GRO | DUP                  |               |
| COMMUNITY/ AREA                                | SUBSC    | RIBER GROUP 7   |              | COMMUNITY/ A        | REA     | SUBSCR        | RIBER GROUP 8  |                      |               |
| CALL SIGN                                      | DSE      | CALL SIGN       | DSE          | CALL SIGN           |         | DSE           | CALL SIGN      | DSE                  |               |
| WSAZ-1 D                                       | 0.25     | ONEL CICIN      | DOL          | WCHS-1              | D       | 0.25          | ONLE DIGIN     | DOL                  |               |
|                                                |          |                 |              |                     |         | 0.20          |                |                      |               |
|                                                |          |                 |              |                     |         |               |                |                      |               |
|                                                |          |                 |              |                     |         |               |                |                      |               |
|                                                |          |                 |              |                     |         |               |                |                      |               |
|                                                |          |                 |              |                     |         |               |                |                      |               |
|                                                |          |                 |              |                     |         | ••••••        |                |                      |               |
|                                                |          | +               | <b>.</b>     |                     |         |               |                | ······               |               |
|                                                |          |                 | 1            |                     |         | <b>-</b>      |                |                      |               |
|                                                |          |                 | 1            |                     |         |               |                |                      |               |
|                                                |          | 1               | 1            |                     |         | <b></b>       |                |                      |               |
|                                                |          |                 | 1            |                     |         | <b>-</b>      |                |                      |               |
|                                                |          |                 | 1            |                     |         | <b>†</b>      |                |                      |               |
|                                                | <b></b>  |                 | <b>.</b>     |                     |         | <u> </u>      |                |                      |               |
|                                                |          |                 |              |                     |         |               |                |                      |               |
| Total DSEs                                     |          |                 | 0.25         | Total DSEs          |         |               |                | 0.25                 |               |
| Gross Receipts Third (                         | Group    | <u>\$</u> 29    | ,049.42      | Gross Receipts      | Fourth  | Group         | <u>\$</u> 1    | ,190,707.55          |               |
| Base Rate Fee Third (                          | Group    | \$              | 77.27        | Base Rate Fee       | Fourth  | Group         | \$             | 3,167.28             |               |
| Base Rate Fee: Add the Enter here and in block |          |                 | iber group a | ns shown in the box | xes abo | ove.          | \$             |                      |               |

| LEGAL NAME OF C       |         |               |                |                 |                          |                                      | S                 | O07258           | Name         |  |
|-----------------------|---------|---------------|----------------|-----------------|--------------------------|--------------------------------------|-------------------|------------------|--------------|--|
|                       | E       | BLOCK A:      | COMPUTATION C  | OF BASE RA      | TE FEES FOR EACH         | SUBSCR                               | BER GROUP         |                  |              |  |
|                       |         | NINTH         | SUBSCRIBER GRO | UP              |                          | TENTH                                | I SUBSCRIBER GROU | JP               | •            |  |
| COMMUNITY/ AREA SUBSC |         | RIBER GROUP S | )              | COMMUNITY/ AREA | SUBSCRIBER GROUP 10      |                                      |                   | 9<br>Computation |              |  |
| CALL SIGN             |         | DSE           | CALL SIGN      | DSE             | CALL SIGN                | DSE                                  | CALL SIGN         | DSE              | of           |  |
| WCHS-1 C              |         | 0.25          |                |                 |                          |                                      |                   |                  | Base Rate Fe |  |
|                       |         |               |                |                 |                          |                                      |                   |                  | and          |  |
|                       |         |               |                |                 |                          |                                      |                   |                  | Syndicated   |  |
|                       |         |               |                |                 |                          |                                      |                   |                  | Exclusivity  |  |
|                       |         |               |                |                 |                          |                                      |                   |                  | Surcharge    |  |
|                       |         |               |                |                 |                          |                                      |                   |                  | for          |  |
|                       |         |               |                |                 |                          |                                      |                   |                  | Partially    |  |
|                       |         |               |                |                 |                          |                                      |                   |                  | Distant      |  |
|                       |         |               |                |                 |                          |                                      |                   |                  | Stations     |  |
|                       |         |               |                |                 |                          |                                      |                   |                  |              |  |
|                       |         |               |                |                 |                          |                                      |                   |                  |              |  |
|                       |         |               |                |                 |                          | <mark></mark>                        |                   |                  |              |  |
|                       |         |               |                |                 |                          | <mark></mark>                        |                   |                  |              |  |
|                       |         |               |                |                 |                          | <mark></mark>                        |                   |                  |              |  |
|                       |         |               |                |                 |                          |                                      |                   |                  |              |  |
| Total DSEs            |         |               |                | 0.25            | Total DSEs               |                                      |                   | 0.00             |              |  |
| Gross Receipts F      | irst Gr | oup           | s 34           | 7,655.67        | Gross Receipts Secon     | Gross Receipts Second Group \$ 431,4 |                   |                  |              |  |
| 0.000                 |         | oup           | <u> </u>       | .,              |                          |                                      |                   |                  |              |  |
| Base Rate Fee F       | irst Gr | oup           | \$             | 924.76          | Base Rate Fee Secon      | d Group                              | \$                | 0.00             |              |  |
|                       | El      | LEVENTH       | SUBSCRIBER GRO | UP              |                          |                                      |                   |                  |              |  |
| COMMUNITY/ AF         | REA     |               |                | 0               | COMMUNITY/ AREA          | 0                                    |                   |                  |              |  |
| CALL SIGN             |         | DSE           | DSE            | CALL SIGN       | DSE                      | CALL SIGN                            | DSE               | CALL SIGN        | DSE          |  |
|                       |         |               |                |                 |                          |                                      |                   |                  |              |  |
|                       |         |               |                |                 |                          |                                      |                   |                  |              |  |
|                       |         |               |                |                 |                          | <mark></mark>                        |                   |                  |              |  |
|                       |         |               |                |                 |                          |                                      |                   |                  |              |  |
|                       |         |               |                |                 |                          |                                      |                   |                  |              |  |
|                       |         |               |                |                 |                          |                                      |                   |                  |              |  |
|                       |         |               |                |                 |                          | <mark></mark>                        |                   |                  |              |  |
|                       |         |               |                |                 |                          | <mark></mark>                        |                   |                  |              |  |
|                       |         |               |                | ···•            |                          | <mark></mark>                        |                   |                  |              |  |
|                       |         |               |                |                 |                          | <mark></mark>                        |                   | ·····            |              |  |
|                       |         |               |                |                 |                          | <mark></mark>                        |                   |                  |              |  |
|                       |         |               |                | ••••            |                          | <mark></mark>                        |                   | •••••            |              |  |
|                       |         |               |                | ••••            |                          | <mark>-</mark>                       |                   | •••••            |              |  |
|                       |         |               |                |                 |                          | <mark></mark>                        |                   | ·····            |              |  |
| Total DSEs            |         |               |                | 0.00            | Total DSEs               |                                      | 11                | 0.00             |              |  |
|                       |         |               |                |                 |                          |                                      |                   |                  |              |  |
| Gross Receipts T      | hird G  | roup          | \$             | 0.00            | Gross Receipts Fourth    | Group                                | \$                | 0.00             |              |  |
|                       |         |               |                |                 |                          |                                      |                   |                  |              |  |
| Base Rate Fee ⊺       | hird G  | roup          | \$             | 0.00            | Base Rate Fee Fourth     | Group                                | \$                | 0.00             |              |  |
| Raso Pato Foot        | ۵dd +۲- | haso rot      | for each sub-  |                 | II                       | 00//0                                |                   |                  |              |  |
| Enter here and in     |         |               |                | Silver group a  | as Shown In the Doxes an |                                      | \$                |                  |              |  |

| LEGAL NAME OF OWNER OF CABLE SYSTEM:SYSTEM ID#CEQUEL COMMUNICATIONS LLC007258 |                                   |                                                    |              |                          |                |                                                                   |            | Name                      |
|-------------------------------------------------------------------------------|-----------------------------------|----------------------------------------------------|--------------|--------------------------|----------------|-------------------------------------------------------------------|------------|---------------------------|
| COMMUNITY/ AREA                                                               | FIRST                             | COMPUTATION OF<br>SUBSCRIBER GROU<br>RIBER GROUP 1 |              | ATE FEES FOR EACH        | SECOND         | SUBSCRIBER GROUP<br>SECOND SUBSCRIBER GROUP<br>SUBSCRIBER GROUP 2 |            |                           |
|                                                                               | 00000                             |                                                    |              |                          |                |                                                                   |            | 9<br>Computation          |
| CALL SIGN                                                                     | DSE                               | CALL SIGN                                          | DSE          | CALL SIGN                | DSE            | CALL SIGN                                                         | DSE        | of                        |
|                                                                               |                                   |                                                    |              |                          |                |                                                                   |            | Base Rate Fe              |
|                                                                               |                                   |                                                    |              |                          |                |                                                                   |            | and                       |
|                                                                               |                                   |                                                    |              |                          | <mark></mark>  |                                                                   |            | Syndicated<br>Exclusivity |
|                                                                               |                                   |                                                    |              |                          |                |                                                                   |            | Surcharge                 |
|                                                                               |                                   |                                                    |              |                          |                |                                                                   |            | for                       |
|                                                                               |                                   |                                                    |              |                          |                |                                                                   |            | Partially                 |
|                                                                               |                                   |                                                    |              |                          |                |                                                                   |            | Distant                   |
|                                                                               |                                   |                                                    |              |                          |                |                                                                   |            | Stations                  |
|                                                                               |                                   |                                                    |              |                          | <mark></mark>  |                                                                   |            |                           |
|                                                                               |                                   |                                                    |              |                          |                |                                                                   |            |                           |
|                                                                               |                                   |                                                    |              |                          |                |                                                                   |            |                           |
|                                                                               |                                   |                                                    |              |                          |                |                                                                   |            |                           |
|                                                                               |                                   |                                                    | <u> </u>     |                          |                |                                                                   |            |                           |
| Total DSEs                                                                    |                                   |                                                    | 0.00         | Total DSEs               |                |                                                                   | 0.00       |                           |
| Gross Receipts First G                                                        | roup                              | <u>\$</u> 1,058                                    | ,227.06      | Gross Receipts Secon     | d Group        | \$                                                                | 108,952.50 |                           |
| Base Rate Fee First G                                                         | Base Rate Fee First Group \$ 0.00 |                                                    |              | Base Rate Fee Secon      | d Group        | \$                                                                | 0.00       |                           |
|                                                                               | THIRD                             | SUBSCRIBER GROU                                    | Р            |                          | OUP            |                                                                   |            |                           |
| COMMUNITY/ AREA                                                               | SUBSC                             | RIBER GROUP 3                                      |              | COMMUNITY/ AREA          | SUBSC          | RIBER GROUP 4                                                     |            |                           |
| CALL SIGN                                                                     | DSE                               | CALL SIGN                                          | DSE          | CALL SIGN                | DSE            | CALL SIGN                                                         | DSE        |                           |
|                                                                               |                                   |                                                    |              |                          |                |                                                                   |            |                           |
|                                                                               |                                   |                                                    |              |                          |                |                                                                   |            |                           |
|                                                                               |                                   |                                                    |              |                          |                | -                                                                 |            |                           |
|                                                                               |                                   |                                                    |              |                          |                |                                                                   |            |                           |
|                                                                               |                                   |                                                    |              |                          | <mark></mark>  |                                                                   |            |                           |
|                                                                               |                                   |                                                    |              |                          |                |                                                                   |            |                           |
|                                                                               |                                   |                                                    |              |                          |                |                                                                   |            |                           |
|                                                                               |                                   |                                                    |              |                          |                | -                                                                 |            |                           |
|                                                                               |                                   |                                                    |              |                          |                |                                                                   |            |                           |
|                                                                               |                                   |                                                    |              |                          | <mark></mark>  |                                                                   |            |                           |
|                                                                               |                                   |                                                    | +            |                          | <mark>.</mark> |                                                                   |            |                           |
|                                                                               |                                   |                                                    |              |                          |                |                                                                   |            |                           |
| Total DSEs                                                                    |                                   |                                                    | 0.00         | Total DSEs               |                |                                                                   | 0.00       |                           |
| Gross Receipts Third 0                                                        | Froup                             | s 1                                                | ,394.46      | Gross Receipts Fourth    | Group          | <u></u>                                                           | 10,895.41  |                           |
| ind the trained to                                                            | <b>h</b>                          | · · ·                                              | ,            |                          |                | *                                                                 |            |                           |
| Base Rate Fee Third G                                                         | Group                             | \$                                                 | 0.00         | Base Rate Fee Fourth     | I Group        | \$                                                                | 0.00       |                           |
|                                                                               |                                   |                                                    |              | 11                       |                |                                                                   |            |                           |
| Base Rate Fee: Add the Enter here and in block                                |                                   |                                                    | iber group a | as shown in the boxes ab | oove.          | \$                                                                | 0.00       |                           |

|                                                               |          | E SYSTEM:<br>NS LLC |                                    |                                     |                | S               | O07258         |
|---------------------------------------------------------------|----------|---------------------|------------------------------------|-------------------------------------|----------------|-----------------|----------------|
| E                                                             | BLOCK A: | COMPUTATION OF      | BASE RA                            | TE FEES FOR EACH                    | SUBSCRI        | BER GROUP       |                |
| FIFTH SUBSCRIBER GROUP                                        |          |                     | SIXTH SUBSCRIBER GROUP             |                                     |                | JP              |                |
| COMMUNITY/ AREA                                               | SUBSC    | UBSCRIBER GROUP 5   |                                    | COMMUNITY/ AREA                     | SUBSCI         | CRIBER GROUP 6  |                |
| CALL SIGN                                                     | DSE      | CALL SIGN           | DSE                                | CALL SIGN                           | DSE            | CALL SIGN       | DSE            |
|                                                               |          |                     |                                    |                                     |                |                 |                |
|                                                               |          |                     |                                    |                                     |                |                 |                |
|                                                               |          |                     |                                    |                                     |                |                 |                |
|                                                               |          |                     |                                    |                                     |                |                 |                |
|                                                               |          |                     |                                    |                                     |                |                 |                |
|                                                               |          |                     |                                    |                                     |                |                 |                |
|                                                               |          |                     |                                    |                                     | <mark></mark>  |                 |                |
|                                                               |          |                     |                                    |                                     |                |                 |                |
|                                                               |          |                     |                                    |                                     | <mark></mark>  |                 | ·····          |
|                                                               |          |                     |                                    |                                     | <mark></mark>  |                 |                |
|                                                               |          |                     |                                    |                                     | <mark></mark>  |                 | ····           |
|                                                               | ······   |                     |                                    |                                     | •••            | +               | •••••          |
|                                                               |          |                     |                                    |                                     | <mark></mark>  | ••              |                |
|                                                               |          |                     |                                    |                                     | •              | ••              | •••••          |
| tal DSEs                                                      | 44       | 4                   | 0.00                               | Total DSEs                          | <b>.</b>       | 11              | 0.00           |
|                                                               |          | 4 770               |                                    |                                     |                |                 |                |
| oss Receipts First Gr                                         | oup      | <u>\$ 4,770</u>     | ,804.23                            | Gross Receipts Secon                | d Group        | \$ 1            | 08,163.92      |
| <b>ase Rate Fee</b> First Gr                                  | oup      | \$                  | 0.00                               | Base Rate Fee Secon                 | d Group        | \$              | 0.00           |
|                                                               | SEVENTH  | SUBSCRIBER GROU     | Р                                  |                                     | EIGHTH         | SUBSCRIBER GROU | JP             |
| COMMUNITY/ AREA SUBSCRIBER GROUP 7                            |          |                     | COMMUNITY/ AREA SUBSCRIBER GROUP 8 |                                     |                |                 |                |
| CALL SIGN                                                     | DSE      | CALL SIGN           | DSE                                | CALL SIGN                           | DSE            | CALL SIGN       | DSE            |
|                                                               |          |                     |                                    |                                     | <mark></mark>  |                 | ····           |
|                                                               |          |                     |                                    |                                     | <mark></mark>  |                 |                |
|                                                               |          |                     |                                    |                                     | •              |                 |                |
|                                                               |          |                     |                                    |                                     | <mark>.</mark> |                 |                |
|                                                               |          |                     |                                    |                                     | •              |                 |                |
|                                                               |          |                     |                                    |                                     | <b>.</b>       |                 |                |
|                                                               |          |                     |                                    | •                                   |                | ₽               |                |
|                                                               |          |                     |                                    |                                     |                |                 |                |
|                                                               |          |                     |                                    |                                     |                |                 |                |
|                                                               |          |                     |                                    |                                     |                |                 |                |
|                                                               |          |                     |                                    |                                     |                |                 |                |
|                                                               |          |                     |                                    |                                     |                |                 |                |
|                                                               |          |                     |                                    |                                     |                |                 |                |
|                                                               |          |                     |                                    |                                     |                |                 |                |
|                                                               |          |                     | 0.00                               |                                     |                |                 |                |
|                                                               |          |                     | 0.00                               | Total DSEs                          |                |                 | 0.00           |
|                                                               | roup     | <u>\$ 29</u>        | 0.00                               | Total DSEs<br>Gross Receipts Fourth | Group          | <u>s 1,1</u>    | 0.00 90,707.55 |
| iotal DSEs<br>Gross Receipts Third G<br>Base Rate Fee Third G |          | <u>\$</u> 29        |                                    |                                     | -              | s 1,1           |                |

|  | FORM | SA3E. | PAGE | 19. |
|--|------|-------|------|-----|
|--|------|-------|------|-----|

| EQUEL COMMU                                                                                       |                    |                 |                        |                                                 |                     |                |                 |
|---------------------------------------------------------------------------------------------------|--------------------|-----------------|------------------------|-------------------------------------------------|---------------------|----------------|-----------------|
|                                                                                                   | BLOCK A:           | COMPUTATION O   | F BASE RA              | ATE FEES FOR EACH                               | SUBSCRI             | BER GROUP      |                 |
| NINTH SUBSCRIBER GROUP                                                                            |                    |                 | TENTH SUBSCRIBER GROUP |                                                 |                     |                |                 |
| OMMUNITY/ AREA                                                                                    | SUBSCRIBER GROUP 9 |                 |                        | COMMUNITY/ AREA                                 | SUBSCRIBER GROUP 10 |                | 0               |
| CALL SIGN                                                                                         | DSE                | CALL SIGN       | DSE                    | CALL SIGN                                       | DSE                 | CALL SIGN      | DSE             |
|                                                                                                   |                    |                 |                        |                                                 |                     |                |                 |
|                                                                                                   |                    |                 |                        |                                                 |                     |                |                 |
|                                                                                                   |                    |                 |                        |                                                 |                     |                |                 |
|                                                                                                   |                    |                 |                        |                                                 |                     |                |                 |
|                                                                                                   |                    |                 |                        |                                                 |                     | -              |                 |
|                                                                                                   |                    |                 |                        |                                                 |                     | -              |                 |
|                                                                                                   |                    |                 |                        |                                                 |                     |                |                 |
|                                                                                                   |                    |                 |                        |                                                 |                     |                |                 |
|                                                                                                   |                    |                 |                        |                                                 |                     |                |                 |
|                                                                                                   |                    |                 |                        |                                                 |                     |                |                 |
|                                                                                                   |                    |                 |                        |                                                 |                     |                |                 |
|                                                                                                   |                    |                 |                        |                                                 |                     |                |                 |
|                                                                                                   |                    |                 |                        |                                                 |                     |                |                 |
|                                                                                                   |                    |                 |                        |                                                 |                     |                |                 |
| al DSEs                                                                                           |                    |                 | 0.00                   | Total DSEs                                      |                     |                | 0.00            |
| oss Receipts First G                                                                              | roup               | \$ 347          | 7,655.67               | Gross Receipts Secon                            | d Group             | \$             | 431,412.93      |
|                                                                                                   | loup               |                 | ,                      |                                                 |                     | ÷              |                 |
| e Rate Fee First G                                                                                | roup               | \$              | 0.00                   |                                                 |                     |                |                 |
|                                                                                                   | Toup               | 4               | 0.00                   | Base Rate Fee Second                            | d Group             | \$             | 0.00            |
| E                                                                                                 | -                  | SUBSCRIBER GROU |                        | Base Rate Fee Second                            |                     | SUBSCRIBER GRO |                 |
|                                                                                                   | -                  |                 |                        | COMMUNITY/ AREA                                 |                     | -              |                 |
| /MUNITY/ AREA                                                                                     | -                  |                 | JP                     |                                                 |                     | -              | DUP             |
| IMUNITY/ AREA                                                                                     | ELEVENTH           | SUBSCRIBER GROU | JP<br>0                | COMMUNITY/ AREA                                 | TWELVTH             | SUBSCRIBER GR  | DUP<br>0        |
| MMUNITY/ AREA                                                                                     | ELEVENTH           | SUBSCRIBER GROU | JP<br>0                | COMMUNITY/ AREA                                 | TWELVTH             | SUBSCRIBER GR  | DUP<br>0        |
| MMUNITY/ AREA                                                                                     | ELEVENTH           | SUBSCRIBER GROU | JP<br>0                | COMMUNITY/ AREA                                 | TWELVTH             | SUBSCRIBER GR  | DUP<br>0        |
| MMUNITY/ AREA                                                                                     | ELEVENTH           | SUBSCRIBER GROU | JP<br>0                | COMMUNITY/ AREA                                 | TWELVTH             | SUBSCRIBER GR  | DUP<br>0        |
| MMUNITY/ AREA                                                                                     | ELEVENTH           | SUBSCRIBER GROU | JP<br>0                | COMMUNITY/ AREA                                 | TWELVTH             | SUBSCRIBER GR  | DUP<br>0        |
| OMMUNITY/ AREA                                                                                    | ELEVENTH           | SUBSCRIBER GROU | JP<br>0                | COMMUNITY/ AREA                                 | TWELVTH             | SUBSCRIBER GR  | DUP<br>0        |
| MMUNITY/ AREA                                                                                     | ELEVENTH           | SUBSCRIBER GROU | JP<br>0                | COMMUNITY/ AREA                                 | TWELVTH             | SUBSCRIBER GR  | DUP<br>0        |
| MMUNITY/ AREA                                                                                     | ELEVENTH           | SUBSCRIBER GROU | JP<br>0                | COMMUNITY/ AREA                                 | TWELVTH             | SUBSCRIBER GR  | DUP<br>0        |
| MMUNITY/ AREA                                                                                     | ELEVENTH           | SUBSCRIBER GROU | JP<br>0                | COMMUNITY/ AREA                                 | TWELVTH             | SUBSCRIBER GR  | DUP<br>0        |
| OMMUNITY/ AREA                                                                                    | ELEVENTH           | SUBSCRIBER GROU | JP<br>0                | COMMUNITY/ AREA                                 | TWELVTH             | SUBSCRIBER GR  | DUP<br>0        |
| OMMUNITY/ AREA                                                                                    | ELEVENTH           | SUBSCRIBER GROU | JP<br>0                | COMMUNITY/ AREA                                 | TWELVTH             | SUBSCRIBER GR  | DUP<br>0        |
| OMMUNITY/ AREA                                                                                    | ELEVENTH           | SUBSCRIBER GROU | JP<br>0                | COMMUNITY/ AREA                                 | TWELVTH             | SUBSCRIBER GR  | DUP<br>0        |
| OMMUNITY/ AREA                                                                                    | ELEVENTH           | SUBSCRIBER GROU | JP<br>0                | COMMUNITY/ AREA                                 | TWELVTH             | SUBSCRIBER GR  | DUP<br>0        |
| DMMUNITY/ AREA                                                                                    | ELEVENTH           | SUBSCRIBER GROU | JP<br>0                | COMMUNITY/ AREA                                 | TWELVTH             | SUBSCRIBER GR  | DUP<br>0        |
| OMMUNITY/ AREA                                                                                    |                    | SUBSCRIBER GROU | JP<br>0<br>DSE         | COMMUNITY/ AREA                                 | TWELVTH             | SUBSCRIBER GR  |                 |
| CALL SIGN<br>CALL SIGN<br>CALL SIGN<br>Otal DSEs<br>ross Receipts Third (<br>ase Rate Fee Third ( | DSE                | SUBSCRIBER GROU | JP<br>0<br>DSE         | COMMUNITY/ AREA<br>COMMUNITY/ AREA<br>CALL SIGN | TWELVTH             | SUBSCRIBER GR  | DUP<br>0<br>DSE |

|                                              |                                                                                                    | FORM SA3E. PAGE 20.                                                                                                    |  |  |  |  |
|----------------------------------------------|----------------------------------------------------------------------------------------------------|----------------------------------------------------------------------------------------------------|--|--|--|--|
| Name                                         | LEGAL NAME OF OWNER OF CABLE SYSTEM:                                                                                                    | SYSTEM ID#                                                                                                    |  |  |  |  |
|                                              | CEQUEL COMMUNICATIONS LLC                                                                                                    | 007258                                                                                                    |  |  |  |  |
|                                              | BLOCK B: COMPUTATION OF SYNDICATED EXCLUSIVITY SURCHARGE FOR EACH SUBSCRIBER GROUP                                                                                                    |                                                                                                    |  |  |  |  |
| 9                                            | If your cable system is located within a top 100 television market and th<br>Syndicated Exclusivity Surcharge. Indicate which major television mark<br>by section 76.5 of FCC rules in effect on June 24, 1981:                                                                                               | · · ·                                                                                                    |  |  |  |  |
| Computation<br>of                            | First 50 major television market                                                                                                    | Second 50 major television market                                                                                                    |  |  |  |  |
| Base Rate Fee<br>and<br>Syndicated           | INSTRUCTIONS:<br>Step 1: In line 1, give the total DSEs by subscriber group for comment<br>this schedule.                                                                                                    |                                                                                                    |  |  |  |  |
| Exclusivity<br>Surcharge<br>for<br>Partially | <ul> <li>Step 2: In line 2, give the total number of DSEs by subscriber group for Exempt DSEs in block C, part 7 of this schedule. If none enter Step 3: In line 3, subtract line 2 from line 1. This is the total number of Step 4: Compute the surcharge for each subscriber group using the for</li> </ul> | r zero.<br>f DSEs used to compute the surcharge.                                                                                                    |  |  |  |  |
| Distant<br>Stations                          | Distant schedule. In making this computation, use gross receipts figures applicable to the particular group. You                                                                                                    |                                                                                                    |  |  |  |  |
|                                              | FIRST SUBSCRIBER GROUP                                                                                                    | SECOND SUBSCRIBER GROUP                                                                                                    |  |  |  |  |
|                                              | Line 1: Enter the VHF DSEs                                                                                                    | Line 1: Enter the VHF DSEs                                                                                                    |  |  |  |  |
|                                              | Line 2: Enter the Exempt DSEs                                                                                                    | Line 2: Enter the Exempt DSEs                                                                                                    |  |  |  |  |
|                                              | Line 3: Subtract line 2 from line 1<br>and enter here. This is the<br>total number of DSEs for<br>this subscriber group<br>subject to the surcharge                                                                                                    | Line 3: Subtract line 2 from line 1<br>and enter here. This is the<br>total number of DSEs for<br>this subscriber group<br>subject to the surcharge |  |  |  |  |
|                                              | computation                                                                                                    | computation                                                                                                    |  |  |  |  |
|                                              | THIRD SUBSCRIBER GROUP                                                                                                    | FOURTH SUBSCRIBER GROUP                                                                                                    |  |  |  |  |
|                                              | Line 1: Enter the VHF DSEs                                                                                                    | Line 1: Enter the VHF DSEs                                                                                                    |  |  |  |  |
|                                              | Line 2: Enter the Exempt DSEs                                                                                                    | Line 2: Enter the Exempt DSEs                                                                                                    |  |  |  |  |
|                                              | Line 3: Subtract line 2 from line 1<br>and enter here. This is the<br>total number of DSEs for<br>this subscriber group<br>subject to the surcharge                                                                                                    | Line 3: Subtract line 2 from line 1<br>and enter here. This is the<br>total number of DSEs for<br>this subscriber group<br>subject to the surcharge |  |  |  |  |
|                                              |                                                                                                    | computation                                                                                                    |  |  |  |  |
|                                              | SYNDICATED EXCLUSIVITY<br>SURCHARGE<br>Third Group                                                                                                    | SYNDICATED EXCLUSIVITY<br>SURCHARGE<br>Fourth Group                                                                                                 |  |  |  |  |
|                                              | SYNDICATED EXCLUSIVITY SURCHARGE: Add the surcharge for ea<br>in the boxes above. Enter here and in block 4, line 2 of space L (page 7                                                                                                    | ach subscriber group as shown                                                                                                    |  |  |  |  |

|                                  |                                                                                                    | FORM SA3E. PAGE 20.                                     |  |  |  |  |  |
|----------------------------------|----------------------------------------------------------------------------------------------------|---------------------------------------------------------|--|--|--|--|--|
| Name                             | LEGAL NAME OF OWNER OF CABLE SYSTEM:                                                                                                    | SYSTEM ID#                                              |  |  |  |  |  |
| hamo                             | CEQUEL COMMUNICATIONS LLC                                                                                                    | 007258                                                  |  |  |  |  |  |
|                                  | BLOCK B: COMPUTATION OF SYNDICATED EXCLUSIVITY SURCHARGE FOR EACH SUBSCRIBER GROUP                                                                                                    |                                                         |  |  |  |  |  |
| 9                                | If your cable system is located within a top 100 television market and the Syndicated Exclusivity Surcharge. Indicate which major television market by section 76.5 of FCC rules in effect on June 24, 1981:                                                                                                    |                                                         |  |  |  |  |  |
| Computation                      |                                                                                                    |                                                         |  |  |  |  |  |
| of<br>Base Rate Fee              | First 50 major television market                                                                                                    | Second 50 major television market                       |  |  |  |  |  |
| and<br>Syndicated                | INSTRUCTIONS:<br>Step 1: In line 1, give the total DSEs by subscriber group for commercial VHF Grade B contour stations listed in block A, part 9 of<br>this schedule.                                                                                                    |                                                         |  |  |  |  |  |
| Exclusivity<br>Surcharge         | Step 2: In line 2, give the total number of DSEs by subscriber group f<br>Exempt DSEs in block C, part 7 of this schedule. If none enter                                                                                                    |                                                         |  |  |  |  |  |
| for                              | Step 3: In line 3, subtract line 2 from line 1. This is the total number of                                                                                                    | of DSEs used to compute the surcharge.                  |  |  |  |  |  |
| Partially<br>Distant<br>Stations | <ul> <li>Step 4: Compute the surcharge for each subscriber group using the formula outlined in block D, section 3 or 4 of part 7 of this schedule. In making this computation, use gross receipts figures applicable to the particular group. You do not need to show your actual calculations on this form.</li> </ul> |                                                         |  |  |  |  |  |
|                                  | FIFTH SUBSCRIBER GROUP                                                                                                    | SIXTH SUBSCRIBER GROUP                                  |  |  |  |  |  |
|                                  | Line 1: Enter the VHF DSEs                                                                                                    | Line 1: Enter the VHF DSEs                              |  |  |  |  |  |
|                                  | Line 2: Enter the Exempt DSEs                                                                                                    | Line 2: Enter the Exempt DSEs                           |  |  |  |  |  |
|                                  | Line 3: Subtract line 2 from line 1                                                                                                    | Line 3: Subtract line 2 from line 1                     |  |  |  |  |  |
|                                  | and enter here. This is the                                                                                                    | and enter here. This is the                             |  |  |  |  |  |
|                                  | total number of DSEs for<br>this subscriber group                                                                                                    | total number of DSEs for<br>this subscriber group       |  |  |  |  |  |
|                                  | subject to the surcharge                                                                                                    | subject to the surcharge                                |  |  |  |  |  |
|                                  | computation                                                                                                    |                                                         |  |  |  |  |  |
|                                  |                                                                                                    |                                                         |  |  |  |  |  |
|                                  | SURCHARGE<br>First Group                                                                                                    | Surcharge<br>Second Group                               |  |  |  |  |  |
|                                  | SEVENTH SUBSCRIBER GROUP                                                                                                    | EIGHTH SUBSCRIBER GROUP                                 |  |  |  |  |  |
|                                  | Line 1: Enter the VHF DSEs                                                                                                    | Line 1: Enter the VHF DSEs                              |  |  |  |  |  |
|                                  | Line 2: Enter the Exempt DSEs                                                                                                    | Line 2: Enter the Exempt DSEs                           |  |  |  |  |  |
|                                  | Line 3: Subtract line 2 from line 1                                                                                                    | Line 3: Subtract line 2 from line 1                     |  |  |  |  |  |
|                                  | and enter here. This is the total number of DSEs for                                                                                                    | and enter here. This is the<br>total number of DSEs for |  |  |  |  |  |
|                                  | this subscriber group                                                                                                    | this subscriber group                                   |  |  |  |  |  |
|                                  | subject to the surcharge                                                                                                    | subject to the surcharge<br>computation                 |  |  |  |  |  |
|                                  |                                                                                                    |                                                         |  |  |  |  |  |
|                                  | SYNDICATED EXCLUSIVITY SURCHARGE                                                                                                    | SYNDICATED EXCLUSIVITY SURCHARGE                        |  |  |  |  |  |
|                                  | Third Group                                                                                                    | Fourth Group                                            |  |  |  |  |  |
|                                  | SYNDICATED EXCLUSIVITY SURCHARGE: Add the surcharge for e<br>in the boxes above. Enter here and in block 4, line 2 of space L (page                                                                                                    |                                                         |  |  |  |  |  |
|                                  |                                                                                                    |                                                         |  |  |  |  |  |
|                                  |                                                                                                    |                                                         |  |  |  |  |  |
|                                  |                                                                                                    |                                                         |  |  |  |  |  |

|                                  |                                                                                                    | FORM SA3E. PAGE 20.                                             |
|----------------------------------|----------------------------------------------------------------------------------------------------|-----------------------------------------------------------------|
| Name                             |                                                                                                    | SYSTEM ID#                                                      |
|                                  | CEQUEL COMMUNICATIONS LLC                                                                                                    | 007258                                                          |
|                                  | BLOCK B: COMPUTATION OF SYNDICATED EXCLUS                                                                                                    | SIVITY SURCHARGE FOR EACH SUBSCRIBER GROUP                      |
| 9                                | If your cable system is located within a top 100 television market and t<br>Syndicated Exclusivity Surcharge. Indicate which major television mark<br>by section 76.5 of FCC rules in effect on June 24, 1981: |                                                                 |
| Computation<br>of                | First 50 major television market                                                                                                    | Second 50 major television market                               |
| Base Rate Fee<br>and             | INSTRUCTIONS:<br>Step 1: In line 1, give the total DSEs by subscriber group for commen                                                                                                    |                                                                 |
| Syndicated<br>Exclusivity        | this schedule.<br><b>Step 2:</b> In line 2, give the total number of DSEs by subscriber group f                                                                                                    | or the VHE Grade B contour stations, that were classified as    |
| Surcharge                        | Exempt DSEs in block C, part 7 of this schedule. If none enter                                                                                                    |                                                                 |
| for<br>Doutlethy                 | Step 3: In line 3, subtract line 2 from line 1. This is the total number of Step 4: Compute the surcharge for each subscriber group using the f                                                                |                                                                 |
| Partially<br>Distant<br>Stations |                                                                                                    | res applicable to the particular group. You do not need to show |
|                                  | NINTH SUBSCRIBER GROUP                                                                                                    | TENTH SUBSCRIBER GROUP                                          |
|                                  | Line 1: Enter the VHF DSEs                                                                                                    | Line 1: Enter the VHF DSEs                                      |
|                                  | Line 2: Enter the Exempt DSEs                                                                                                    | Line 2: Enter the Exempt DSEs                                   |
|                                  | Line 3: Subtract line 2 from line 1                                                                                                    | Line 3: Subtract line 2 from line 1                             |
|                                  | and enter here. This is the                                                                                                    | and enter here. This is the                                     |
|                                  | total number of DSEs for<br>this subscriber group                                                                                                    | total number of DSEs for<br>this subscriber group               |
|                                  | subject to the surcharge                                                                                                    | subject to the surcharge                                        |
|                                  | computation                                                                                                    | computation                                                     |
|                                  | SYNDICATED EXCLUSIVITY                                                                                                    | SYNDICATED EXCLUSIVITY                                          |
|                                  | SURCHARGE<br>First Group                                                                                                    | Surcharge<br>Second Group                                       |
|                                  | ELEVENTH SUBSCRIBER GROUP                                                                                                    | TWELVTH SUBSCRIBER GROUP                                        |
|                                  | Line 1: Enter the VHF DSEs                                                                                                    | Line 1: Enter the VHF DSEs                                      |
|                                  | Line 2: Enter the Exempt DSEs                                                                                                    | Line 2: Enter the Exempt DSEs                                   |
|                                  | Line 3: Subtract line 2 from line 1                                                                                                    | Line 3: Subtract line 2 from line 1                             |
|                                  | and enter here. This is the total number of DSEs for                                                                                                    | and enter here. This is the<br>total number of DSEs for         |
|                                  | this subscriber group                                                                                                    | this subscriber group                                           |
|                                  | subject to the surcharge                                                                                                    | subject to the surcharge                                        |
|                                  | computation                                                                                                    | computation                                                     |
|                                  | SYNDICATED EXCLUSIVITY SURCHARGE                                                                                                    | SYNDICATED EXCLUSIVITY SURCHARGE                                |
|                                  | Third Group                                                                                                    | Fourth Group                                                    |
|                                  | SYNDICATED EXCLUSIVITY SURCHARGE: Add the surcharge for e<br>in the boxes above. Enter here and in block 4, line 2 of space L (page                                                                            |                                                                 |
|                                  |                                                                                                    |                                                                 |